#### **НЕГОСУДАРСТВЕННОЕ ОБРАЗОВАТЕЛЬНОЕ УЧРЕЖДЕНИЕ ВЫСШЕГО ПРОФЕССИОНАЛЬНОГО ОБРАЗОВАНИЯ МОСКОВСКИЙ ТЕХНОЛОГИЧЕСКИЙ ИНСТИТУТ «ВТУ»**

**Кафедра «ЭНЕРГЕТИКИ»**

 $\mathcal{L}_\text{max}$  , and the contribution of the contribution of the contribution of the contribution of the contribution of the contribution of the contribution of the contribution of the contribution of the contribution of t

**Е.Ю. Логинова**

# **СБОРНИК ЗАДАНИЙ ПО ДИЦИПЛИНЕ ЭЛЕКТРИЧЕСКИЕ МАШИНЫ**

Москва 2013

 В настоящем сборнике приведены задачи по расчету параметров и характеристик электрических машин постоянного и переменного тока

# СОДЕРЖАНИЕ

# ВВЕДЕНИЕ.

I. Общие сведения из теории асинхронных электрических двигателей. Допустимые нагрузки асинхронного двигателя

- 1 Расчет параметров режима работы асинхронного двигателя
- 2 Расчет параметров статора
- 3 Расчет обмотки статора
- 4 Расчет параметров ротора и его обмотки
- 5 Расчет магнитной цепи
- 6 Расчет индуктивных сопротивлений обмоток статора и ротора
- 7 Расчет характеристик асинхронного двигателя

*II.*Общие сведения из теории машин постоянного тока

- 8 Допустимые нагрузки двигателя постоянного тока
- 9 Расчет параметров якоря
- 10 Расчет параметров обмотки якоря
- 11 Расчет магнитной цепи
- 12 Расчет тока возбуждения с учетом размагничивающего действия реакции якоря
- 13 Расчет параметров обмотки возбуждения
- 14 Расчет параметров добавочных полюсов
- 15 Расчет параметров щеточно-коллекторного механизма
- 16 Расчет электромеханических характеристик электродвигателя

Список литературы

# *I.* **ОБЩИЕ СВЕДЕНИЯ ИЗ ТЕОРИИ АСИНХРОННЫХ ЭЛЕКТРИЧЕСКИХ ДВИГАТЕЛЕЙ**

Угловая скорость вращения магнитного поля асинхронного двигателя

$$
\omega_{1}=\frac{2\,\pi\,f}{p}\,,
$$

где *f -* частота питающей сети,

*p –* число пар полюсов.

Непременным условием взаимодействия статора и ротора асинхронной машины является наличие разности скоростей вращения  $\omega_1$ - $\omega_2$ .

Величина, которая характеризует эту разность, называется скольжением и определяется по формуле

$$
s = \frac{\omega_1 - \omega_2}{\omega_1} \quad .
$$

В зависимости от соотношения  $\omega_1$  и  $\omega_1$  различают три режима работы:

1) двигательный режим, когда  $\omega_2 < \omega_1$  и направлены в одну сторону, при этом величина скольжения может принимать значения в пределах  $0 \leq s \leq l$ .

*2*) генераторный режим  $\omega_2 > \omega_1$  и направлены в одну сторону ;  $-\infty < s < 0$ ;

3) режим электромагнитного торможения, когда  $\omega_1 < \omega_1$  и направлены в разные стороны;  $1 \leq s \leq +\infty$ 

В соответствии с ГОСТ 7217-87 "Машины электрические вращающиеся. Двигатели асинхронные" расчет параметров двигателя выполняется для номинального режима.

Этому режиму должны соответствовать допустимые нагрузки двигателя.

1.1. Допустимое значение частоты вращения ротора. Короткозамкнутая обмотка ротора асинхронного двигателя имеет жесткую конструкцию без лобовых частей. Поэтому при вращении ротора не возникает опасности ее механического разрушения.

Лимитирующим узлом в отношении механических нагрузок у двигателя такого типа являются подшипники, в которых закрепляется вал ротора. Если в двигателе не используются подшипники специального назначения, то максимально допустимая частота вращения ротора  $n_2 = 2200$  *об* / мин.

1.2. Допустимое значение электромагнитной нагрузки. Момент, создаваемый асинхронным двигателем, возникает в результате взаимодействия магнитного поля, создаваемого обмоткой статора, с током, протекающем в обмотке ротора. Поэтому магнитная цепь машины имеет определяющее значение в работе двигателя. При увеличении магннитного потока двигателя происходит насыщение ярма статора и ротора. Для электротехнических сталей, которые используются для изготовлении ярма машины предельное значение магнитной индукции составляет 2,3…2,4 Тл.

1.3. Допустимое значение тепловой нагрузки. Лимитирующим узлом по тепловым нагрузкам у асинхронного двигателя с короткозамкнутой обмоткой ротора является изоляция обмотки статора. Одним из основных показателей изоляции является класс ее нагревостойкости, который характеризуется значением теплового фактора

$$
Aj = A \cdot j,\tag{1.1}
$$

где *A* - линейная нагрузка обмотки якоря, *j* - плотность тока в проводниках обмотки якоря.

В настоящее время для двигателей используется изоляция из стекловолокна классов нагревостойкости F и Н. Допустимое значение теплового фактора для изоляции класса нагревостойкости F  $(Aj)_F = 3600 \ A^2 / cM \cdot MN^2$ , а для класса нагревостойкости Н $(Aj)_{\!\scriptscriptstyle H}$  = 4200  $A^2$  / см · мм<sup>2</sup>.

1.4. Допустимое значение частоты питающего напряжения. При частотном управлении скоростью вращения ротора двигателя обмотка статора подключается к источнику напряжения через статический преобразователь – инвертор. Принцип работы инвертора состоит в преобразовании постоянного напряжения в переменное напряжение заданной частоты с помощью коммутации электронных ключей (тиристоров и транзисторов). Поскольку электронные ключи имеют конечное время коммутации, то для инверторов общего назначения принимается, что максимальное значение коммутации ключей составляет  $f_T = 150$  Гц.

# **1. Расчет параметров режима работы асинхронного двигателя**

Исходными данными для расчета асинхронного двигателя являются механическая мощность (мощность на валу двигателя) *P*<sup>2</sup> *ном* , значение линейного (или фазного) напряжения на входе *U*<sup>1</sup> *ном* , номинальная *nном* и максимальная *nном* частоты вращения ротора.

Значение полной мощности трехфазного двигателя

$$
Q_1 = m_1 U_1 I_1, \t\t(1.2)
$$

где  $m_{\text{l}} = 3$  - число фаз обмотки статора,  $U_{\text{l}}\,$  - напряжение фазы обмотки статора,  $I_{\text{l}}$  ток фазы обмотки статора.

Полная мощность двигателя с ее активной и реактивной составляющими связана соотношением

$$
Q_1 = \sqrt{S_1^2 + P_1^2} \tag{1.3}
$$
  
B to xe 

 $S_1 = Q_1 \cdot \sin \varphi = m_1 \cdot U_1 \cdot I_1 \sin \varphi$  (1.4)  $P_1 = Q_1 \cdot \cos \varphi = m_1 \cdot U_1 \cdot I_1 \cos \varphi ,$ 

где  $\cos \varphi$  - коэффициент мощности двигателя.

Активная мощность двигателя может быть представлена как

 $P_1 = Q_1 \cdot \cos \varphi$  $-cos \varphi$  (1.5)

Механическая мощность на валу двигателя *Р<sup>2</sup>* будет определяться значением активной мощности на входе двигателя *Р1*, за вычетом полных потерь в двигателе *<sup>Р</sup>*

$$
P_2 = P_1 - \sum \Delta P \tag{1.6}
$$

и моментом на валу двигателя

$$
P_2 = M_2 \cdot \omega_2 = M_2 \cdot 2\pi \cdot n_2,\tag{1.7}
$$

где  $M_2$  – механический момент на валу двигателя [Hм],  $\omega_2$ - угловая скорость ротора двигателя  $\lceil$ рад/с], а *n*<sub>2</sub> – частота вращения ротора $\lceil$ 1/с].

Как известно, активная составляющая входной мощности и выходная мощность связаны также значением коэффициента полезного действия

$$
\eta = \frac{P_1 - \sum \Delta P}{P_1} = \frac{P_2}{P_1}
$$
\n(1.8)

Ток *I1*, протекающий в обмотке статора определяется как ее полный ток, величина  $I_1 \cos \varphi$  - как активный ток обмотки, т.е.

$$
I_{1a} = I_1 \cos \varphi \,,\tag{1.9}
$$

а величина  $I_1 \sin \varphi$  - как реактивный ток обмотки статора, т.е.

1

$$
I_{1p} = I_1 \sin \varphi
$$
 (1.10)  
Corracino (3)  

$$
I_1 = \sqrt{I_{1a}^2 + I_{1p}^2}
$$
 (1.11)

Линейная составляющая напряжения  $U_{1\Lambda}$  связана с фазной составляющей  $U_1$ соотношением

$$
U_{1\Lambda} = \sqrt{3} \, U_1 \tag{1.12}
$$

Активная мощность на входе в двигатель *Р1ном*,

$$
P_{1_{HOM}} = \frac{P_{2_{HOM}}}{\eta_{HOM}},
$$
\n(1.13)

где  $\eta_{\scriptscriptstyle\rm \scriptscriptstyle HOM}^{\scriptscriptstyle -1}$  ≈ 0,94 ориентировочное значение номинального коэффициента полезного действия *ном* .

Полная мощность на входе двигателя

$$
Q_{1_{HOM}} = \frac{P_1}{(\cos \varphi)_{HOM}}.
$$
  
\n
$$
Q_{1_{HOM}} = \frac{P_1}{(\cos \varphi)_{HOM}} = \frac{P_{2_{HOM}}}{\eta^{'}(\cos \varphi)_{HOM}}.
$$
\n(1.14)

или

где  $(\cos\varphi)_{_{\!\!\mathit{H}\!0\!}\mathit{M}}$ - ориентировочное значение номинального коэффициента мощности двигателя-прототипа, например,  $\left(\cos\varphi\right)_{\!\scriptscriptstyle h\!o\!{,}n}}\approx 0,\!84$  .

Предварительное значение номинального тока его статорной обмотки

$$
I_{1_{HOM}} = \frac{Q_{1_{HOM}}}{m_1 U_{1_{HOM}}}.
$$
 (1.15)

Если асинхронный двигатель предполагается использовать при питании от сети, то при постоянном скольжении s его  $n_{2\text{ max}} = n_{2\text{ row}}$ , а частота питающего напряжения будет оставаться постоянной *f1=50 Гц*.

Частота вращения электромагнитного поля при номинальном режиме работы

$$
n_{1_{HOM}} = \frac{n_{2_{HOM}}}{1 - s_{HOM}},
$$

(1.16)

где  $s_{HOM}$  - номинальное скольжение ротора. Опыт проектирования показывает, что для асинхронных двигателей оптимальные значения скольжения (при которых удается получить наибольшее значение механического момента) составляют  $S_{\scriptscriptstyle HOM}=(3\div 4)\%$  .

Частота питающего напряжения связана с частотой вращения поля *n<sup>1</sup>* соотношением:

$$
f_1 = p \cdot n_1 \quad , \tag{1.17}
$$

где *p* - число пар полюсов.

В то же время, частота вращения ротора асинхронного двигателя зависит от частоты вращения электромагнитного поля в воздушном зазоре и определяется как

$$
n_2 = n_1 \cdot (1 - s_{\text{max}}) \tag{1.18}
$$

Число пар полюсов должен содержать электродвигатель:

$$
p \approx \frac{f_{1\max}}{n_{2\max}} (1 - s_{\max})
$$
 (1.19)

Как правило,  $p = 3$  или  $p = 4$ . Значение  $p$  принимается из условия, чтобы при максимальной частоте вращения ротора частота питающего напряжения не превышала допустимого значения.

# **Задания к п.I.1.**

1.1. Рассчитать ориентировочное значение тока в статорной обмотке асинхронного двигателя мощностью *Р2 ном* и число полюсов статорной обмотки, если известно, что двигатель будет работать от инвертора со значением фазного напряжения *U1*, а максимальная частота вращения ротора должна составлять *npmax*=1800 об/мин.

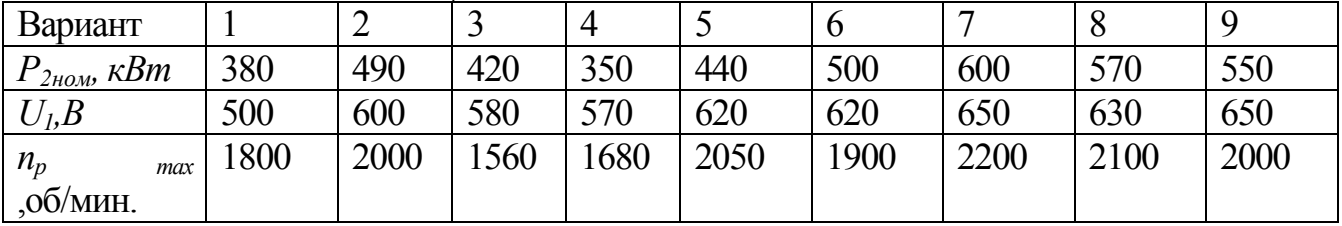

1.2. При проведении испытаний на стенде было измерено, что ток в обмотке ротора асинхронного двигателя *I<sup>1</sup>* при напряжении на фазе *U1*. Суммарные потери в двигателе составили ΔР, момент на валу ротора – *М<sup>2</sup>* при частоте вращения ротора *npНОМ*. Рассчитать, при каком значении коэффициента мощности работает двигатель?

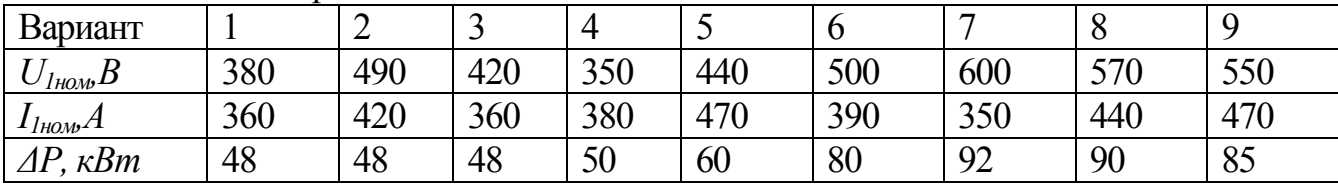

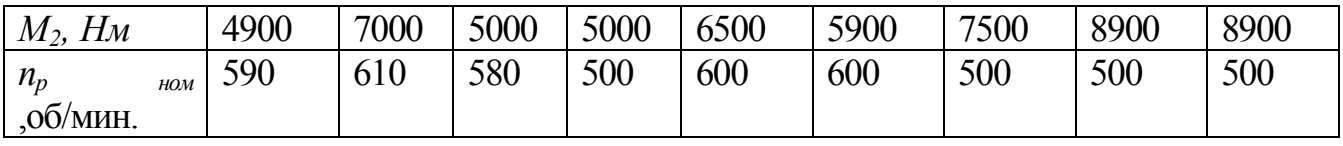

1.3. Асинхронный двигатель с числом пар полюсов на статорной обмотке *р* и номинальным значением скольжения *sном*=3% работает от инвертора. Ток в обмотке статора *I1ном*, напряжение фазы *U1ном*. Какое ориентировочное значение механического момента *М<sup>2</sup>* можно получить на валу двигателя?

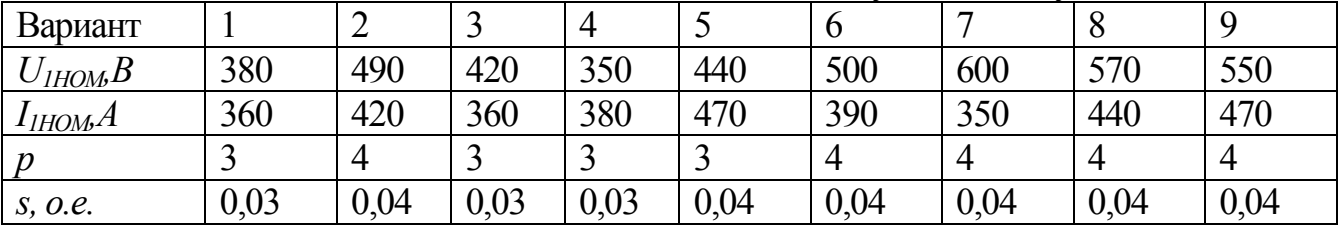

1.4. Асинхронный двигатель с числом пар полюсов на статорной обмотке *р* должен реализовать механический момент на валу *М<sup>2</sup>* при номинальном значении скольжения *sном*. Ток в обмотке статора двигателя должен составлять *I1ном*. Можно ли для питания двигателя использовать трехфазную сеть с *f1*=50Гц и *U1*=220 В или нужен специализированный источник питания?

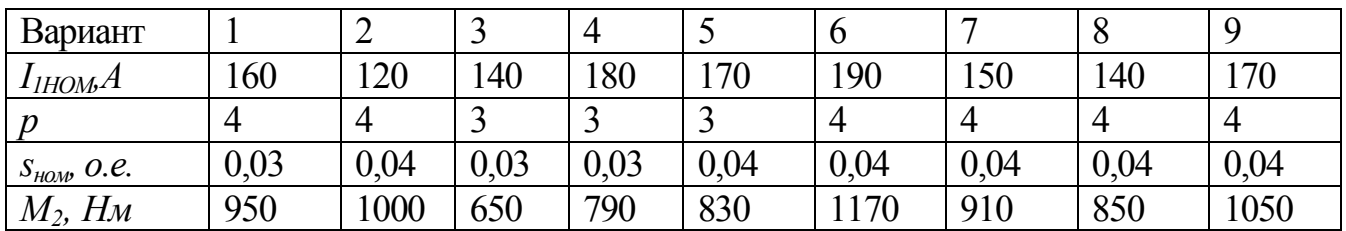

1.5. Какое значение частоты фазного напряжения необходимо получить на выходе инвертора, чтобы асинхронный двигатель с числом пар полюсов *р* работал с номинальным скольжением *sном* при частоте вращения ротора *n2*. Предполагается, что мощность инвертора много больше, чем мощность асинхронного двигателя  $P_{\mu\mu}$  $>> P_{1}$ .

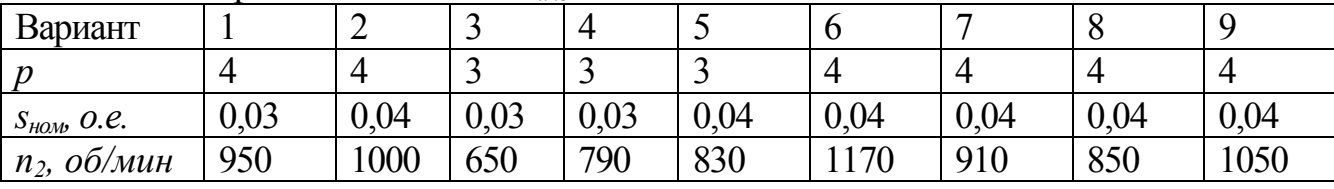

# 2. **Расчет параметров статора**

Внутренний диаметр ярма статора *D<sup>1</sup>* определяется рекомендуемыми значениями индукции в ярме статора и высотой паза статора. Первоначально значение *D<sup>1</sup>* принимается исходя из того, что

$$
D_1 = (0, 7...0, 8)D_a \t . \t (2.1)
$$

Окончательное значение  $D_i$  определяется рекомендуемыми значениями индукции в ярме статора  $B_j \leq 1,4$   $T_{\pi}$ .

Для уменьшения тока намагничивания двигателя и повышения тем самым коэффициента мощности воздушный зазор делают  $\delta = 1.5 \div 2 \text{ } M_M$  (рис. 2.1).

Максимальный внутренний диаметр остова (корпуса) *Dj* асинхронной машины определяется значением  $D_a$  (рис. 2.1):

$$
D_j = D_a + 2 \text{ } M M. \tag{2.2}
$$

Толщина остова *j h* рассчитывается из условия крепления подшипников ротора; ориентировочно для двигателей *Р1*>100 кВт можно принять *hj* 15 20 *мм* (рис. 2.1). Для двигателей меньшей мощности *hj≈0,15P<sup>1</sup>* [мм], где *P1*[кВт], но не менее *h<sup>j</sup>* =3 мм; в противном случае невозможно будет выполнить сборку узлов двигателя.

С другой стороны, в пазах ярма статора должна располагаться его трехфазная обмотка.

Катушки обмоток статора характеризуются определенным числом витков *w1*и шагов y1. Шаг катушки определяется числом зубцовых делений, заключенных между центрами пазов, в которые укладываются проводники катушек. Шаг катушки считается полным — диаметральным, если он равен полюсному делению, т. е. *y<sup>1</sup> = τ<sup>1</sup> = Z<sup>1</sup> /2p*, где *Z<sup>1</sup>* – число зубцов обмотки статора. Если шаг меньше полюсного деления, то он носит название укороченного. Под полюсным делением *τ<sup>1</sup>* (см. рис. 2.2.б) понимается длина окружности расточки сердечника статора, приходящаяся на один полюс его магнитного поля. Величина полюсного деления может быть найдена по формуле

$$
\tau_1 = \frac{\pi D_1}{2p} \tag{2.3}
$$

где *D1* — диаметр расточки статора; *2р* — число полюсов обмотки статора.

Катушка с укороченным шагом может характеризоваться некоторым коэффициентом укорочения а, который выражается отношением шага катушки y1 к величине полюсного деления *τ1*, т. е.

$$
a = \frac{y_1}{\tau_1} \tag{2.4}
$$

Ориентировочно, число витков одной фазы обмотки статора  $w_1$  может быть определена из значения трансформаторной ЭДС этой фазы

$$
E_{1_{HOM}} = 4,44 \cdot \left( w_1 \cdot k_{\text{off}} \right) \cdot f_{1_{HOM}} \cdot \Phi_{HOM}},\tag{2.5}
$$

где *ном* - номинальное значение магнитного потока машины, *kоб<sup>1</sup>* - обмоточный коэффициент фазы обмотки статора. Поскольку все электрические машины имеют очень маленькие значения сопротивлений обмотки, для номинального режима работы можно считать

$$
E_{1_{100M}} \approx 0.96 U_1. \tag{2.6}
$$

Значения *kоб<sup>1</sup>* изменяются в диапазоне *kоб1* =0,96-1,0 .

Необходимое число витков одной фазы обмотки статора

$$
w_1 = \frac{0.96 \cdot U_1}{4.44 \cdot (k_{\text{off}}) \cdot f_{1\text{non}} \cdot \Phi_{\text{non}}}
$$
 (2.7)

где ' *ном* , *kоб1'*- ориентировочные значения номинального магнитного потока машины и обмоточного коэффициента фазы обмотки статора.

Число пазов на полюс и фазу для данной однослойной обмотки

$$
q_1 = \frac{2w_1}{p} = 5, \tag{2.8}
$$

или число витков в одной фазе  $\left| \begin{matrix} \nu \cr \nu_1 \end{matrix} \right| = q_1 \cdot p$  .

Общее число витков обмотки статора при однослойной обмотке

$$
W_1 = m_1 \cdot w_1 = m_1 \cdot p \cdot q_1 / 2. \tag{2.9}
$$

Число пазов статора определится как

$$
Z_1 = \frac{2 \cdot W_1}{u_1},\tag{2.10}
$$

где *u1*– число слоев обмотки статора.

Класс нагревостойкости изоляции определяет значение теплового фактора проводника *Aj*, который является произведением двух величин: линейной нагрузки *A* и плотности тока *j*

$$
AJ = A \cdot j. \tag{2.11}
$$

Ток фазы статора связан с линейной нагрузкой зависимостью:

$$
A = \frac{2m_1 I_1 w_1}{\pi D_1},
$$
 (2.12)

где  $m_1 = 3$ - число фаз обмотки статора;  $w_1$ - число витков в фазе статора;  $D_1$ внутренний диаметр статора.

Плотность тока *j* также зависит от тока статора *I1*:

$$
j_1 = \frac{I_1}{q_{a1}} \tag{2.13}
$$

Необходимое сечение проводника *qa1* как

$$
q_{a1} = \frac{I_1}{j_1} \tag{2.14}
$$

В зависимости от системы охлаждения  $j_{I}$ <4А/мм<sup>2</sup> или  $j_{I}$ <8А/мм<sup>2</sup>.

Опыт проектирования электрических машин показывает, что наилучшие имеет показатели асинхронный двигатель, у которого ширина паза статора  $b_{\text{III}}$  и высота паза статора *hП1* связаны соотношением

$$
\frac{b_{m}}{h_{m}} \approx \frac{1}{4} \tag{2.15}
$$

Полученное значение *qa1 '* и зависимость (2.15) позволяют ориентировочно рассчитать ширину  $b_{III}^{'}$  и высоту паза статора  $h_{III}^{'}$  .

Значение зубцового шага

$$
t_1 = b_{\Pi 1} + b_{\Pi 1}, \tag{2.17}
$$

где *bZ1* – ширина зубца статора.

Опыт проектирования электрических машин показывает, что ее весогабаритные показатели будут наилучшими, если ширина паза *bП1* и ширина зубца  $b_{Z1}$  имеют примерно одинаковые значения, т.е  $b_{II}$ ≈  $b_{Z1}$ . Тогда можно считать, что ориентировочное значение зубцового шага *t1≈ 2bП1*.

Сечение зубца статора *bZ1* не может быть менее 8мм.

При однослойной обмотке

$$
\pi D_1 = 4b_{\pi 1} \cdot w_1 \quad .
$$

Если обмотка имеет *u* слоев

$$
\pi D_1 = \frac{4 \cdot b_{\pi_1} \cdot w_1}{u} \qquad . \tag{2.18}
$$

Независимо от значения числа слоев обмотки соотношение (2.17) для паза статора должно сохраняться.

# **Задания к п. 2.**

2.1. На какой диаметр статора может быть спроектирован асинхронный двигатель, если возможный габарит двигателя в поперечном сечении Н?

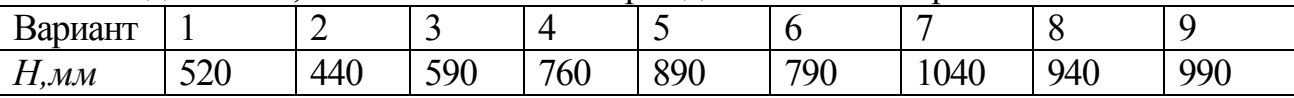

2.2. Чему будет равен наружный диаметр станины асинхронного двигателя, если наружный диаметр статора  $D = ?$ 

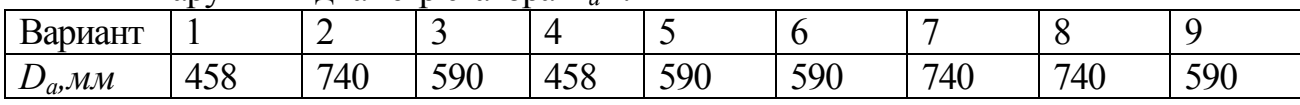

- 2.3. Может ли внутренний диаметр статора  $D_1$  равняться 387мм, если статор имеет габарит № 8?
- 2.4. Какое число пазов должен иметь статор трехфазного асинхронного двигателя, если число витков в одной фазе обмотки *w1=60*, а число слоев обмотки *u1*=4?

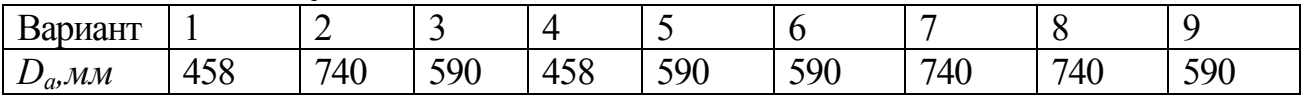

2.5. Сколько слоев *u<sup>1</sup>* должна иметь обмотка статора асинхронного двигателя с числом пар полюсов *р*, номинальным значением фазного напряжения *U1ном*, номинальном значением частоты *f1ном* и номинальным значением магнитного потока *Фном*, если максимальное число пазов, которое можно разместить на статоре, *Z1max*?

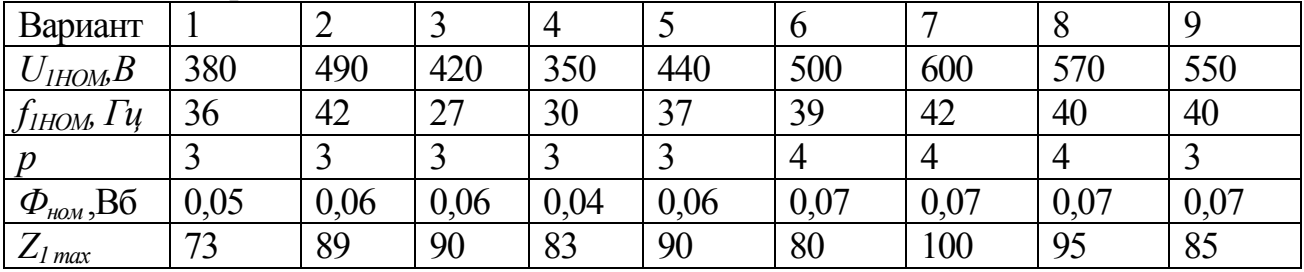

- 2.6. Может ли статор трехфазного асинхронного двигателя с числом пар полюсов *р*=3 содержать Z<sub>1</sub>=47 пазов?
- 2.7. Проектируемый асинхронный трехфазный электродвигатель электрической мощности *P1<sup>а</sup>* и числом пар полюсов *р*=3 должен работать от трехфазного инвертора напряжения с номинальным значением фазного напряжения *U1ном* при номинальном значении частоты *f1ном*. Какое минимальное число витков должна содержать одна фаза обмотки статора, если известно, что для двигателя-прототипа номинальное значение магнитного потока *Фном*?

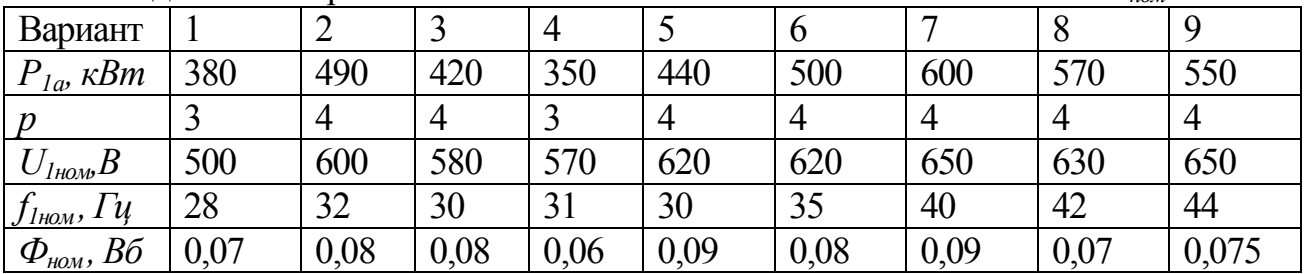

2.8. Для обмотки статора проектируемого трехфазного асинхронного двигателя электрической мощности *P1<sup>а</sup>* предполагается использовать изоляцию класса нагревостойкости Н. Известно, что двигатель должен работать от инвертора с номинальным значением фазного напряжения *U1ном* при номинальном значении частоты *f1ном*. Известно, что внутренний диаметр статора двигателяпрототипа имеет значение *D1*=480 мм и число витков в фазе обмотки статора  $w_1 = 60$ . Определить ориентировочное значение максимальной плотности тока в проводнике.

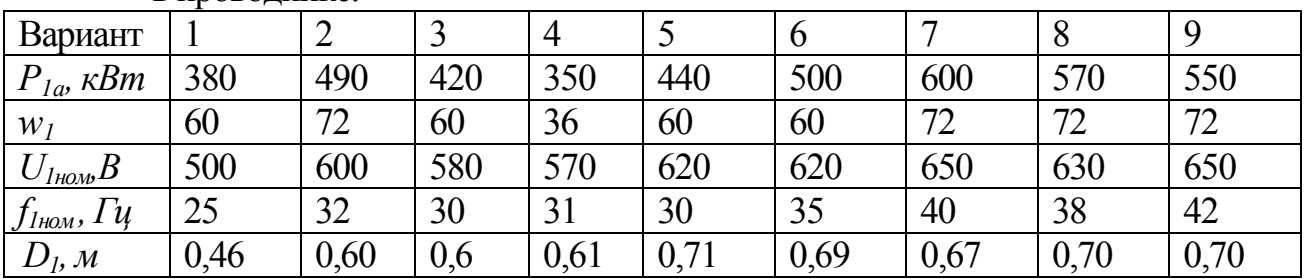

2.9. Рассчитать ориентировочные размеры паза статора (ширину паза статора *bП1* и высоту паза статора *hП1*), если известоно, что на номинальном режиме работы в фазе обмотки статора протекает ток *I1НОМ*. Известно, что внутренний диаметр статора двигателя имеет значение *D<sup>1</sup>* и число витков в фазе обмотки статора *w1*. Обмотка статора имеет класс нагревостойкости изоляции F.

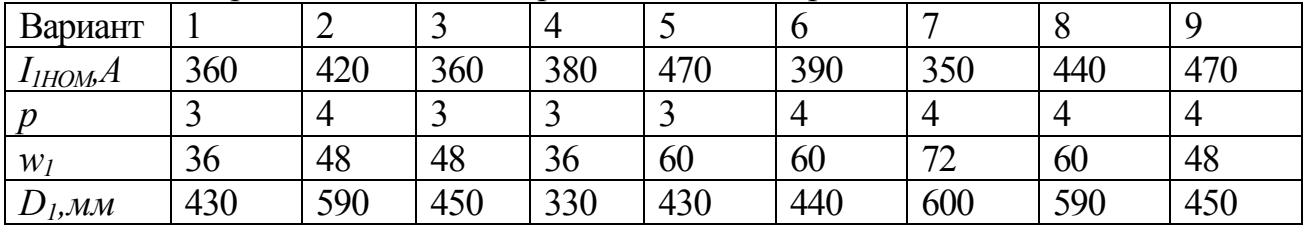

2.10. Какого класса нагревостойкости должна быть изоляция обмотки статора трехфазного асинхронного двигателя, который имеет параметры номинального режима работы: электрическая мощность *P1а*, номинальное значение фазного напряжения *U1ном*, номинальное значение частоты *f1ном*, внутренний диаметр статора значение *D1*, число витков в фазе обмотки статора *w1.* Сечение проводника обмотки статора составляет *qa1*  .

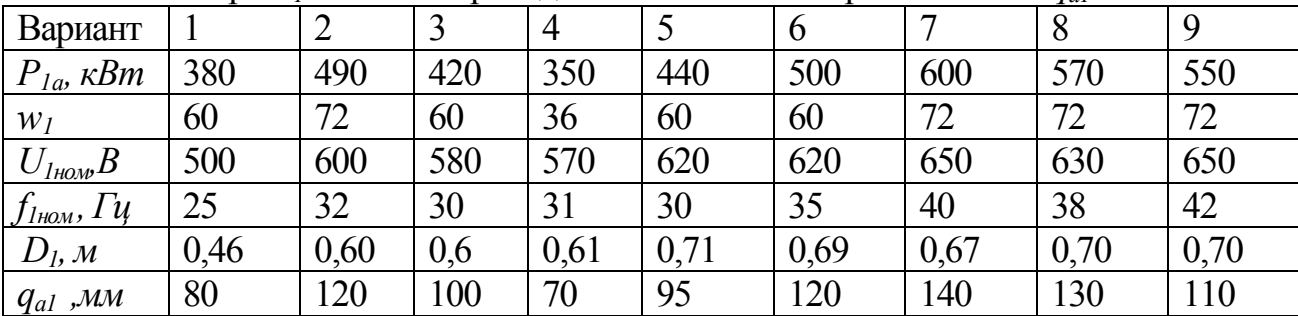

#### **3. Расчет обмотки статора**

Число последовательных витков в фазе обмотки статора

$$
w_1 = \frac{Z_1}{2} s_{\Pi} \frac{1}{m_1},
$$

где  $\,s_{\rm II}\,$  - число эффективных проводников в пазу; при двухслойной комбинированной обмотке  $s_{\text{II}} = 4$ .

Обмоточный коэффициент распределенной обмотки статора определяется как

$$
k_{\sigma\delta 1} = k_{y1} \cdot k_{p1},
$$

где  $k_{y\,1}$ - коэффициент укорочения обмотки,  $k_{\,\mathrm{\scriptstyle p}\,1}$  - коэффициент распределения обмотки. Коэффициент укорочения обмотки зависит от распределения ее полного и частичного шагов. Коэффициент распределения обмотки зависит от того числа пазов на полюс и фазу *q<sup>1</sup> ,* т.е. числа магнитных центров фазы в одной полюсной системе.

Шаги по пазам обмотки стремятся выбирать таким образом, чтобы ее относительный шаг

$$
\beta = \frac{y_1}{y_{Z1}} = 0.833,
$$

где *p Z yZ* 2 1  $y_1 = \frac{z_1}{z_1}$ ,  $y_1$  - первый частичный шаг.

Коэффициент укорочения шага обмотки

$$
k_{y1} = \sin(\beta \frac{\pi}{2}) \le 1.
$$

Коэффициент распределения основной гармонической э.д.с. обмотки статора.

$$
k_{p1} = \frac{\sin \frac{\pi}{2m_1}}{q_1 \sin \frac{\pi}{2m_1 q_1}} -
$$

Сечение проводника  $q_{a1}$  выбирают таким, чтобы плотность тока в обмотке не превышала допустимого значения

$$
j_1 = \frac{I_1}{q_{a1}} \le j_{\text{max}} \,. \tag{3.1}
$$

Сечение и геометрические размеры проводника для шаблонной (жесткой катушки) выбираются из таблицы 3.3.

Размеры прямоугольной меди

# Таблица 3.3

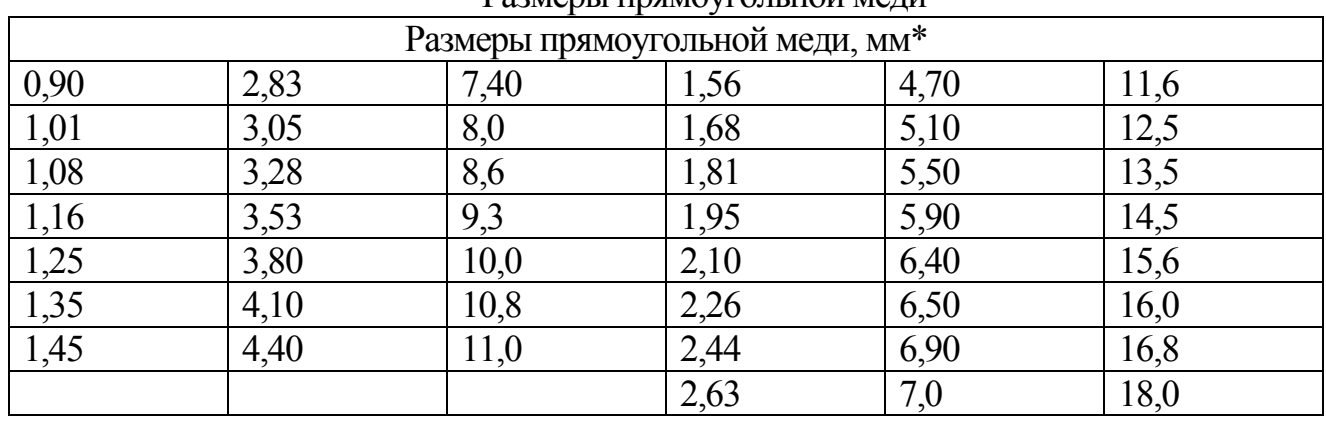

\* Размер провода можно получить комбинацией любых табличных размеров

Толщина изоляции обмотки статора определяется значением фазного напряжения. В зависимости от фазного напряжения меняется число слоев корпусной изоляции (табл. 3.4).

Таблица 3.4

#### Толщина изоляции обмотки статора

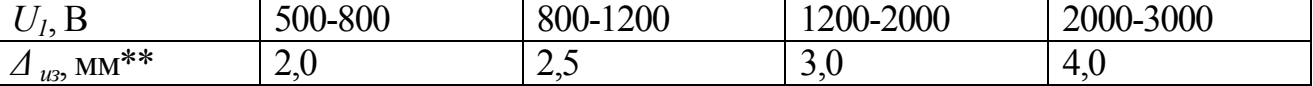

\*\* толщина изоляции по ширине паза (на две стороны)

При расчете толщины изоляции обмотки необходимо учесть, что готовую катушку пропитывают лаком, при этом происходит распушение изоляции по ширине и высоте катушки на величину  $\Delta_{\text{nacri}} = 0.3 \text{ mm}$ .

В связи с этим ширина паза (рис. 3.5 )

$$
b_{\text{III}} = b_{\text{M1}} + \Delta_{\text{u3}} + \Delta_{\text{pacn}} \tag{3.2}
$$

Высота паза статора при двухслойной обмотке складывается из высоты двух катушек обмотки статора с изоляцией  $h_{\text{kam1}}$ , трех миканитовых прокладок  $\Delta_{\text{muk}}=0.5$  мм, которые укладываются на дно паза, между катушками и под клин, собственно клина толщиной *hклин*=3мм и зазора между клином и расточкой статора *h<sup>1</sup> '***'** (рис. 3.5)

$$
h_{\text{II}} = 2h_{\text{ram1}} + 3\Delta_{\text{max}} + 2\Delta_{\text{param}} + h_{\text{runu}} + h_1^{\text{''}} \tag{3.3}
$$

Высота катушки определяется типом применяемой обмотки; если обмотка простая петлевая или волновая

$$
h_{\text{ram1}} = u_1 \cdot b_{\text{M1}} + \Delta_{\text{u3}},\tag{3.4}
$$

Если обмотка комбинированная (см. рис. 3.4)

$$
h_{\text{saml}} = 2 \cdot u_1 \cdot b_{\text{ml}} + \Delta_{\text{u3}}, \tag{3.5}
$$

где *u<sup>1</sup>* - число элементарных проводников в одном активном проводнике обмотки статора

Длина проводника витка катушки статора (рис. 3.7)

$$
l_{w1} = 2l_a + 4l_a + 4a + 4l_{\text{noe}},\tag{3.6}
$$

где l<sub>a</sub>- активная длина витка (часть витка, расположенная в ярме статора, где наводится ЭДС фазы  $E<sub>1</sub>$ );

*l<sup>л</sup>* – лобовая часть витка катушки; предназначена для соединения активных проводников обмотки с целью образовать замкнутый виток;

*а* - прямолинейный участок катушки при выходе из паза (с учетом радиуса изгиба), принимается в зависимости от напряжения относительно корпуса, для электродвигателей средней мощности ориентировочно можно принять *а=28 мм*

*lпов* – головка катушки; при двухслойной обмотке статора активные проводники катушки располагаются в разных плоскостях, чтобы все катушки были одного размера и находились в одинаковых магнитных условиях; для электродвигателей средней мощности ориентировочно можно принять *lпов=30-33 мм*;

Поэтому длина лобовой части катушки может быть определена как

$$
l_{\scriptscriptstyle n} = \frac{y_1}{2} \frac{1}{\cos \gamma} \tag{3.7}
$$

Шаг обмотки

$$
y_1 = m_1 \cdot q_1 \cdot t_1,\tag{3.8}
$$

где *q<sup>1</sup>* – число пазов на полюс фазу, *t<sup>1</sup>* – зубцовый шаг.

Определенное ранее значение ширины  $b_{III}$ <sup>'</sup> паза статора позволяет рассчитать ориентировочное значение зубцового шага

$$
t_1 = b_{\Pi 1} + b_{Z1}, \tag{3.9}
$$

где *bZ1* – ширина зубца статора.

Длина активной части статора окончательно определяется при расчете магнитной цепи машины исходя из условия, чтобы индукция в его зубцах не превысила допустимого значения:

$$
l_a \ge \frac{\Phi_{HOM}}{b_{Z1\min} \cdot \frac{Z_1}{2p} \cdot \alpha_{\delta} \cdot k_{CT} \cdot B_{\max}}\,,\tag{3.10}
$$

где Ф<sub>ном</sub> - значение магнитного потока;  $\alpha_{_{\delta}}$  - коэффициент полюсного перекрытия.

В результате омическое сопротивление фазы обмотки статора

$$
r_1 = \frac{\rho_M w_1 l_{w1}}{q_{a1}} [1 + \alpha (T_P - 20)], \qquad (3.11)
$$

где  $\rho_{M} = \frac{1}{57} \left| \frac{OM \cdot MM}{U} \right|$ J  $\overline{\phantom{a}}$  $\mathbf{r}$ L  $=\frac{1}{\pi}\left|\frac{Q_M}{Q_M}\right|$ *м Ом мм м* 2 57  $\rho_{\mu} = \frac{1}{55} \left| \frac{Q_{M} \cdot M M^2}{M} \right|$ - удельное сопротивление электротехнической меди при температуре 20 <sup>0</sup>С, *qa1*- сечение активного проводника обмотки статора,[*мм 2* ],  $l_{w1}$ - длина витка обмотки, [м], α=0,0039 [1/<sup>0</sup>C] – удельный коэффициент сопротивления меди.

#### **Задание к п. 3.**

3.1. Назовите, из каких материалов изготавливают обмотку статора асинхронного двигателя.

3.2. В каком случае активный проводник обмотки статора может содержать один элементарный проводник?

3.3. Какое минимальное число элементарных проводников должен содержать активный проводник двухслойной обмотки статора асинхронного двигателя сечением *q1a* при ширине паза *bП1* . Параметры номинального режима работы двигателя: фазный ток *I1HOM*, фазное напряжение *U1HOM* ?

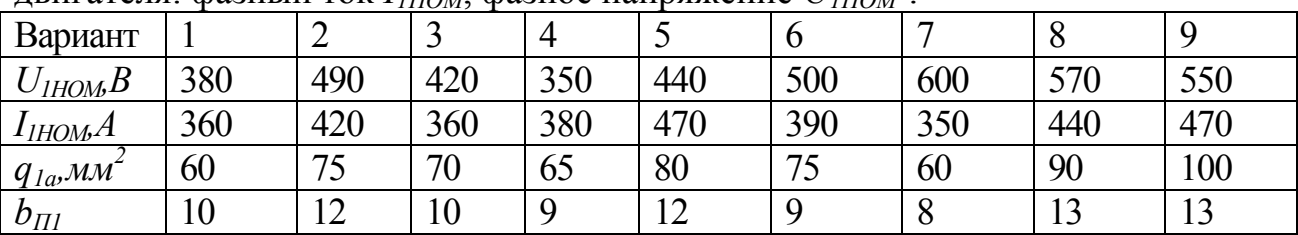

3.4. Какое минимальное значение сечения активного проводника *q1a* может иметь обмотка статора асинхронного двигателя номинальной активной мощности *Р1<sup>а</sup>* с принудительной системой охлаждения, если двигатель работает от источника переменного напряжения, линейное значение которого составляет  $U_{I\pi HOM}$ ?

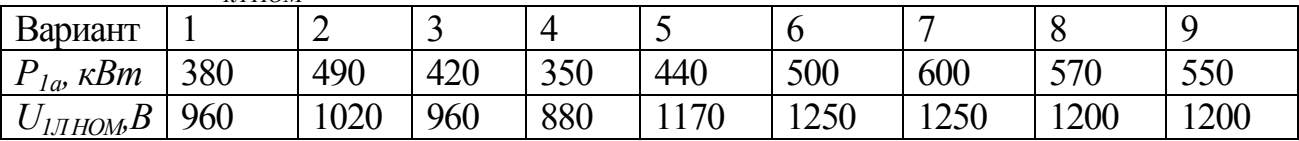

3.5. Как изменится сопротивление фазы обмотки статора асинхронного двигателя при ее нагревании до 100 °С, если при температуре 20 °С обмотка имела сопротивление *r<sup>1</sup> <sup>20</sup>*?

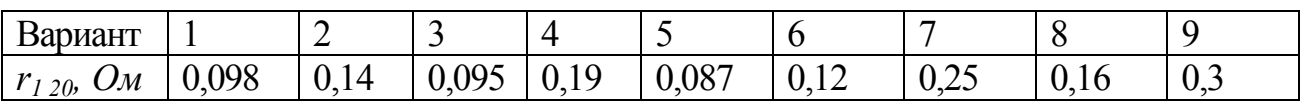

3.6. Рассчитать ориентировочную высоту паза статора асинхронного двигателя номинальной активной мощности *Р1а* с принудительной системой охлаждения, если двигатель работает от источника переменного напряжения линейное значение которого составляет 1200 В? При расчете принять, что обмотка статора – двухслойная, зубцовый шаг по дну паза статора *t1*, плотность тока в активном проводнике *j*.

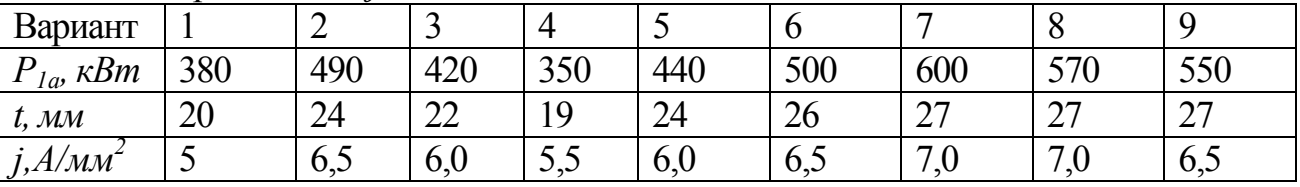

3.7. Какую длину будет иметь виток простой петлевой двухслойной обмотки статора асинхронного двигателя, длина активной части которого *la*, если число зубцов на полюс и фазу обмотки *q1*, а зубцовый шаг статора *t1*?

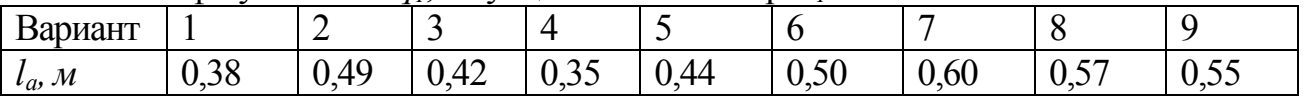

| $\mathcal{M}\mathcal{M}$<br>ι. | <u>Д.</u><br>້ | - - | $\sim$<br>∼ | $\sim$<br><b>.</b> | ∽ | -<br>$\sim$ | $\sim$ $-$<br>- | $\sim$<br>∠ | $\sim$<br>- |
|--------------------------------|----------------|-----|-------------|--------------------|---|-------------|-----------------|-------------|-------------|
|                                | -              |     |             |                    |   |             |                 |             |             |

3.8. Чему равен обмоточный коэффициент обмотки статора асинхронного двигателя, если число зубнов на полюс и фазу обмотки *q*<sub>1</sub>, а шаги обмотки  $y_i = y_i$ .

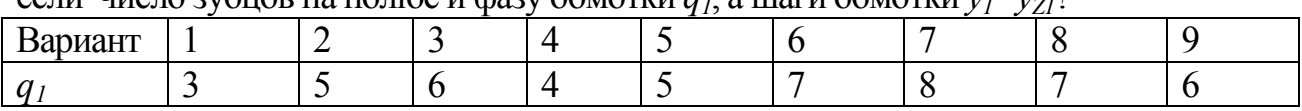

3.9. Рассчитать зубцовый шаг статора асинхронного двигателя с принудительной системой охлаждения, если число витков фазы обмотки статора w1. Наружный диаметр ярма статора *Da*, внутренний диаметр ярма статора *D1*. Параметры номинального режима работы двигателя: ток фазы *I<sup>1</sup> НОМ*, напряжение фазы *U1НОМ.*

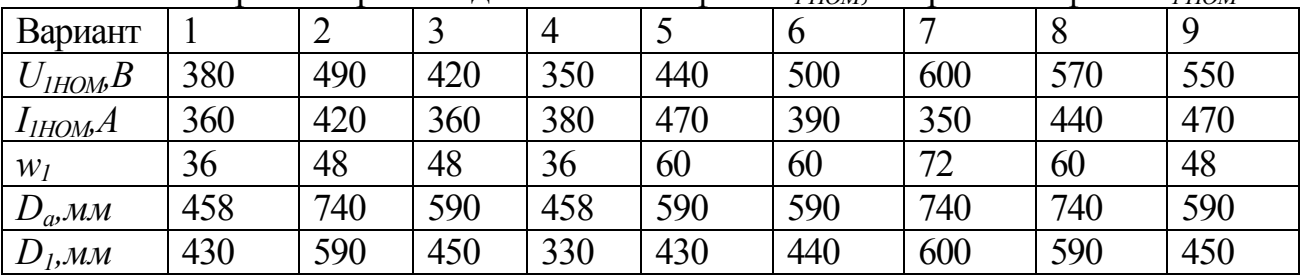

3.10. Рассчитать геометрические размеры паза статора асинхронного двигателя с принудительной системой охлаждения, если число витков фазы обмотки статора *w1*. Наружный диаметр ярма статора *Da*=590 мм, внутренний диаметр ярма статора *D1*. Параметры номинального режима работы двигателя: ток фазы *I<sup>1</sup> НОМ*, напряжение  $\Phi$ азы  $U$ <sup>1</sup> ном.

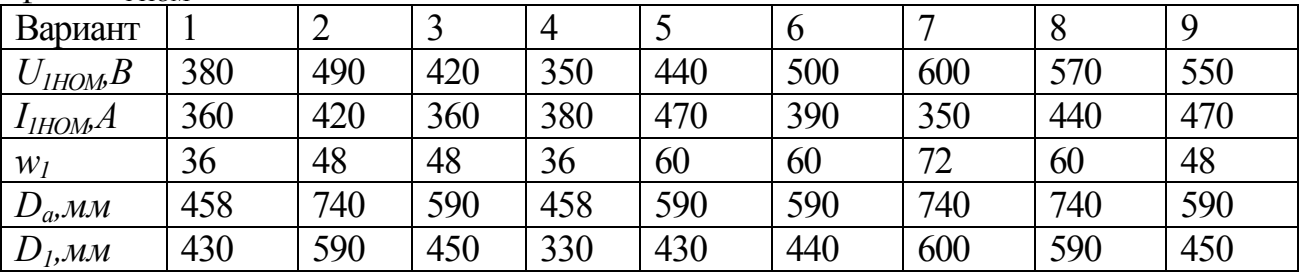

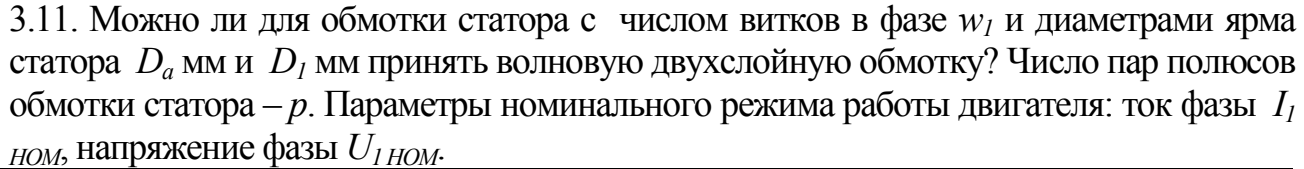

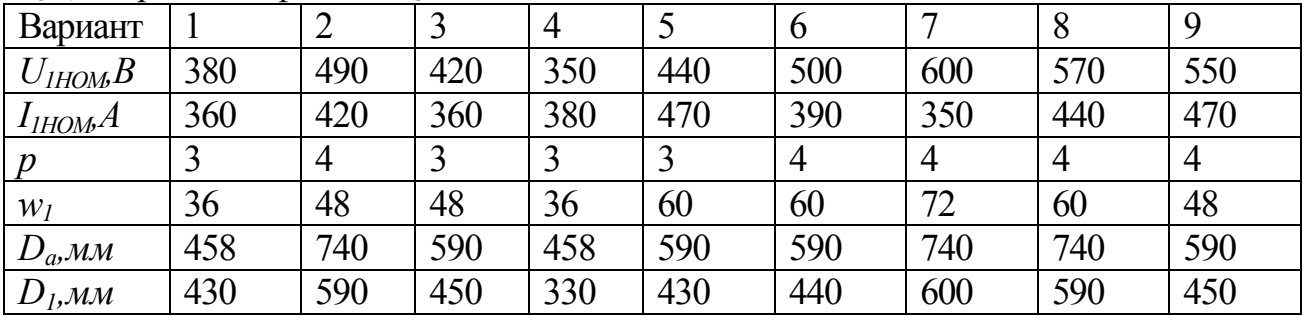

# **4. Расчет параметров ротора и его обмотки**

Число фаз короткозамкнутой обмотки ротора равно числу ее стержней (пазов),

T.e.

$$
m_2 = Z_2. \tag{4.1}
$$

Поскольку каждый стержень беличьей клетки представляет собой фазу обмотка ротора сосредоточенная с значением обмоточного коэффициента

$$
k_{o62}=1.
$$

 $(4.2)$ 

Один виток катушки образован двумя стержнями (см. рис. 4.2), а каждый стержень - фаза обмотки. Значит одна фаза короткозамкнутой обмотки ротора содержит 0,5 витка, т.е.

$$
w_2=0,5 \tag{4.3}
$$

Сердечник ротора АД выполняется шихтованным с прямыми пазами различной формы и аксиальными вентиляционными каналами. Наружный диаметр сердечника ротора

$$
D_2 = D_i - 2\delta \tag{4.4}
$$

Для электродвигателей работающих в тяжелых условиях пуска число пазов ротора Z, должно удовлетворять неравенству  $0.82Z_2 \leq Z_2 \leq Z_1$ . На практике значение Z, выбирают исходя из условий минимизации добавочных потерь, паразитных моментов, радиальных вибрационных сил и шума АД по табл. 4.1.

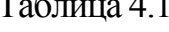

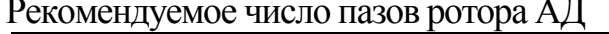

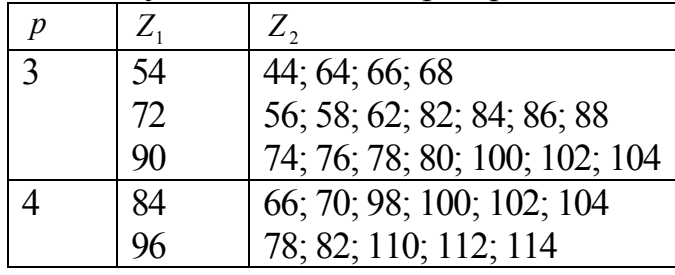

Действующее значение фазной эдс обмотки ротора находится как

$$
E_{\Phi 2\,HOM} = E_{\Phi 1\,HOM} \frac{w_2 k_{o62}}{w_1 k_{o61}} \approx 0.96 U_{\Phi 1\,HOM} \frac{w_2 k_{o62}}{w_1 k_{o61}}.
$$
 (4.5)

По значению  $E_{\phi 2HOM}$  определяются фазные значения тока в стержне

$$
I_{\Phi 2\,HOM} = \frac{P_2}{Z_2 E_{\Phi 2\,HOM} \left(1 - s_{HOM}\right) \eta'}\tag{4.6}
$$

и короткозамыкающем кольце

$$
I_{\text{KA}} = \frac{I_{\Phi 2 HOM}}{2 \sin \frac{p \pi}{Z_2}}.
$$

По значению  $j_{\text{max}}$  рассчитывается минимально возможное сечение стержня

$$
q_{a2} = \frac{I_{\Phi 2 HOM}}{j_{\text{max}}}.
$$
 (4.7)

Высота кольца в радиальном направлении принимается

$$
h_{\text{K}\Lambda} = (\bar{1}, 4 \div 1, 6) h_{CT}, \qquad (4.8)
$$

где  $h_{CT}$  - высота стержня ротора (рис. 20).

Ширина кольца в осевом направлении определяется допустимой плотностью тока в кольце

$$
b_{\text{K}\Lambda} \ge \frac{I_{\text{K}\Lambda}}{j_{\text{max}} \cdot h_{\text{K}\Lambda}}.
$$
\n(4.9)

Для электродвигателей мощностью порядка 300 кВт по технологии производства ширина не может быть меньше 40 *мм*.

Средний диаметр кольца

$$
D_{\kappa\lambda} = D_2 - h_{\kappa\lambda} \,. \tag{4.10}
$$

Средняя длина кольца, приходящаяся на одно пазовое деление (рис. 4.8)

$$
l_{\text{K}\Lambda} = \frac{\pi D_{\text{K}\Lambda}}{Z_2}.
$$

Сопротивление кольца, приходящегося на одно пазовое деление при нормальных условиях

$$
r_{\text{K}\Lambda} = \rho \frac{l_{\text{K}\Lambda}}{q_{\text{K}\Lambda}}, \qquad (4.11)
$$

где  $\rho$ - удельное сопротивление материала обмотки ротора,  $\rho_{\scriptscriptstyle M}$   $\left| \frac{OM \cdot MM}{U} \right|$  $\overline{\phantom{a}}$ J  $\mathsf{I}$ L  $\mid$  O<sub>M</sub>. *м Ом мм м*  $\rho_{\scriptscriptstyle M} \left| \frac{Q_{\scriptscriptstyle M} \cdot {M_{\scriptscriptstyle M}}^2}{\rho_{\scriptscriptstyle M}} \right|,$  $q_{\text{\tiny KA}} = b_{\text{\tiny KA}} h_{\text{\tiny KA}}$  - сечение кольца,  $\rho_{\text{\tiny Al}} = 0.029 \div 0.033 \text{ } \text{O} \text{M} \cdot \text{M} \text{M}^2 / \text{M}$  - удельное сопротивление аллюминия при 20<sup>0</sup>С;  $\rho_{M} = \frac{1}{57} \left| \frac{OM \cdot MM^{2}}{M} \right|$  $\frac{1}{2}$  $\overline{\phantom{a}}$  $\mathsf{I}$ L  $=\frac{1}{\pi}\left|\frac{Q_M}{Q_M}\right|$ *м Ом мм м* 2 57  $\rho_{u} = \frac{1}{2} \left| \frac{Q_{M} \cdot M M^{2}}{Q_{u}^{2}} \right|$ - удельное сопротивление электротехнической меди при температуре 20 °С.

Расчетная длина стержня учитывает ширину колец

$$
l_{CT} = l_{CT}^{\dagger} + b_{K\Lambda}.
$$

Сопротивление стержня при нормальных условиях

$$
r_{CT} = \rho_{Al} \frac{l_{CT}}{q_{a2}}.
$$
 (4.12)

Активное сопротивление фазы обмотки ротора допустимо определять без учета эффекта вытеснения тока

$$
r_2 = \left(r_{CT} + \frac{2r_{K\Lambda}}{\Delta^2}\right) [1 + \alpha (T_P - 20)],
$$
\n(4.13)

где  $\Delta = 2 \sin \left| \frac{p \pi}{z} \right|$ J  $\overline{\phantom{a}}$  $\setminus$ ſ  $\Delta =$ 2 2sin *Z*  $p\pi$ .

# **Задания к п. 4.**

- 4.1. Назовите, из каких материалов изготавливают короткозамкнутую обмотку ротора асинхронного двигателя.
- 4.2. Каково назначение короткозамыкающего кольца в обмотке ротора асинхронного двигателя?
- 4.3. Может ли короткозамыкающее кольцо обмотки ротора быть изготовлено из меди, если стержни обмотки отлиты из алюминия?
- 4.4. Какое число фаз имеет короткозамкнутая обмотка ротора асинхронного двигателя если число фаз обмотки ротора *m1*=3, число пар полюсов статора *р*, число стержней обмотки статора *Z2*?

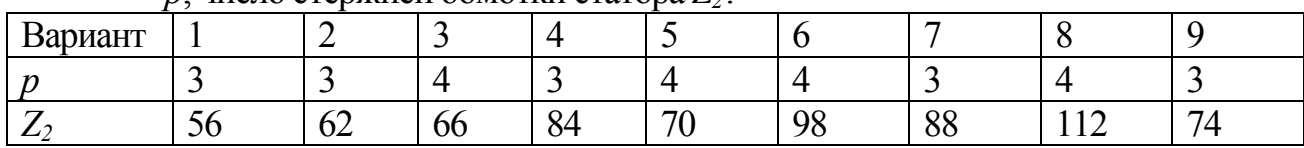

- 4.5. Какая величина определяет площадь стержня короткозамкнутой обмотки ротора?
- 4.6. Чему может быть равна минимальная площадь сечения короткозамыкающего кольца ротора шестиполюсного асинхронного двигателя с принудительной вентиляцией, если число стержней обмотки  $p^2$ ротора  $Z_2$  и ток в фазе обмотки ротора  $I_2$ ?

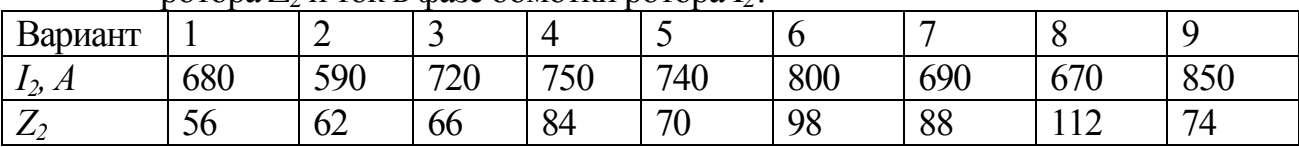

4.7. Ток в фазе короткозамкнутой обмотки ротора асинхронного двигателя составляет  $I_2$ , число стержней обмотки ротора  $Z_2$ . Какую минимальную площадь может иметь стержень обмотки ротора: а) при принудительной системе охлаждения двигателя; б) при самовентиляции двигателя, когда вентилятор расположен на его роторе?

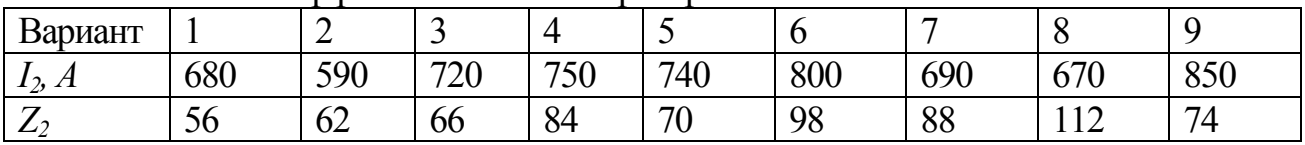

4.8. Сколько витков в фазе *w<sup>2</sup>* будет иметь короткозамкнутая обмотка ротора, если обмотка статора имеет число фаз *m1=3*, а число стержней короткозамкнутой обмотки ротора *Z2*?

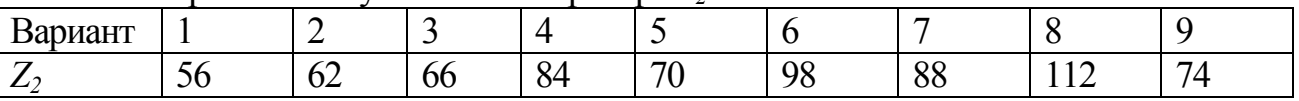

4.9. Чему равен обмоточный коэффициент короткозамкнутой обмотки ротора, если обмотка статора имеет число фаз *m1=3*, а число стержней короткозамкнутой обмотки ротора *Z2*?

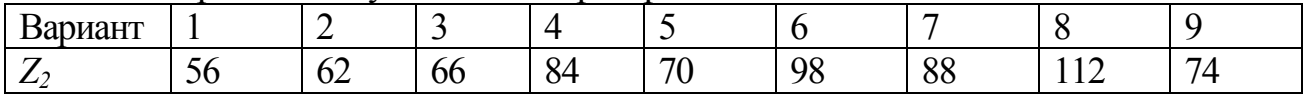

4.10. Ток в фазе короткозамкнутой обмотки ротора асинхронного двигателя составляет *I2*. Число пар полюсов двигателя – р. Число стержней короткозамкнутой обмотки ротора *Z<sup>2</sup>* . Определить ток в короткозамыкающем кольце обмотки ротора.

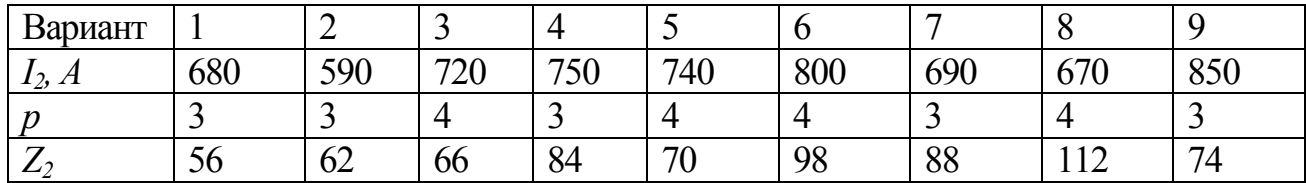

4.11. Короткозамкнутая обмотка ротора шестиполюсного асинхронного двигателя состоит из восьмидесяти медных стержней прямоугольного сечения. Высота стержня обмотки *hСТ*, ширина стержня *bСТ*. Активная длина ротора *la*, наружный диаметр ротора  $D_2$ . Ток фазы ротора  $I_2$ . Рассчитать сопротивление фазы обмотки ротора.

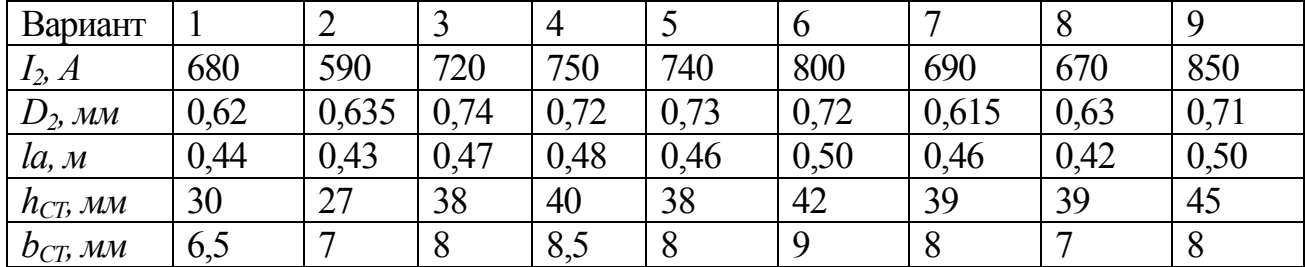

# **5. Расчет магнитной цепи**

Для номинального режима работы электродвигателя можно считать, что  $E_{1 HOM} \approx 0.96 U_{1 HOM}$  (5.1)

ЭДС фазы обмотки определяется ее трансформаторным значением

$$
E_{1HOM} = 4.4 \cdot f_{1HOM} \cdot w_1 \cdot k_{OB1} \cdot \Phi_{HOM}, \qquad (5.2)
$$

где *f1 НОМ* – номинальное значение частоты питающего напряжения, Гц; *w<sup>1</sup>* - число витков в фазе обмотки ротора; *kОБ 1* – обмоточный коэффициент обмотки ротора, *ФНОМ* – номинальное значение магнитного потока, Вб.

Номинальный магнитный определяется из зависимости  $E_{\Phi^+HOM}$  :

$$
\Phi_{HOM} = \frac{E_{\Phi1HOM}}{4k_B f_{1HOM} w_1 k_{\text{off}}} \approx \frac{0.96 U_{1\Phi HOM}}{4k_B f_{1HOM} w_1 k_{\text{off}}},\tag{5.3}
$$

где *k<sup>B</sup>* – коэффициент формы тока; для синусоидального тока *kB=1,11.* Минимальная активная длина якоря

$$
l_a \ge \frac{\Phi_{HOM}}{b_{Z1/3} \cdot \frac{Z_1}{2p} \cdot \alpha_{\delta} \cdot k_{CT} \cdot B_{Z1 HOM}},
$$
\n(5.4)

где  $b_{Z1/3}$  -ширина зубца статора на высоте 1/3 от дна паза (это сечение соответствует среднему значению индукции по высоте зубца) ; *p Z*  $b_{Z1/3} \cdot \frac{2}{2}$ 1  $\frac{1}{3} \cdot \frac{21}{2}$  - ширина зубцов якоря,

приходящаяся на один полюс;  $\alpha_{\delta}$  учитывает синусоидальную форму магнитного поля в воздушном зазоре (при ненасыщенном состоянии магнитной цепи  $=\frac{2}{3}\approx 0.63$  $\alpha_{\delta} = \frac{2}{\pi}$  ≈ 0,63;  $k_{CT}$  ≈ 0,92...0,94 - коэффициент шихтовки стали сердечника статора;  $B_{Z1HOM} = 1.6 \div 1.8$  *Tn* - номинальное значение индукции в зубцах статора. Поскольку в зависимости от индукции в различных сечениях машины магнитная цепь может насыщаться, принимать в качестве расчетного значения допустимое для

электротехнической стали  $B_{Z\, \rm max} = 2.2 \div 2.4 \; \; T$ л не рекомендуется.

Расчет магнитной системы ведется на один полюс и учетом того, что магнитная цепь симметрична.

Сечение для потока *ФНОМ* в ярме статора определяется с учетом того, что он шихтованный как

$$
S_{a1} = h_{a1} l_a \cdot k_{CT}, \t\t(5.5)
$$

где  $h_{a1}$  – высота ярма статора (рис. 5.3).

Сечение для потока в зубцовом слое статора на один полюс

$$
S_{Z1/3} = \frac{Z_1}{2p} b_{Z1/3} l_a k_{CT} \alpha , \qquad (5.6)
$$

где  $b_{Z1/3}$  - ширина зубца на 1/3 высоты от дна паза, т.к. в этом сечении зубца индукция принимает среднее значение.

Сечение для потока в воздушном зазоре на один полюс

$$
S_{\delta} = \frac{\pi (D_2 + \delta) l_a}{2p},\tag{5.7}
$$

где  $D_2$  –внешний диаметр ротора,  $\delta$  – воздушный зазор.

Сечение для потока в зубцовом слое ротора на один полюс

$$
S_{Z\,2/3} = \frac{Z_2}{2p} b_{Z\,2/3} l_a k_{CT} \alpha \t{5.6}
$$

где  $b_{\rm \scriptscriptstyle Z\,2/3}\,$  - ширина зубца на 1/3 высоты от дна паза.

Сечение для потока *ФНОМ* в ярме ротора

$$
S_{a2} = h_{a1} l_a \cdot k_{CT} \cdot \alpha , \qquad (5.5)
$$

где  $h_{a2}$  – высота ярма статора.

Высота ярма ротора рассчитывается с учетом того, что через ярмо проходит вал двигателя и имеются вентиляционные каналы

$$
h_{a2} = \frac{D_2 - D_i - 2h_{Z2} - 1,33n_K d_k}{2},
$$
 (5.6)

где *n<sup>к</sup>* , *d<sup>к</sup> –* число рядов и диаметр вентиляционных каналов в роторе. Значения индукции в зубцовом слое ротора на номинальном режиме

$$
B_{Z2 HOM} = \frac{\Phi_{HOM}}{S_{Z2/3}} \; ; \tag{5.7}
$$

значение индукции в воздушном зазоре

$$
B_{\delta HOM} = \frac{\Phi_{HOM}}{S_{\delta}}.
$$
\n(5.8)

Значения индукций в ярме статора и ротора

$$
B_{a1 HOM} = \frac{\Phi_{HOM}}{2 \cdot S_{a1}} \quad , \tag{5.9}
$$

$$
B_{a2 HOM} = \frac{\Phi_{HOM}}{2 \cdot S_{a2}} \tag{5.10}
$$

Значение индукции в ярме статора и ротора рекомендуется (аналогично с двигателями постоянного тока)

$$
B_a \le 1.4 \t T \t\pi \t\t(5.11)
$$

Значение напряженности магнитного поля в воздушном зазоре определяется по зависимости

$$
H_{\delta} = \frac{B_{\delta}}{\mu_0} k_{\delta},\tag{5.11}
$$

где *k<sup>δ</sup>* --результирующий коэффициент Картера, учитывающий дополнительное сопротивление магнитной цепи в воздушном зазоре, вносимое наличием пазов статора и ротора;

 $\mu_{\text{o}} = 4\pi \cdot 10^{-7}$  *Гн*/м - магнитная проницаемость воздуха.

Значение коэффициента Картера определяется через величины, рассчитанные отдельно для пазов статора и ротора:

$$
k_{\delta} = k_{\delta 1} \cdot k_{\delta 2} ,
$$

где  $(5\delta + b_{n_1})^{-1}$  $1 \left( 0 + \nu_{\pi} \right) - \nu_{\pi}$ 2 1  $t_1 = 1 + \frac{1}{t_1(5\delta + b_{\pi_1}) - b_{\pi_1}}$  $1 + \frac{b_{\pi1}}{2}$  $\Pi$  1  $\int$   $\sigma$   $\Pi$ *П*  $t_1$ (5 $\delta$  +  $b_{\overline{n}}$ <sup>'</sup>)–  $b$ *b k*  $+b_{\pi}$ ')- $=1+$  $\delta_0 = 1 + \frac{n}{t_1(5\delta + b_{n_1}) - b_{n_1}^2}$  - коэффициент Картера, учитывающий влияние

пазов статора на магнитное сопротивление в воздушном зазоре;

 $(5\delta + b_s) - b_s^2$ 2 2  $2^{-1}$   $\frac{1}{t_2(5)}$ 1  $S$  *J*  $\sim$  *U<sub>S</sub> S*  $t_2(5\delta + b_s) - b$ *b k*  $+ b<sub>s</sub>$ )- $=1+$  $\delta z = 1 + \frac{1}{t_0(5\delta + b_s) - b_s^2}$  - коэффициент Картера, учитывающий влияние пазов

ротора на магнитное сопротивление в воздушном зазоре;  $b_{\overline{n}}$  '=  $b_{\overline{n}}$ <sub>1</sub> + 0,2 *мм* - ширина паза статора в штампе, мм;  $b_{\varPi1}$ - ширина паза статора, мм ;

 $b_{\scriptscriptstyle S}$  - ширина шлица паза ротора;

*δ* – вымота воздушного зазора, мм.

В практических расчетах значение величины  $\alpha_{\delta}$  определяют по графической зависимости  $\alpha_{\delta} = f(k_H)$ , где

$$
k_H = \frac{F_{Z1} + F_{\delta} + F_{Z2}}{F_{\delta}}
$$
 (5.12)

- коэффициент насыщения, 1 2 , , *F<sup>Z</sup> F F<sup>Z</sup>* - напряженности магнитного поля в зубцовом слое статора, воздушном зазоре и зубцовом слое ротора (5.3).

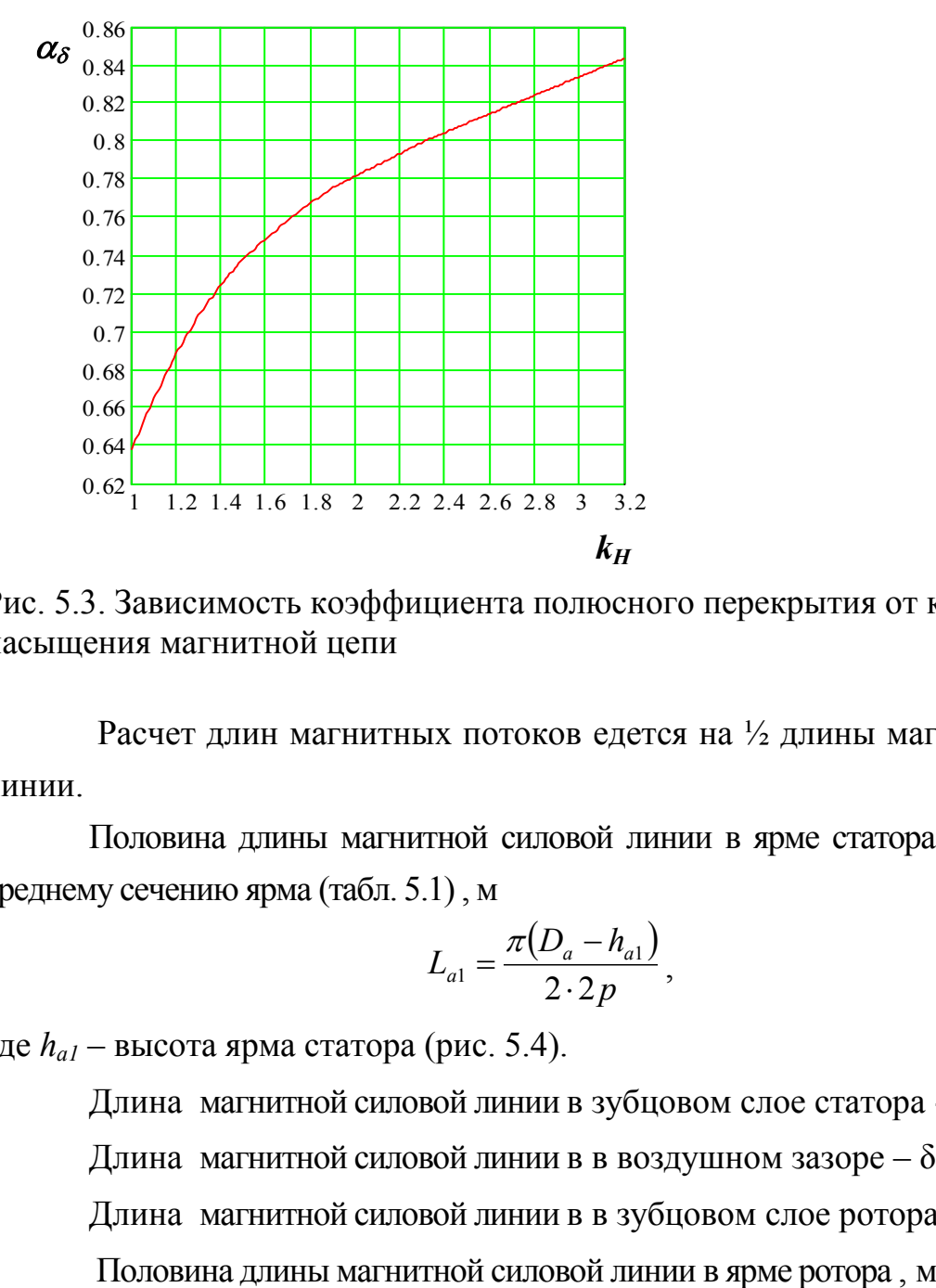

Рис. 5.3. Зависимость коэффициента полюсного перекрытия от коэффициента насыщения магнитной цепи

Расчет длин магнитных потоков едется на ½ длины магнитной силовой линии.

Половина длины магнитной силовой линии в ярме статора определяется по среднему сечению ярма (табл. 5.1) , м

$$
L_{a1} = \frac{\pi (D_a - h_{a1})}{2 \cdot 2p},
$$
\n(5.13)

где *hа1* – высота ярма статора (рис. 5.4).

Длина магнитной силовой линии в зубцовом слое статора - $h_{Z1}^{\phantom{\dag}},$  м .

Длина магнитной силовой линии в в воздушном зазоре  $-\delta$ , м.

Длина магнитной силовой линии в в зубцовом слое ротора -  $\,h_{Z2}\,$  .

$$
L_{a2} = \frac{\pi (D_a - 2h_z - h_a)}{2 \cdot 2p},
$$
\n(5.14)

где  $h_{a2}$  – высота ярма статора.

Произведение длины каждого участка магнитной цепи на соответствующее значение напряженности магнитного поля *liH<sup>i</sup>* , позволяет определить падение магнитного напряжения на каждом участке (намагнитчивающую силу каждого участка) *Fi*= *liH<sup>i</sup>* (табл. 5.1).

Требуемое значение магнитодвижущей силы обмотки статора на один полюс для создания магнитного потока значением  $\Phi_{\scriptscriptstyle HOM}^{\scriptscriptstyle -}$  при холостом ходе асинхронного двигателя принимается на 3% выше расчетной (коэффициент запаса)

$$
F_0 = 1,03(F_{a1} + F_{z1} + F_{\delta} + F_{z2} + F_{a2}),
$$

а действующее значение тока намагничивания на холостим ходу

$$
I_{\mu} = \frac{\pi}{m_1 \sqrt{2}} \frac{pF_0}{k_{\text{off}} w_1}.
$$

После расчета требуемого значения  $I_\mu$  следует определить его относительное

значение 1  $i = \frac{1}{l}$ *I*  $I_{\mu} = \frac{-\mu}{I}$  $\mu = \frac{m\mu}{l}$ , которое на номинальном режиме для промышленных двигателей должно составлять  $0,3 \div 0,4$  . Для тяговых асинхронных двигателей, которые являются машинами предельного использования ток намагничивания может достигать  $I_{\mu}$   $\approx 0.7 \div 0.75$ 

#### **Задания к п. 5**

5.1. Параметры номинального режима работы асинхронного двигателя:

номинальное значение фазного напряжения *U1НОМ*, номинальное значение частоты питающего напряжения *f1HOM*. Известно, что одна фаза обмотки статора состоит из *w<sup>1</sup>* числа витков, а ее обмоточный коэффициент имеет значение *kоб1*. Рассчитать номинальное значение магнитного потока двигателя.

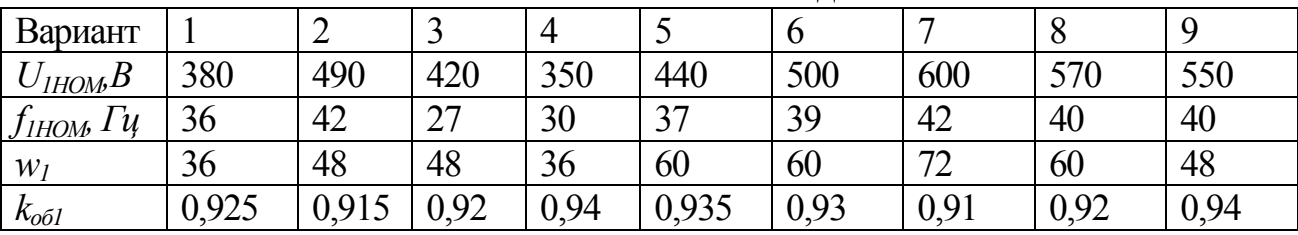

5.2. Какое значение расчетной индукции в зубцах ярма асинхронного двигателя принимается для определения активной длины машины?

5.3. Результирующая магнитодвижущая сила холостого хода трехфазного асинхронного двигателя составляет *F0*. Число пар полюсов двигателя - *р*. Известно, что одна фаза обмотки статора состоит из *w<sup>1</sup>* числа витков, а ее обмоточный коэффициент имеет значение *kоб1*. Рассчитать номинальное значение тока намагничивания холостого хода двигателя на один полюс.

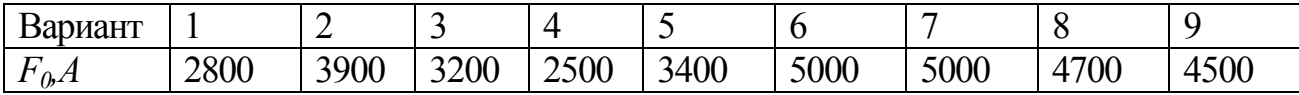

| $\mathcal{W}$ | 36                                                       | 48                   | 48                   | 36       | 60                       | 60          | $\overline{\phantom{a}}$<br>$\overline{ }$ | 60                         | 48                           |
|---------------|----------------------------------------------------------|----------------------|----------------------|----------|--------------------------|-------------|--------------------------------------------|----------------------------|------------------------------|
| $k_{o01}$     | $\Omega$ $\Omega$ $\Gamma$<br>$\sim$ Us $\sim$<br>ں بے ا | $\mathsf{v}$ .<br>⊥◡ | $\Omega$<br>ч<br>ے ' | 94<br>ັ້ | $\Omega$<br><u>U.JJJ</u> | ഹ ഹ<br>ぃ、ノン | ሰ 01<br>0.71                               | 0.92<br>$V_{\rm s}/\omega$ | 0.94<br>$\mathsf{v}_\bullet$ |
|               |                                                          |                      | ~                    | ~        | ັ                        |             |                                            |                            |                              |

5.4. При расчете магнитной цепи асинхронного двигателя было получено, что намагничивающая сила в зубцах статора составляет *FZ1* , намагничивающая сила в воздушном зазоре *Fδ,*, намагничивающая сила в зубцах ротора *FZ2*. Определить коэффициент насыщения двигателя *kH.*

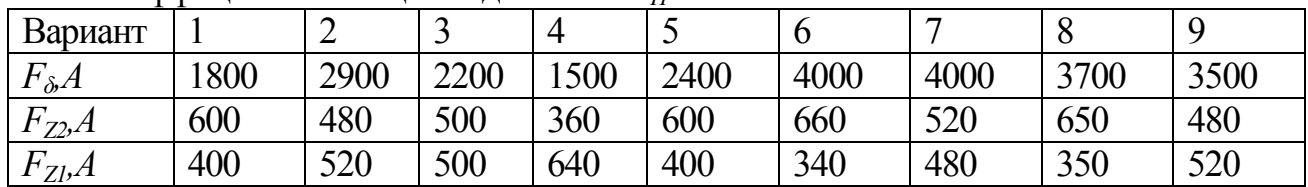

5.5. Рассчитать сечение магнитопровода в спинке ярма статора, если известны активная длина электродвигателя *la*; высота спинки ярма статора *ha1*

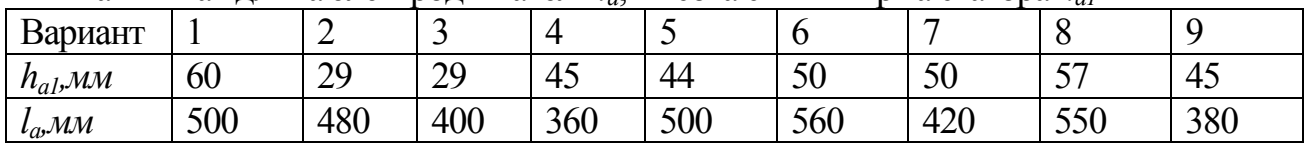

5.6. Рассчитать значение индукции в спинке ярма статора, если известны активная длина электродвигателя *la*; высота спинки ярма статора *ha1.* Значение магнитного потока на полюс *ФНОМ*.

| Вариант                                |      | ∸    |       |      |      |       |       |       | Q    |
|----------------------------------------|------|------|-------|------|------|-------|-------|-------|------|
| $\Phi$ <sub>HOM</sub> , B <sub>6</sub> | 0,08 | 0,04 | 0,035 | 0,05 | 0,06 | 0,075 | 0,055 | 0,079 | 0.05 |
| $h_{a}$ , MM                           | 60   | 29   | 29    | 45   | 44   | 50    | 50    | --    | 45   |
| $l_a$ <i>MM</i>                        | 500  | 480  | 400   | 360  | 500  | 560   | 420   | 550   | 380  |

5.7. Определить намагничивающую силу, которую нужно создать в спинке ярма статора асинхронного двигателя с *р* пар полюсами, если известны активная длина электродвигателя *la*; высота спинки ярма статора *ha1* и значение диаметра ярма статора *Da.* Значение магнитного потока на полюс *ФНОМ*.

| Вариант                                |      | ∸    |       |      |      |       |       |       |      |
|----------------------------------------|------|------|-------|------|------|-------|-------|-------|------|
| $\Phi$ <sub>HOM</sub> , B <sub>6</sub> | 0.08 | 0,04 | 0,035 | 0.05 | 0,06 | 0,075 | 0,055 | 0,079 | 0,05 |
|                                        |      | ∠    |       |      |      |       |       |       |      |
| $D_{\!a}$ мм                           | 850  | 458  | 393   | 590  | 740  | 850   | 740   | 850   | 850  |
| $h_{aI}$ , MM                          | 60   | 29   | 29    | 45   | 44   | 50    | 50    | 57    | 45   |
| $l_a$ MM                               | 500  | 480  | 400   | 360  | 500  | 560   | 420   | 550   | 380  |

5.8. Рассчитать сечение магнитопровода в зубцах ярма статора асинхронного двигателя, если известны активная длина электродвигателя *l<sup>a</sup>* и ширина зубца на 1/3 его высоты *bZ1/ 3*. Двигатель имеет *р* пар полюсов, а на поверхности статора находится *Z<sup>1</sup>* зубцов .

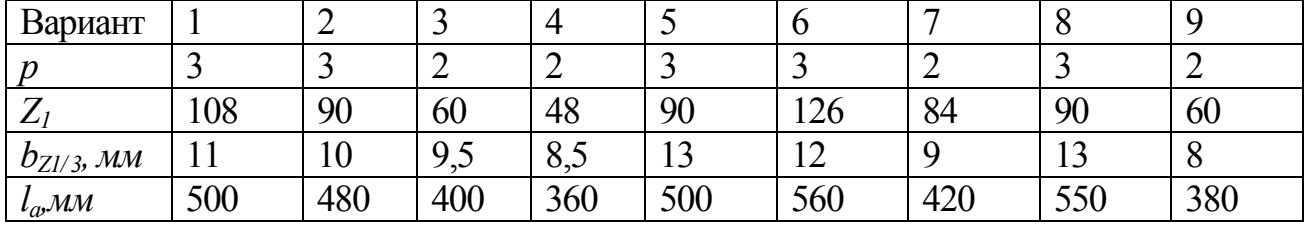

5.9. Рассчитать значение индукции в зубцах ярма статора асинхронного двигателя, если известны активная длина электродвигателя *l<sup>a</sup>* и ширина зубца на 1/3 его высоты *bZ1/ 3*. Двигатель имеет *р* пар полюсов, а на поверхности статора находится *Z<sup>1</sup>* зубцов .

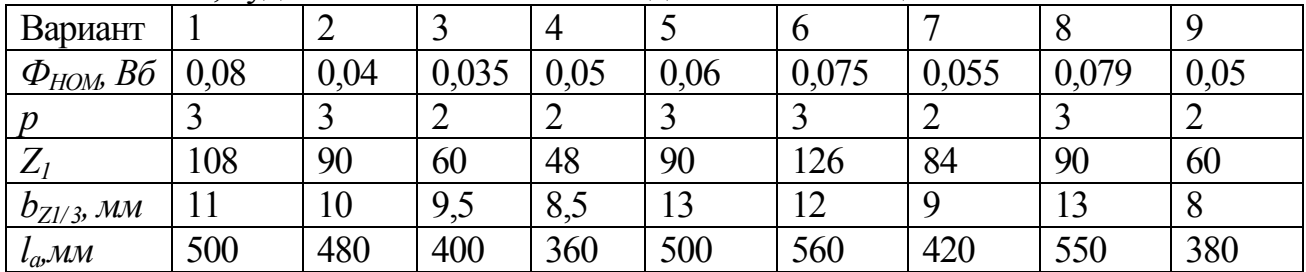

Значение магнитного потока на полюс *ФНОМ*.

Указать, будет ли магнитная система двигателя насыщена

5.10. Определить намагничивающую силу, которую нужно создать в зубцах ярма статора асинхронного двигателя, если известны активная длина электродвигателя *l<sup>a</sup>* , ширина зубца на 1/3 его высоты *bZ1/ 3* и высота зубца *hZ1*. Двигатель имеет *р* пар полюсов, а на поверхности статора находится *Z<sup>1</sup>* зубцов .

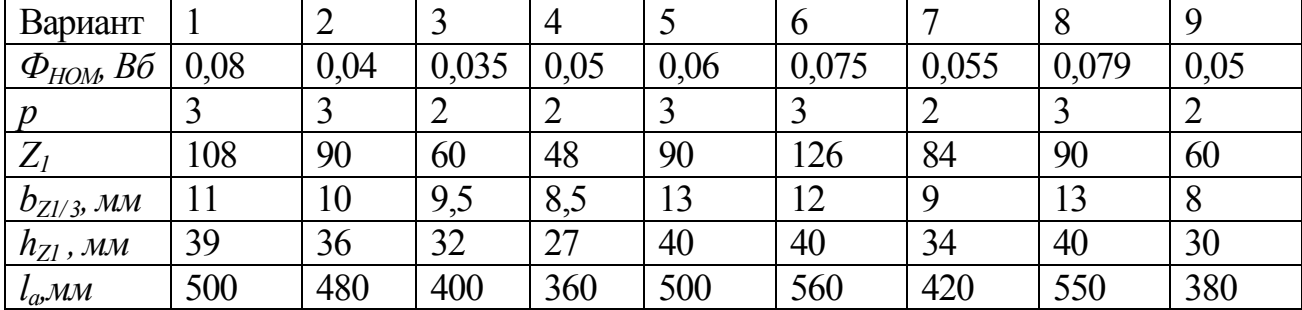

Значение магнитного потока на полюс *ФНОМ*.

5.11. Рассчитать сечение магнитопровода в воздушном зазоре асинхронного двигателя, если известны активная длина электродвигателя *l<sup>a</sup>* , внутренний диаметр статора *D1*, наружный диаметр ротора *D2.* Двигатель имеет *р* пар полюсов .

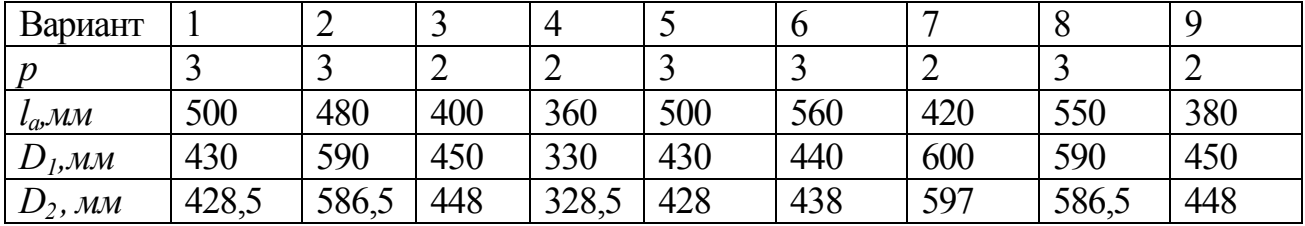

5.12. Рассчитать значение индукции в воздушном зазоре асинхронного двигателя, если известны активная длина электродвигателя *l<sup>a</sup>* , внутренний диаметр статора *D1*, наружный диаметр ротора *D2.*Двигатель имеет *р* пар полюсов .

Значение магнитного потока на полюс *ФНОМ*.

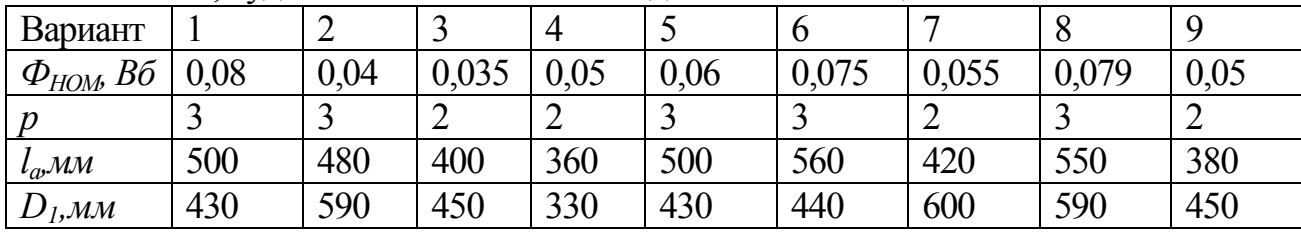

Указать, будет ли магнитная система двигателя насыщена

5.13. Определить намагничивающую силу, которую нужно создать в воздушном зазоре асинхронного двигателя, если известны активная длина электродвигателя *l<sup>a</sup>* , внутренний диаметр статора *D1*, наружный диаметр ротора *D2.* Двигатель имеет *р* пар полюсов .

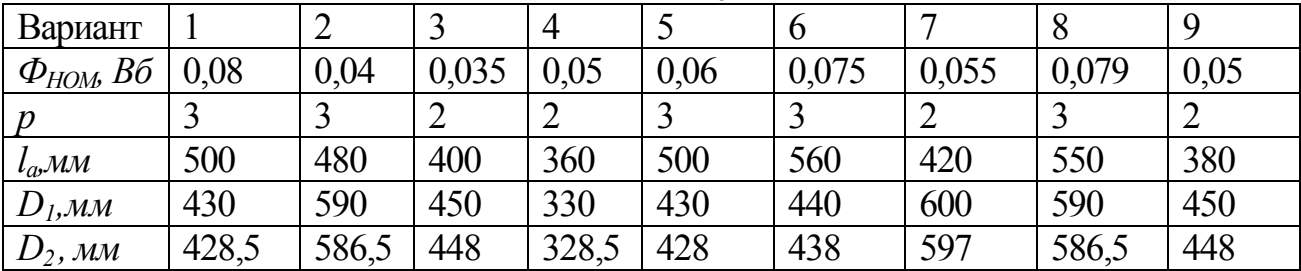

Значение магнитного потока на полюс *ФНОМ*.

5.14. Рассчитать сечение магнитопровода в зубцах ярма ротора асинхронного двигателя, если известны активная длина электродвигателя *l<sup>a</sup>* и ширина зубца на 1/3 его высоты  $b_{72/3}$ . Двигатель имеет  $p$  пар полюсов, а на поверхности ротора находится  $Z_2$  зубцов.

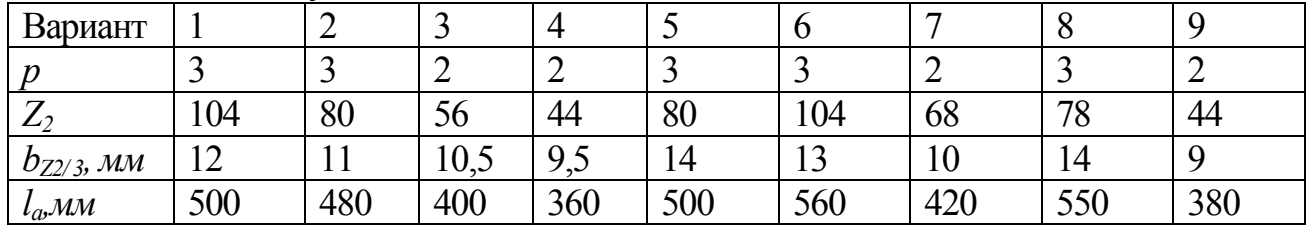

5.15. Рассчитать значение индукции в зубцах ярма ротора асинхронного двигателя, если известны активная длина электродвигателя *l<sup>a</sup>* и ширина зубца на 1/3 его высоты *bZ2/ 3*. Двигатель имеет *р* пар полюсов, а на поверхности статора находится *Z2* зубцов .

Значение магнитного потока на полюс *ФНОМ*.

Указать, будет ли магнитная система двигателя насыщена

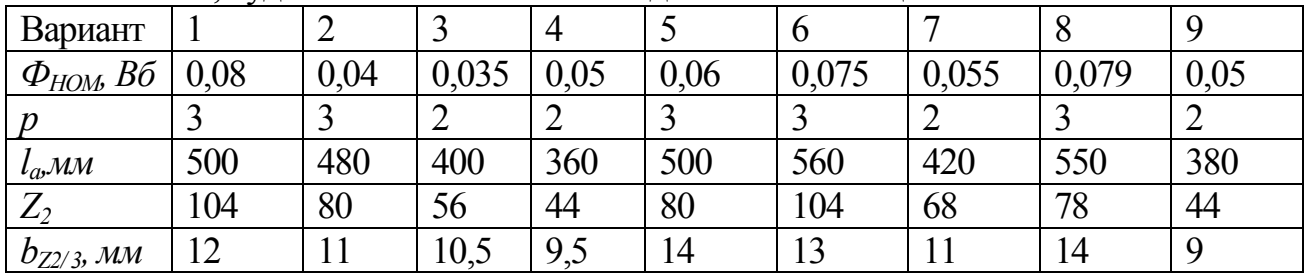

5.16. Определить намагничивающую силу, которую нужно создать в зубцах ярма ротора асинхронного двигателя, если известны активная длина электродвигателя  $l_a$ , ширина зубца на 1/3 его высоты  $b_{72/3}$  и высота зубца  $h_{72}$ . Двигатель имеет *р* пар полюсов, а на поверхности статора находится *Z<sup>2</sup>* зубцов .

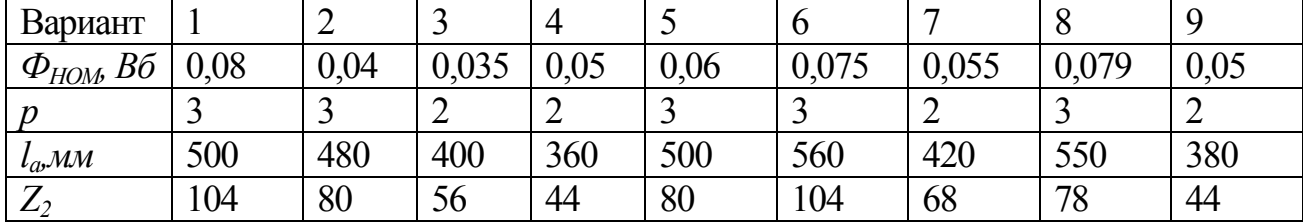

Значение магнитного потока на полюс *ФНОМ*.

| $\mathcal{M}$ M<br>17214<br>٠.<br>UL/L<br>رر | $\sim$<br> |                 | $\sim$ $\sim$<br>10.7 | --<br>⌒<br>ີ<br>ے ۔ | '4<br>. .            | $\sim$<br><b>T</b> 2  | $\sqrt{2}$<br>ΙV   |     |                      |
|----------------------------------------------|------------|-----------------|-----------------------|---------------------|----------------------|-----------------------|--------------------|-----|----------------------|
| $\mathcal{M} \mathcal{M}$<br>$h_{Z2}$        | ∸<br>. .   | $\Lambda$<br>4U | $\sim$ $-$<br>ັ       | nΩ<br>-11<br>◡◡     | $\Lambda$<br>4<br>ື່ | $\sqrt{2}$<br>–<br>┰∠ | $\sim$ $\sim$<br>ັ | ر . | $\sim$ $\sim$<br>ں ر |

5.17. Рассчитать сечение магнитопровода в спинке ярма ротора, если известны активная длина электродвигателя *la*; диаметр ротора *D2,* высота зубца ротора *hZ2*, диаметр вентиляционных каналов *dк*, число вентиляционных каналов *mк*, число рядов вентиляционных каналов *nк*, диаметр оси двигателя *D<sup>i</sup> .*

| .               |       |                |     | $\cdots$ |     | $\cdots$      |     |       |     |
|-----------------|-------|----------------|-----|----------|-----|---------------|-----|-------|-----|
| Вариант         |       | $\overline{2}$ |     | 4        |     | $\mathfrak b$ |     | 8     | 9   |
| $l_{\omega}$ MM | 500   | 480            | 400 | 360      | 500 | 560           | 420 | 550   | 380 |
| $h_{Z2}$ , MM   | 41    | 40             | 37  | 30       | 43  | 42            | 37  | 43    | 35  |
| $D_2$ , мм      | 428,5 | 586,5          | 448 | 328,5    | 428 | 438           | 597 | 586,5 | 448 |
| $d_{\kappa}$ MM | 28    | 30             | 28  | 24       | 26  | 28            | 28  | 26    | 28  |
| $m_{\kappa}$    | 24    | 32             | 22  | 20       | 24  | 26            | 44  | 42    | 30  |
| $n_{\kappa}$    |       | $\overline{2}$ |     |          |     |               | 2   | ∠     |     |
| $D_i$           | 235   | 270            | 230 | 190      | 235 | 220           | 270 | 255   | 230 |

5.18. Рассчитать значение индукции в спинке ярма ротора, если известны активная длина электродвигателя *la*; диаметр ротора *D2,* высота зубца ротора *hZ2*, диаметр вентиляционных каналов *dк*, число вентиляционных каналов *mк*, число рядов вентиляционных каналов *nк*, диаметр оси двигателя *D<sup>i</sup> .*

| Вариант           |       | $\overline{2}$ |       | 4     | 11011 | 6     |                |       | 9    |
|-------------------|-------|----------------|-------|-------|-------|-------|----------------|-------|------|
| $\Phi_{HOM}$ , Bб | 0,08  | 0,04           | 0,035 | 0,05  | 0,06  | 0,075 | 0,055          | 0,079 | 0,05 |
| $l_a$ MM          | 500   | 480            | 400   | 360   | 500   | 560   | 420            | 550   | 380  |
| $h_{Z2}$ , MM     | 41    | 40             | 37    | 30    | 43    | 42    | 37             | 43    | 35   |
| $D_2$ , мм        | 428,5 | 586,5          | 448   | 328,5 | 428   | 438   | 597            | 586,5 | 448  |
| $d_{\kappa}$ MM   | 28    | 30             | 28    | 24    | 26    | 28    | 28             | 26    | 28   |
| $m_{\kappa}$      | 24    | 32             | 22    | 20    | 24    | 26    | 44             | 42    | 30   |
| $n_{\kappa}$      |       | $\overline{2}$ |       |       |       |       | $\overline{2}$ | ↑     |      |
| $D_i$             | 235   | 270            | 230   | 190   | 235   | 220   | 270            | 255   | 230  |

Значение магнитного потока на полюс  $\Phi$ <sub>НОМ</sub>.

5.19. Определить намагничивающую силу, которую нужно создать в спинке ярма ротора асинхронного двигателя с *р* пар полюсами, если известны активная длина электродвигателя  $l_a$ ; диаметр ротора  $D_2$ , высота зубца ротора  $h_{Z2}$ , диаметр вентиляционных каналов *dк*, число вентиляционных каналов *mк*, число рядов вентиляционных каналов *nк*, диаметр оси двигателя *D<sup>i</sup> .*

| Вариант                  |       | $\overline{2}$ |       | $\overline{4}$ |      | $\mathfrak b$ |       |       | 9    |
|--------------------------|-------|----------------|-------|----------------|------|---------------|-------|-------|------|
| $\mathit{\Phi}_{HOM}$ Bб | 0,08  | 0,04           | 0,035 | 0.05           | 0,06 | 0,075         | 0,055 | 0,079 | 0,05 |
| $l_a$ MM                 | 500   | 480            | 400   | 360            | 500  | 560           | 420   | 550   | 380  |
| $h_{Z2}$ , MM            | 41    | 40             | 37    | 30             | 43   | 42            | 37    | 43    | 35   |
| $D_2$ , мм               | 428,5 | 586,5          | 448   | 328,5          | 428  | 438           | 597   | 586,5 | 448  |
| $d_{\kappa}$ , MM        | 28    | 30             | 28    | 24             | 26   | 28            | 28    | 26    | 28   |
| $m_{\kappa}$             | 24    | 32             | 22    | 20             | 24   | 26            | 44    | 42    | 30   |
| $n_{\kappa}$             |       | $\overline{2}$ |       |                |      |               |       |       |      |

Значение магнитного потока на полюс *ФНОМ*.

| 270<br>220<br>$\bigcap_{n\in\mathbb{N}}$<br>$\bigcap_{n\in\mathbb{N}}$<br>$\mathbf{a}$<br>230<br>90<br>264<br>31.<br>◡<br>~ب∠<br>◡<br>ب ب∡<br>ں رے<br>້ີ່<br>,<br>$\overline{\phantom{a}}$<br>- |  |
|----------------------------------------------------------------------------------------------------|--|
|----------------------------------------------------------------------------------------------------|--|

5.20. По исходным данным заданий 5.7, 5.10, 5.13, 5.16, 5.19 определить ток намагничивания, необходимый для создания *ФНОМ* асинхронного двигателя. Рассчитать коэффициент намагничивания и коэффициент полюсного перекрытия магнитной цепи.

**6. Расчет индуктивных сопротивлений обмоток статора и ротора** Реактивное сопротивление обмотки статора представляется как, Ом

$$
x_1 = 4\pi \cdot \mu_0 f_1 w_1^2 \frac{l_a}{pq_1} \left( \lambda_{\Pi 1} + \lambda_{\Lambda 1} + \lambda_{\Lambda 1} \right), \tag{6.2}
$$

где  $\lambda_{\Pi1},\lambda_{\Lambda1}$   $\lambda_{\Delta1}$ - проводимости рассеяния соответственно пазовой и лобовой частей обмотки и по коронкам зубцов. Значения проводимостей рассеяния определяются геометрией паза и катушки обмотки статора.

Проводимость пазового рассеяния обмотки статора при прямых пазах

$$
\lambda_{\Pi1} = \frac{h_{\Pi1_{-1}} - h_{\Pi1_{-2}}}{3b_{\Pi1}} + \frac{h_{\Pi1_{-3}}}{b_{\Pi1}} + \frac{h_{\Pi1_{-2}}}{4b_{\Pi1}},
$$
(6.4)

где значения  $h_{\Pi\, 1\_1},\,\, h_{\Pi\, 1\_2},\,\, h_{\Pi\, 1\_3}\,$  принимаются по поверхности меди проводников обмотки.

Опыт проектирования асинхронных двигателей показывает, что с некоторым приближением проводимость дифференциального рассеяния и лобового рассеяния обмотки статора можно определять как

$$
\lambda_{\text{A1}} \approx 0.3 \lambda_{\text{II}} \,, \tag{6.5}
$$

$$
\lambda_{\text{A1}} \approx 0.3 \lambda_{\text{II}} \tag{6.6}
$$

Реактивное сопротивление обмотки ротора для синхронной частоты  $f_1$  и учетом того, что  $w_2 = 0.5$  представляется как, Ом

$$
x_2 = 2\pi \cdot \mu_0 f_1 l_a \left(\lambda_{\text{II }2} + \lambda_{\text{A }2} + \lambda_{\text{A }2}\right),\tag{6.7}
$$

где  $\lambda_{\Pi\,2},\lambda_{\Lambda 2}$   $\lambda_{\Delta 2}$ -проводимости рассеяния соответственно пазовой и лобовой частей обмотки и по коронкам зубцов.

Проводимость пазового рассеяния обмотки ротора при грушевидных пазах (рис. 4.6)

$$
\lambda_{\text{II2}} = \left[ \frac{h_2}{3d_{2\,\text{max}}} \left( 1 - \frac{\pi \, d_{2\,\text{max}}^2}{8 \, q_{a\,2}} \right)^2 + 0,66 - \frac{h_S}{2d_{2\,\text{max}}} \right] + \frac{h_S}{b_S},\tag{6.8}
$$

где *qa2* – сечение стержня ротора.

Для пазов ротора иной формы зависимости для расчета рассеяния обмотки можно найти в любой справочной литературе по проектированию электродвигателей.

Аналогично проводимости обмотки статора, для обмотки ротора

$$
\lambda_{\text{A2}} \approx 0.3 \lambda_{\text{H2}} \,, \tag{6.9}
$$

$$
\lambda_{\Lambda 2} \approx 0.3 \lambda_{\Pi 2} \tag{6.10}
$$

Задания к п. 6

6.1. Как изменится реактивное сопротивление обмотки статора асинхронного двигателя, если при той же площади активного проводника обмотки уменьшить ширину паза статора?

6.2. Во сколько раз изменится реактивное сопротивление обмотки статора асинхронного двигателя, если число витков на полюс и фазу обмотки увеличить с 4 витков до 6 витков?

6.3. Рассчитать реактивное сопротивление фазы обмотки статора, если заданы число витков в фазе обмотки статора *w<sup>1</sup>* , активная длина *l<sup>a</sup>* и геометрические размеры паза и обмотки (рис. 6.1). Номинальная частота напряжения *f1*.

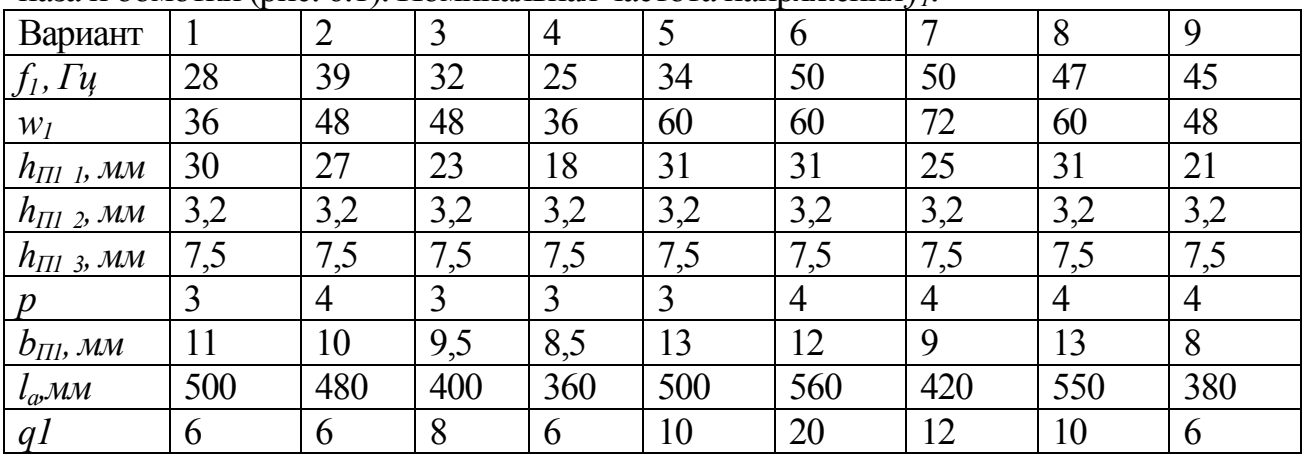

6.4. Рассчитать реактивное сопротивление фазы обмотки ротора при его неподвижном состоянии, если заданы активная длина *l<sup>a</sup>* и геометрические размеры паза грушевидной формы (рис. 4.6). Номинальная частота напряжения *f1*.

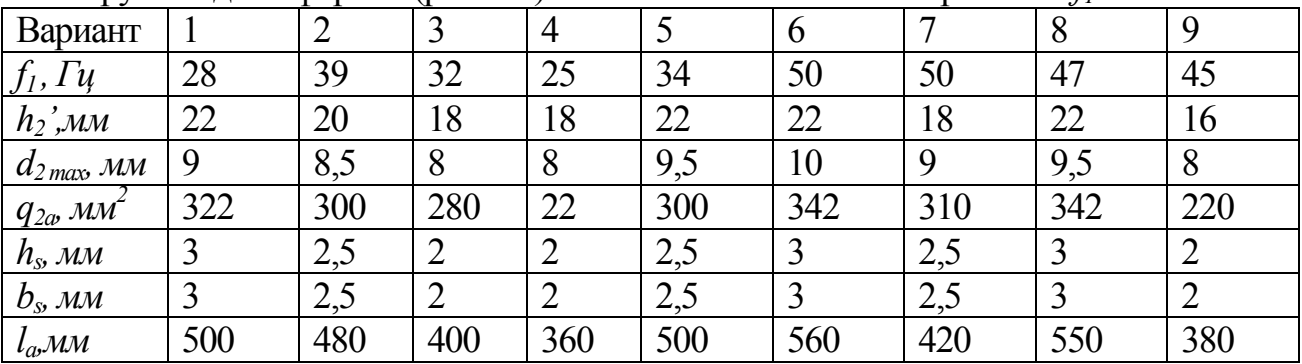

# **7. Расчет характеристик асинхронного двигателя**

Электрические и механические нагрузки электродвигателя при заданных значениях  $f_{1},U_{1}$  и  $s$  могут быть рассчитаны по уравнениям:

$$
\begin{cases}\nI_2 = \frac{U_{\Phi 1}}{z}; \\
I_{1a} = I_{0a} + I_2 \cos \varphi ; \\
I_{1p} = I_{0p} + I_2 \sin \varphi ; \\
I_1 = \sqrt{I_{1a}^2 + I_{1p}^2}; \\
\cos \varphi_1 = \frac{I_{1a}}{I_a}; \\
P_1 = m U_1 I_{1a}; \\
ZP = P_{1M} + P_{2M} + P_c + P_{\text{max}} + P_{\text{oo}}; \\
P_2 = P_1 - \Sigma P; \\
\eta = 1 - \frac{\Sigma P}{P_1},\n\end{cases} (7.3)
$$

где  $I_1$  - ток обмотки статора;  $I_2$  - приведенный ток обмотки ротора;  $I_1$   $_A$ ,  $I_1$   $_B$  активная и реактивная составляющие тока статора;  $\cos\varphi_1$ - коэффициент мощности двигателя;  $P<sub>I</sub>$  - мощность, подведенная к статорной обмотке;  $\Sigma \Delta P$  суммарные потери в двигателе; добавочные потери от основной и от высших гармонических составляющих тока  $\Delta P_{oo6}$  -;  $\eta$  - кпд двигателя. полное сопротивление обмоток двигателя по схеме замещения:

$$
z = \sqrt{R^2 + X^2} \quad ; \tag{7.4}
$$

активное сопротивление обмоток двигателя по схеме замещения:

$$
R = r_1 + \frac{r_2}{s} \, ; \tag{7.5}
$$

реактивное сопротивление обмоток двигателя по схеме замещения:

$$
X = x_1 + x_2; \t\t(7.6)
$$

тригонометрические функции угла между векторами приведенного тока обмотки ротора и напряжения статора:

$$
\cos\varphi_2 = \frac{R}{z}; \sin\varphi_2 = \frac{X}{z}; \qquad (7.7)
$$

электрические потери в обмотке статора:

$$
\Delta P_{1M} = m I_1^2 r_1; \tag{7.8}
$$

электрические потери в обмотке ротора:

$$
\Delta P_{2M} = m(I_2)^2 r_2';\tag{7.9}
$$

основные потери в стали:

$$
\Delta P_c = \Delta P_{c1} + \Delta P_{c2};\tag{7.10}
$$

механические потери

$$
\Delta P_{\text{max}} \approx 0.002 P_1 \tag{7.11}
$$

Основные потери в стали статора складываются из потерь в ярме ( $\Delta P_{a1}$ ) и в зубцовом слое  $(\Delta P_{z1})$  :

$$
\Delta P_{c1} = C_{\Pi} \cdot (\Delta P_{a1} + \Delta P_{z1}), \qquad (7.12)
$$

где *СП=(2,7...3,0)* - коэффициент пульсаций, учитывающий добавочные потери от зубцовых гармонических индукции, т.е. добавочные потери холостого хода.

Потери в стали ярма статора и зубцовом слое статора определяются соответственно как

$$
\Delta P_{a1} = p_{a1} G_{a1} ; \quad \Delta P_{z1} = p_{z1} G_{z1} , \qquad (7.13)
$$

где удельные потери в ярме и зубцовом слое статора:

$$
p_{a1} = p_{10/50} B_{a1}^{2} \left(\frac{f_1}{50}\right)^{1,5};
$$
 (7.14)

$$
p_{z1} = p_{10/50} B_{z1}^{2} \left(\frac{f_1}{50}\right)^{1,5};
$$
 (7.15)

 $p_{10/50} = 2.2 \text{ Br/kr}$ - удельные потери в стали при частоте перемагничивания 50  $\Gamma$ ц на 1 кг веса;  $\left\langle B_{a_1}\right\rangle$  - индукция в ярме статора, [Bб] ;  $\left\langle B_{z_1}\right\rangle$ - индукция в зубцовом слое статора, [Bб];  $G_{a1}$  , $G_{z1}$  - вес ярма и зубцов статора, [кг].

Основными потерями в стали ротора можно пренебречь, т.к. частота перемагничивания ярма ротора очень мала

$$
f_2 = f_1 \cdot s \,, \tag{7.16}
$$

а величина  $\left|\frac{J_2}{I_0}\right| \leq 1$ 50 1,5  $\left(\frac{2}{0}\right)^{1,3}$  <<  $\mathsf{I}$  $\setminus$  *f* ; соответственно удельные потери в ярме и зубцовом 1,5

слое ротора  $b_2 = p_{10/50} B_{a2}^2 \left(\frac{J_2}{50}\right)$  $\overline{\phantom{a}}$ J  $\setminus$  $\mathsf{I}$  $\setminus$  $= p_{10/50} B_{a2}^2$ *f*  $p_{a2} = p_{10/50} B_{a2}^2 \left| \frac{J_2}{50} \right|$  *M* 1,5  $b_2 = p_{10/50} B_{z2}^2 \left(\frac{J_2}{50}\right)$ J  $\bigg)$  $\setminus$  $\mathsf{I}$  $\setminus$  $= p_{10/50} B_{z2}^2$ *f*  $p_{z2} = p_{10/50} B_{z2}^2 \left| \frac{J_2}{50} \right|$  также будут очень малы.

Характеристикой холостого хода асинхронного двигателя является зависимость тока холостого хода двигателя от линейного напряжения при постоянном значении его частоты:  $I_0 = f(U_{\Lambda 1})$  при  $f_1 = const$ .

Фактическое значение  $I_{0}$  рассчитывается по его активной  $I_{0\,a}$  и реактивной  $I_{0\, p}$  составляющим:

$$
I_0 = \sqrt{I_{0a}^2 + I_{0p}^2} \,. \tag{7.17}
$$

Определение величин  $I_{0a}$  и  $I_{0p}$  выполняется после расчета магнитной цепи двигателя и потерь в ней:

$$
I_{0p} = I_{\mu};\tag{7.18}
$$

$$
I_{0a} = \frac{\Delta P_{M01} + \Delta P_{c1} + P_{Mex}}{m_1 U_{\Phi1}},
$$
\n(7.19)

где электрические потери в обмотке статора на холостом ходу:

$$
P_{u01} = m_1 I_\mu^2 r_1. \tag{7.20}
$$

В том случае, если асинхронный двигатель работает от источника синусоидального напряжения, добавочные потери при нагрузке рассчитываются в соответствии с ГОСТ 7217-87 «Машины электрические вращающиеся. Двигатели асинхронные» как

$$
\Delta P_{c\partial} = 0.05 P_1 \tag{7.21}
$$

Если асинхронный двигатель работает от инвертора, добавочные потери при нагрузке рассчитываются в соответствии с ГОСТ 7217-87 «Машины электрические вращающиеся. Двигатели асинхронные» как

$$
\Delta P_{\rm col} = \Delta P_{\rm esc} + \Delta P_{\rm M\, \rm od} + 0.05 P_1 \qquad (7.22)
$$

где  $\Delta P_{\alpha}$  - потери в стали статора и ротора от высших гармонических напряжения;  $\Delta P_{\scriptscriptstyle\mathcal{M}}$ <sub>доб</sub>- потери в обмотках статора и ротора от высших гармонических тока.

Рабочими характеристиками асинхронного двигателя называются зависимости  $I_1 = f(s)$  и  $\cos \varphi = f(s)$  при постоянных параметрах напряжения на входе  $U_{\Lambda 1} = const;$   $f_1 = const.$  Они рассчитываются для всего диапазона изменения частоты питающего напряжения  $f_{1\text{min}} \leq f_1 \leq f_{1\text{max}}$ . Для тяговых электродвигателей особый интерес представляют также зависимости  $P_2 = f(s)$ , механический момент на валу  $M_2 = f(s)$  и  $\eta = f(s)$ , т.к. позволяют определить тяговые свойства машины. Эти характеристики рассчитывают после определения всех потерь в двигателе.

# **Задание к п. 7.**

7.1. Рассчитать ток в обмотке ротора трехфазного короткозамкнутого асинхронного двигателя при параметрах номинального режима работы

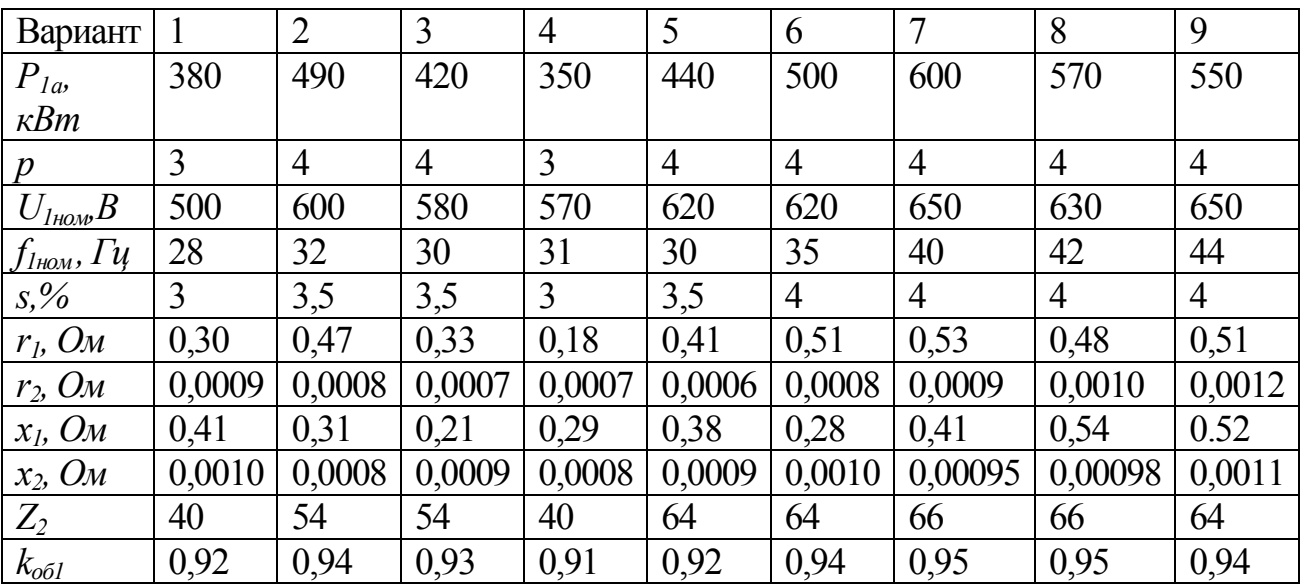

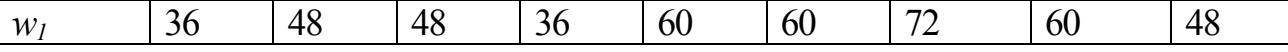

где  $P_{1a}$  – активная составляющая электрической мощности;  $p$  – число пар полюсов;  $U_{I_{HOM}}$  – действующее значение амплитуды фазного напряжения на номинальном режиме ;  $f_{l_{\text{HOM}}}$  – частота фазного напряжения на номинальном режиме ;  $s$ - относительное скольжение;  $r_1$   $r_2$  - соответственно активные сопротивления фазы обмотки статора и фазы обмотки ротора;  $x_1$   $x_2$  – соответственно реактивные сопротивления фазы обмотки статора и фазы обмотки ротора;  $Z_2$  – число стержней короткозамкнутой обмотки ротора;  $w_l$  - число витков фазы обмотки статора;  $k_{ooil}$  обмоточный коэффициент фазы статора.

7.2. Рассчитать ток в обмотке статора трехфазного короткозамкнутого асинхронного двигателя при параметрах номинального режима работы, если электромагнитные потери в стали ярма на холостом ходу равны 20% от потерь в обмотке на холостом ходу

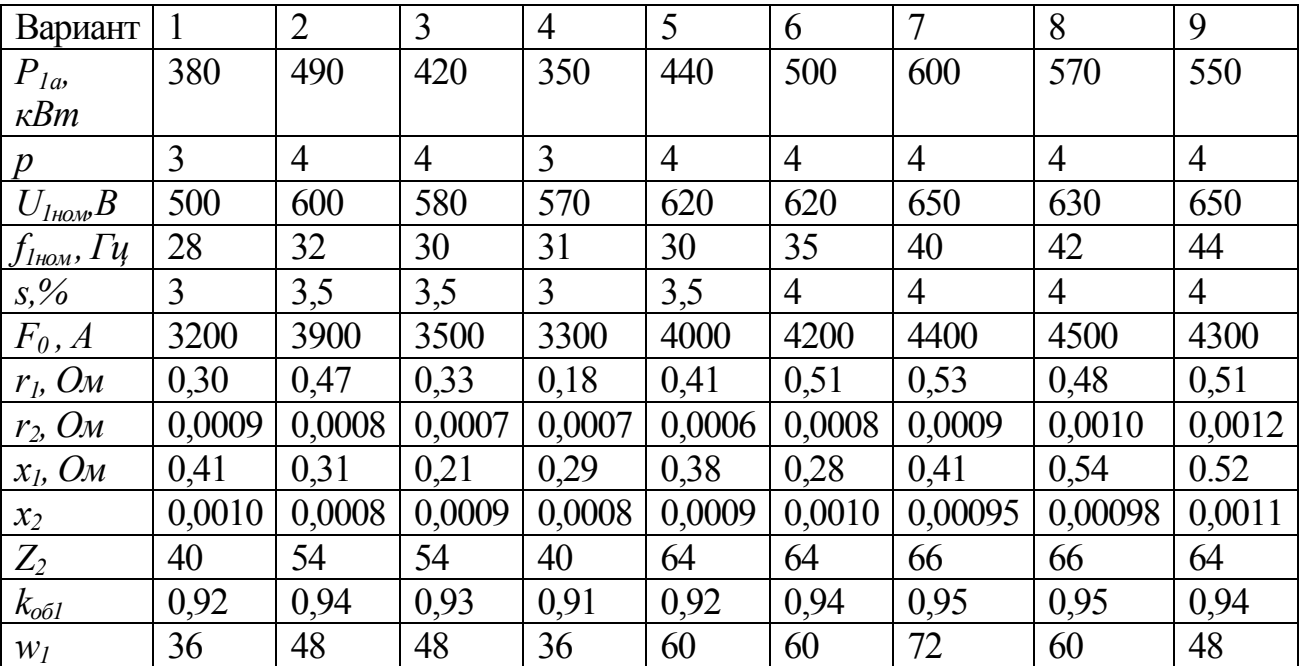

где  $P_{1a}$  - активная составляющая электрической мощности;  $p$  - число пар полюсов;  $U_{I_{HOM}}$  - действующее значение амплитуды фазного напряжения на номинальном режиме ;  $f_{l_{\text{HOM}}}$  – частота фазного напряжения на номинальном режиме ;  $s$ - относительное скольжение;  $r_1$ ,  $r_2$  - соответственно активные сопротивления фазы обмотки статора и фазы обмотки ротора;  $x_1$   $x_2$  – соответственно реактивные сопротивления фазы обмотки статора и фазы обмотки ротора;  $Z_2$  – число стержней короткозамкнутой обмотки ротора;  $w_1$  - число витков фазы обмотки статора;  $k_{oo1}$  -

обмоточный коэффициент фазы статора; *F<sup>0</sup> –* результирующая магнитодвижущая сила на один полюс

7.3. Рассчитать магнитные потери асинхронного двигателя, если известны активная длина электродвигателя *l<sup>a</sup>* , диаметр ярма статора *Da,* высота спинки ярма статора *ha1* , высота воздушного зазора *δ*, ширина зубца статора на 1/3 его высоты *bZ1/3*, высота зубца статора *hZ1* , высота зубца ротора *hZ2*, ширина зубца ротора на 1/3 его высоты *bZ2/3*, диаметр вентиляционного канала ротора *dк*, число рядов вентиляционных каналов ротора *nк*, число вентиляционных каналов *m<sup>к</sup>* , диаметр вала . *D<sup>i</sup>* Двигатель имеет *р* пар полюсов, на поверхности статора находится *Z<sup>1</sup>* зубцов, а на поверхности ротора  $-Z_2$  зубцов.

Значение магнитного потока на полюс *ФНОМ*. Частота питающего напряжения *f1HOM*

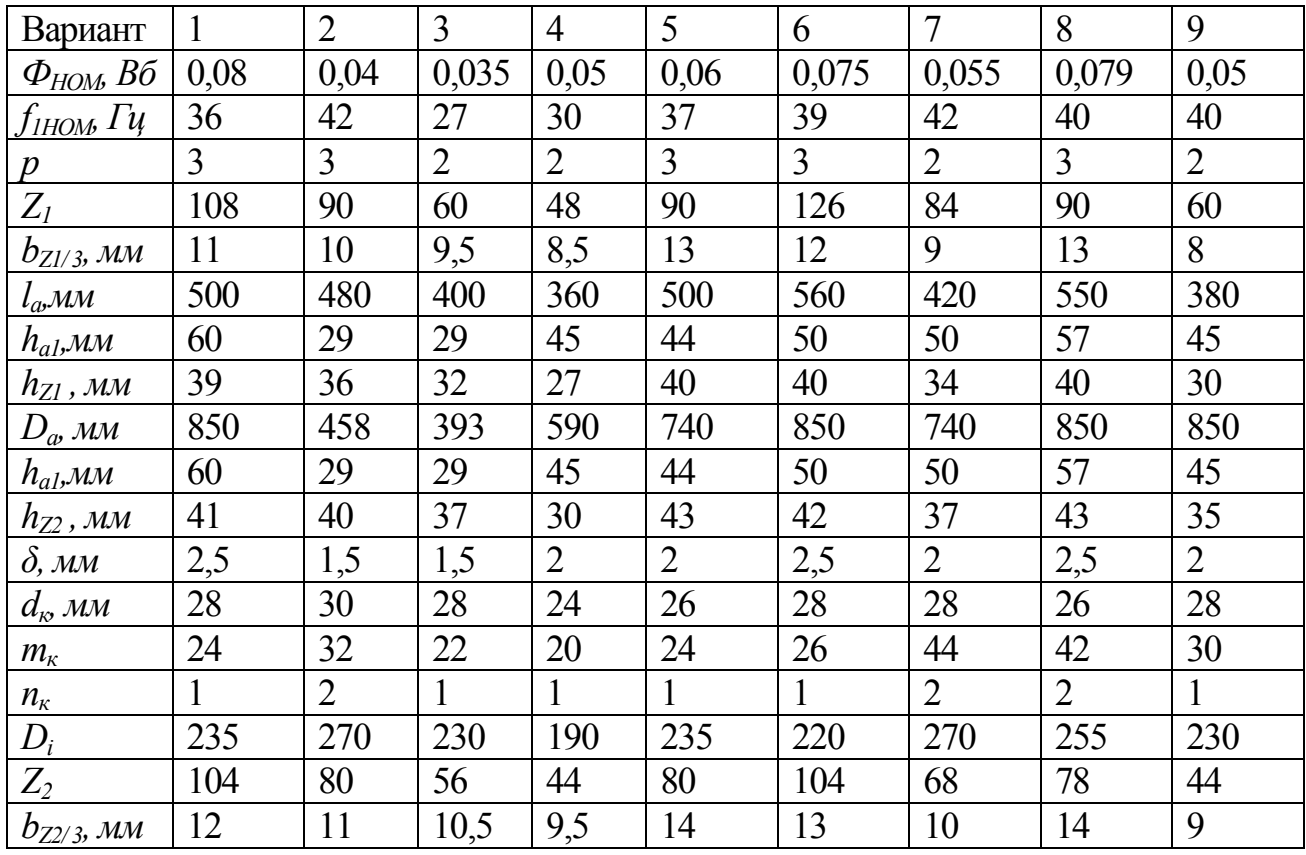

Принять удельный вес электротехнической стали  $\rm{d_{cr}}$ =7,8  $\rm{10^3~\rm{kr}}$ /м $\rm{^3}$ 

7.4. Рассчитать номинальный момент асинхронного двигателя и номинальное значение кпд.

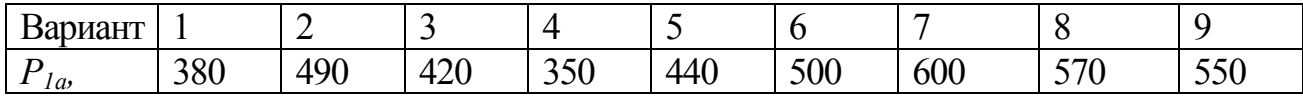

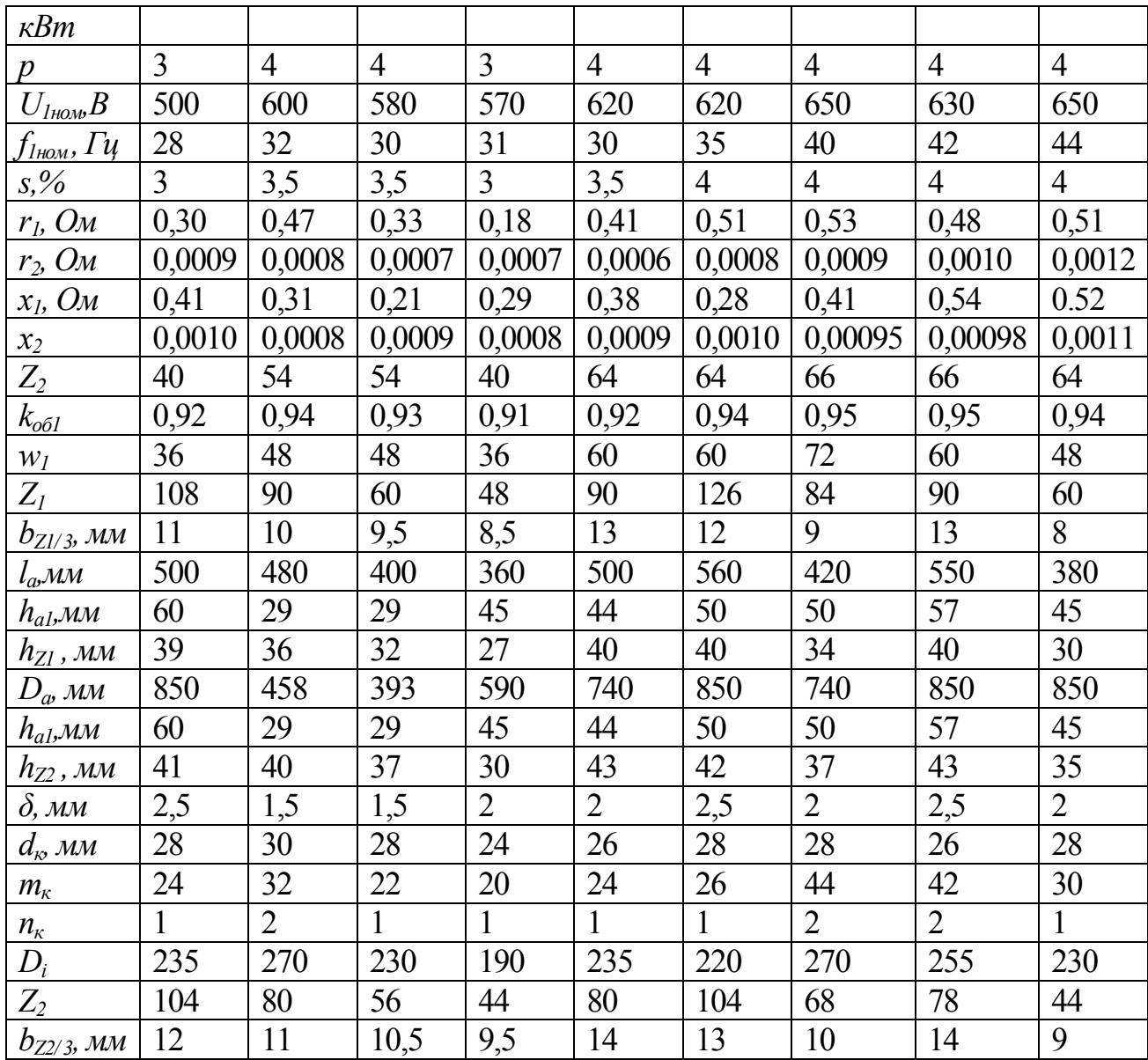

где:  $P_{1a}$  - активная составляющая электрической мощности;  $p$  - число пар полюсов;  $U_{I_{HOM}}$  - действующее значение амплитуды фазного напряжения на номинальном режиме ;  $f_{l_{\text{HOM}}}$  – частота фазного напряжения на номинальном режиме ;  $s$ - относительное скольжение;  $r_1$ ,  $r_2$  - соответственно активные сопротивления фазы обмотки статора и фазы обмотки ротора;  $x_1$ ,  $x_2$  – соответственно реактивные сопротивления фазы обмотки статора и фазы обмотки ротора;  $Z_2$  – число стержней короткозамкнутой обмотки ротора;  $w_l$  - число витков фазы обмотки статора;  $k_{oo1}$  обмоточный коэффициент фазы статора;  $l_a$  - активная длина электродвигателя,  $D_a$  диаметр ярма статора,  $h_{al}$  высота спинки ярма статора,  $\delta$  - высота воздушного зазора,  $b_{Z1/3}$ - ширина зубца статора на 1/3 его высоты,  $h_{Z1}$ - высота зубца статора,  $h_{Z2}$ - высота зубца ротора,  $b_{Z2/3}$ - ширина зубца ротора на 1/3 его высоты,  $d_{\kappa}$  - диаметр

вентиляционного канала ротора,  $n_k$  - число рядов вентиляционных каналов ротора,  $m_k$ - число вентиляционных каналов,  $D_i$  - диаметр вала. Двигатель имеет р пар полюсов, на поверхности статора находится  $Z_1$  зубцов, а на поверхности ротора -  $Z_2$ зубцов.

Значение магнитного потока на полюс  $\Phi_{HOM}$ . Частота питающего напряжения *f HOM* 

.<br>Принять удельный вес электротехнической стали  $d_{cm}$ =7,8  $10^3$  кг/м<sup>3</sup>

7.5. Рассчитать рабочие характеристики асинхронного двигателя, если электромагнитные потери в стали ярма на холостом ходу равны 20% от потерь в обмотке на холостом ходу

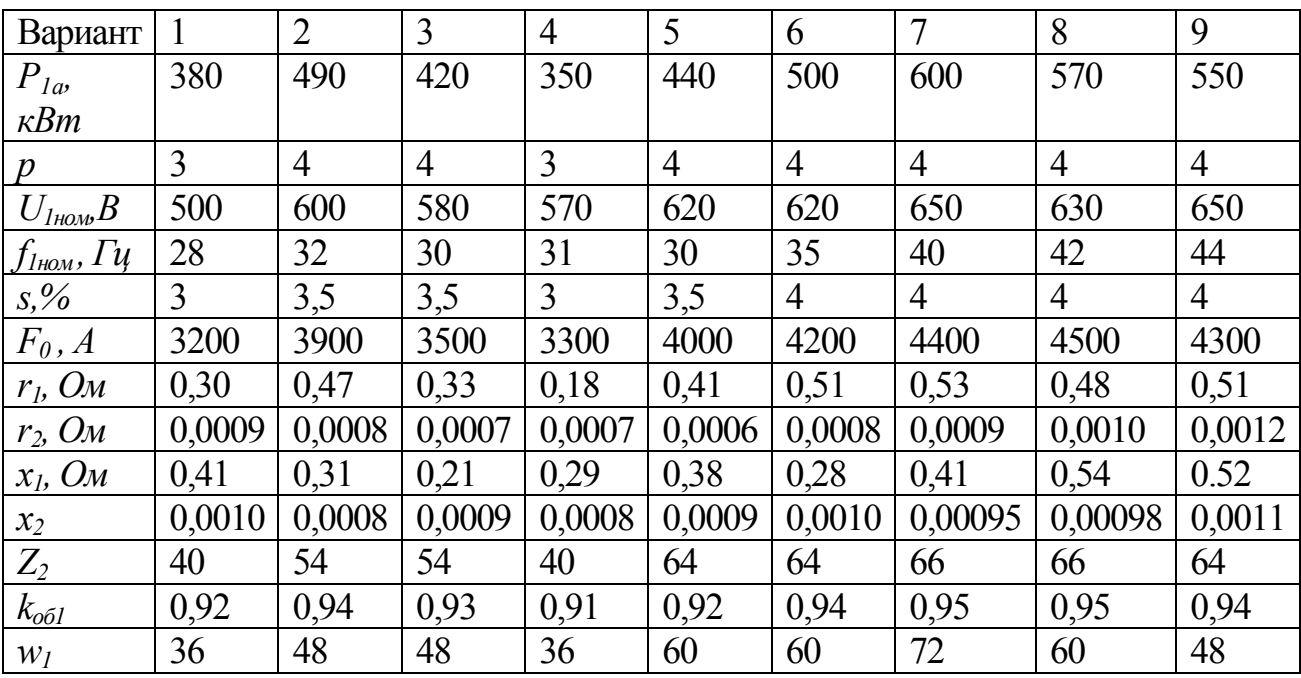

где  $P_{1a}$  – активная составляющая электрической мощности;  $p$  – число пар полюсов;  $U_{I_{HOM}}$  - действующее значение амплитуды фазного напряжения на номинальном режиме;  $f_{l_{HOM}}$  – частота фазного напряжения на номинальном режиме; *s* - относительное скольжение;  $r_1$   $r_2$  - соответственно активные сопротивления фазы обмотки статора и фазы обмотки ротора;  $x_1$   $x_2$  – соответственно реактивные сопротивления фазы обмотки статора и фазы обмотки ротора;  $Z_2$  – число стержней короткозамкнутой обмотки ротора;  $w_1$  - число витков фазы обмотки статора;  $k_{oo1}$  обмоточный коэффициент фазы статора;  $F_0$  – результирующая магнитодвижущая сила на один полюс

# **II. ОБЩИЕ СВЕДЕНИЯ ИЗ ТЕОРИИ МАШИН ПОСТОЯННОГО ТОКА**

#### **8. Допустимые нагрузки двигателя постоянного тока**

Допустимая механическая нагрузка при расчете двигателей постоянного тока определяется максимальными значениями линейной скорости на поверхности якоря  $v_{a\text{ max}} = 65$  *м/с* (определяет механическую прочность бандажа обмотки якоря) и на поверхности коллектора  $v_{k} = 55 \; m/c$  (определяет механическую прочность коллектора).

Допустимая тепловая нагрузка машины постоянного тока определяется значением теплового фактора обмотки якоря:

- максимальное значение теплового фактора *Aj* (произведение линейной нагрузки якоря на плотность тока в проводниках якоря) определяется классом нагревостойкости изоляции: для изоляции класса нагревостойкости *F* значение 2  $3200 - \frac{A^2}{4}$ *см мм*  $A_j = 3200 \frac{A^2}{4}$ ; для изоляции класса нагревостойкости *H* значение

$$
Aj = 3600 \frac{A^2}{CMMM^2} / 2/;
$$

- максимальное значение линейной нагрузки обмотки якоря  $A_{\text{max}} = 650 A / c M$ при изоляции класса нагревостойкости *F*, и *А*max 720 *А*/ *см* - при изоляции класса нагревостойкости *Н* (при больших значениях  $A_{\text{max}}$  невозможно обеспечить требуемый температурный режим обмоток);

- максимальное значение плотности тока в проводниках обмоток с изоляцией класса нагревостойкости  $F$  и  $H$  :  $j_a = 6 \div 8$   $A / \mu \nu^2$  - при принудительной системе охлаждения;  $j_a \leq 4$  *A*/*мм*<sup>2</sup> - при самовентиляции электрической машины, когда вентилятор расположен непосредственно на валу якоря.

Допустимая электромагнитная нагрузка машины постоянного тока характеризуется максимальным значением индукции  $B_{\text{max}} = 2.3 T_{\text{I}}$  (при больших значениях индукции двигатель постоянного тока становится нерегулируемым) .

#### **9. Расчет параметров якоря**

Наружный (внешний) диаметр статора *D<sup>a</sup>* необходимо принимать в соответствии с заданием и рядом нормальных габаритов (табл. 9.1).

Таблица 9.1

| Габарит      |     | ັ   |     | $\overline{ }$ |     | ч   | 10  |     | ╹   |     | 14  | ⊥ັ   |
|--------------|-----|-----|-----|----------------|-----|-----|-----|-----|-----|-----|-----|------|
| $N_{2}$      |     |     |     |                |     |     |     |     |     |     |     |      |
| Диаметр      | 208 | 248 | 291 | 343            | 393 | 458 | 590 | 740 | 850 | 990 | 180 | 1430 |
| $D_{a}$ , MM |     |     |     |                |     |     |     |     |     |     |     |      |

Внешние лиаметры пакетов ярма якоря лвигателя постоянного тока

Ориентировочная длина активной части электродвигателя определяется из значения постоянной Арнольда с учетом принятых значений допустимых нагрузок:

$$
C_A = \frac{0.1}{\alpha_n \cdot k_{01} \cdot k_B \cdot B_{\delta_{\infty}} \cdot A} = \frac{(D_a)^2 \cdot l_a \cdot n_{HOM}}{(P)_{HOM}},
$$
(9.2)

где Р<sub>ном</sub>-номинальная мощность электрической машины, Вт;  $n_{HOM}$ - номинальная частота вращения якоря, с<sup>-1</sup>;

 $\alpha_{\pi}$ - коэффициент полюсного перекрытия (для машин с ненасыщенным магнитопроводом  $\alpha_n = \frac{2}{\pi} \approx 0.637$ );

 $B_{\delta \infty}$  - расчетное значение индукции в воздушном зазоре, соответствующее  $U_{\infty}$  (за счет того, что ширина зубца и паза якоря приблизительно равны  $B_{s_{\infty}} \approx 1, 0...0, 8 T_{\pi}$ ;

 $k_{B}$  - коэффициент формы поля (отношение действующего значения индукции к ее среднему за 1/2 периода значению), для синусоидальной функции изменения индукции  $k_B = \frac{B}{B_{CD}} = \frac{B_m / \sqrt{2}}{2 \cdot B_{CD}} = 1.11$  ( $B_m$ - амплитудное значение индукции машины):

# $k_{01} \approx 1.05 \div 1.16$ - коэффициент распределения первой гармонической ЭДС обмотки статора (определяется отношением геометрической суммы ЭДС в активных сторонах катушек статора от одного полюса с учетом их сдвига по фазе и ЭДС сосредоточенной обмотки с тем же числом витков).

Уточняют значение длины активной части якоря при расчете магнитной цепи двигателя.

Залание к п. 9

9.1 Какая величина определяет допустимую электромагнитную нагрузку машины постоянного тока?

9.2. Рассчитать значение постоянной Арнольда для электродвигателя с системой принудительного охлаждения и использовании для обмотки якоря изоляции класса нагревостойкости *F*

9.3. Рассчитать значение постоянной Арнольда для электродвигателя с системой принудительного охлаждения и использовании для обмотки якоря изоляции класса нагревостойкости *Н*

9.4. Какая величина определяет допустимую механическую нагрузку машины постоянного тока?

9.5. Определить допустимое значение наружного диаметра якоря электродвигателя постоянного тока с изоляцией обмотки якоря класса нагревостойкости *F* и системой принудительного охлаждения , если известны параметры номинального режима работы *РНОМ* и *nНОМ* и возможная длина якоря  $l_a$ :

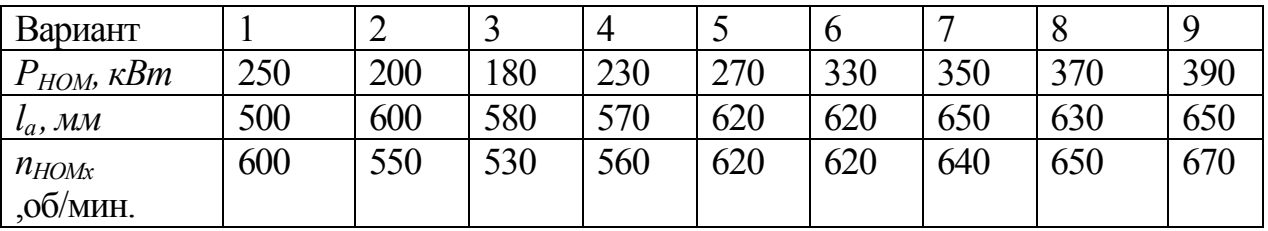

9.6. Определить допустимое значение активной длины якоря электродвигателя постоянного тока с изоляцией обмотки класса нагревостойкости *F* и системой принудительного охлаждения, если его ярмо выполнено в габарите *N* и известны параметры номинального режима работы *РНОМ* и *nНОМ*:

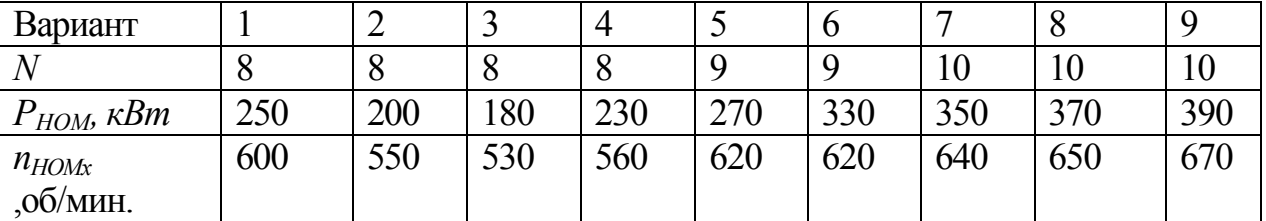

9.7. По исходным данным задач 2.2 и 2.3 определить, при каком классе нагревостойкости изоляции обмотки якоря его активная длина может быть меньше.

9.8. Построить график зависимости активной длины якоря *l<sup>a</sup>* электродвигателя постоянного тока с системой принудительного охлаждения в зависимости от его габарита *N* при использовании для обмотки изоляции

класса нагревостойкости  $F$  если заданны параметры номинального режима работы Р<sub>ном</sub> и п<sub>ном</sub>:

| Вариант                 |          |          |          |          |     | O                            |     |          |          |
|-------------------------|----------|----------|----------|----------|-----|------------------------------|-----|----------|----------|
| Диапазон                | $7 - 10$ | $7 - 10$ | $7 - 10$ | $7 - 10$ |     | $8 - 12$   $8 - 12$   9 - 13 |     | $9 - 13$ | $9 - 13$ |
| <b>ВОЗМОЖНЫХ</b>        |          |          |          |          |     |                              |     |          |          |
| значений $N$            |          |          |          |          |     |                              |     |          |          |
| $P_{HOM}$ , $\kappa Bm$ | 250      | 200      | 180      | 230      | 270 | 330                          | 350 | 370      | 390      |
| $n_{HOMx}$              | 600      | 550      | 530      | 560      | 620 | 620                          | 640 | 650      | 670      |
| ,об/мин.                |          |          |          |          |     |                              |     |          |          |

9.9. По исходным данным задач 2.7 и 2.8 выполнить сравнительную оценку возможной активной длины якоря при использовании для его обмотки изоляции класса нагревостойкости F и H.

9.10. Какое максимальное значение частоты вращения якоря может иметь электродвигатель, если сам якорь имеет габарит  $N$ ?

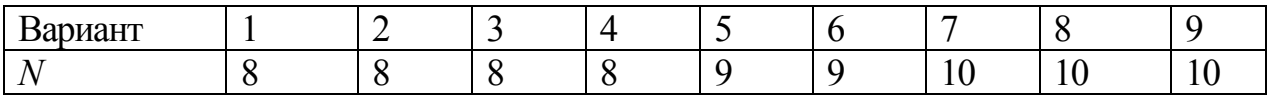

#### 10. Расчет параметров обмотки якоря

Число параллельных ветвей обмотки якоря

$$
2a = \frac{I_{a\infty}}{i_a},\tag{10.1}
$$

а соответственно и р. Как правило, для электродвигателей с  $P_{2HOM}$  < 450 кВт

$$
2p = 4
$$
; при  $P_{2HOM} \ge 450$  kBr  $2p = 6$ 

Число коллекторных пластин якоря определяется зависимостью

$$
K = \frac{U_{\text{max}} \cdot 2p}{e_{\text{max}}};
$$
\n(10.2)

Значение К должно быть целым и кратным 2р.

Число пазов якоря

$$
Z = \frac{K}{u_k} \tag{10.3}
$$

так же должно быть целым числом, где  $u_k$  - число эффективных проводников в пазу (или число коллекторных пластин на паз); для электродвигателей мощностью  $P_{2HOM}$  ≥ 300 кВт принимается значение  $u_k = 3$  или  $u_k = 4$ . Для электрических машин большой мощности  $\;$  4  $<$   $u_{_k}$   $\leq$  7  $_{\textrm{\tiny{A}}}$ 

Шаг волновой обмотки по коллектору определяется формулой

$$
y_1 = \frac{K \pm 1}{p}.\tag{10.4}
$$

Шаг по коллектору

$$
y_k = \frac{K-1}{p} \tag{10.5}
$$

Шаг по пазам определяется по общей для всех обмоток формуле

$$
y_{Z1} = \frac{Z}{2p} \tag{10.6}
$$

Для петлевой обмотки якоря шаг по коллектору

$$
y_k = 1. \tag{10.7}
$$

Шаг по пазам петлевой обмотки

В общем случае первый шаг петлевой обмотки в коллекторных делениях

$$
y_1 = y_{Z1} \cdot u_k \pm k \,, \tag{10.9}
$$

где  $u_k$ - число коллекторных пластин на паз,  $k$ - коэффициент укорочения (удлинения) шага.

Второй шаг в коллекторных делениях:

для простой петлевой обмотки  $y_2 = y_1 - 1$ ;

для простой волновой обмотки  $y_2 = y_k - y_1$ 

Зубцовый шаг обмотки якоря (суммарная ширина паза и зубца якоря ) определяется как

$$
t_z = \frac{\pi \cdot D_a}{Z};\tag{10.10}
$$

Для двигателей *Р2НОМ>300кВТ t <sup>Z</sup>* 0,025...0,03 *м*.

Коллекторное деление двигателя зависит от диаметра коллектора *DK*:

$$
\beta_{K} = \frac{\pi \cdot D_{K}}{K}.
$$
\n(10.11)

Для двигателей  $P_{2HOM}$ >300кВТ как правило  $\beta_{\scriptscriptstyle{K}}$  ≥ 0,005 м.

Диаметр коллектора по условию его механической прочности

$$
D_K = (0.75 \div 0.8) D_a. \tag{10.12}
$$

Число проводников обмотки якоря шаблонной обмотки с числом витков в секции (в одной катушке)  $w_s = 1$ 

$$
N_a = 2K \tag{10.13}
$$

Линейная нагрузка обмотки якоря должна быть не более допустимого значения  $A_a = \frac{t_a - r_a}{\pi D_a} \le A_{\text{max}}$  $i_a \cdot N$ *А а а а*  $a_a = \frac{a_a + v_a}{-D} \le$ .  $=$  $\frac{a-a}{\pi D} \leq A_{\max}$ .

Площадь сечения меди витка якоря

$$
q_a = \frac{i_a}{j} \, .
$$

По условию механической прочности для машин средней мощности ширина зубца якоря  $b_Z \geq 8$  *мм*. Поэтому максимально допустимая ширина паза определится как

$$
b_{\Pi \max} = t_Z - b_Z. \tag{10.14}
$$

Для двигателей  $P_{2HOM}$ >300кВТ из-за больших значений  $I_a$  глубина паза якоря значительна и составляет

$$
h_{\Pi} = (0.08 \div 0.12) \tau \le 50 \text{ mm}, \qquad (10.15)
$$

где *p Da* 2  $\tau = \frac{\pi D_a}{2}$ - полюсное деление, а ширина паза определяется соотношением

$$
\frac{h_{\Pi}}{b_{\Pi}} \approx 4...6 \, ; \tag{10.16}
$$

как правило  $h_{\Pi}/b_{\Pi} \approx 5$ .

Для снижения эффекта вытеснения тока в проводниках якоря размер проводника обмотки якоря в вертикальном направлении  $h_{\text{HP}}$   $\leq$  6 мм., который должен соответствовать табл. 3.3. Соотношение сторон элементарного проводника должно составлять 3...4 , при этом для снижения добавочных потерь сечение элементарного проводника  $\,q_{_{I\!I\!P}}\leq\!20\,$ *мм* $^2$  .

В результате, окончательные размеры ширины и высоты паза:

$$
b_{\Pi} = u \cdot b_{\Pi P} + b_{\Pi 3} + \Delta ;
$$
  
\n
$$
h_{\Pi} = 2n \cdot h_{\Pi P} + h_{K\Pi} + 2h_{\Pi 3} + \Delta_{\Pi P} + \Delta ,
$$
\n(10.17)

где *u* и *n* - число элементарных проводников в секции обмотки в горизонтальном и вертикальном направлениях,  $h_{K\pi} = 5$  *мм*- высота клина;  $b_{H3}$ ,  $h_{H3}$  - ширина и высота изоляции секции обмотки по ширине и высоте катушки;  $\Delta_{\text{HP}}$  - суммарная высота прокладок паза;  $\Delta = 0.5$  *мм*-зазор на укладку обмотки.

Корпусная изоляция является основной; ее толщина зависит от максимального напряжения электродвигателя (табл. 10.1).

Таблица 10.1

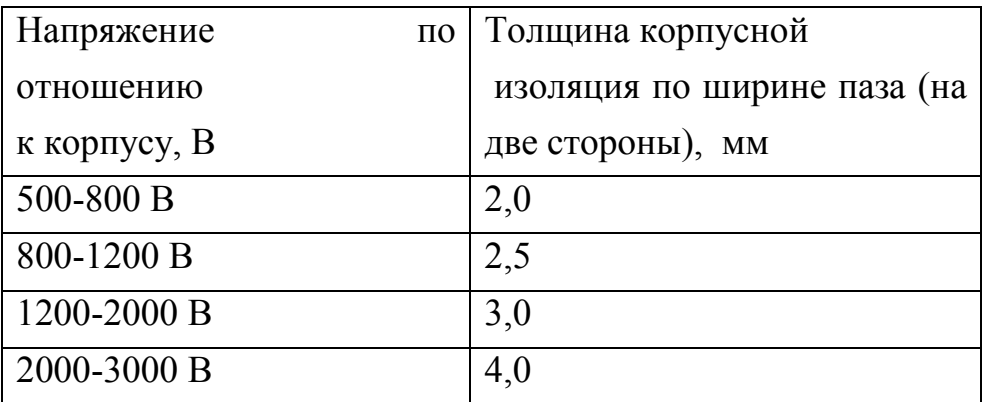

 $\Pi$ араметры обмотки якоря. Длина активной длины обмотки  $l_a$ устанавливается при расчете магнитной цепи электродвигателя, а ее вылеты *lвп* и *lвз* определяются технологическими возможностями изготовления секции.

Передний вылет обмотки

$$
l_{\rm sn} = l_{\rm H} + a + b \tag{10.18}
$$

задний вылет обмотки

$$
l_{\scriptscriptstyle{e3}} = l_3 + a + c + d \,, \tag{10.19}
$$

где *a* - прямолинейный участок секции при выходе ее из паза, который зависит от напряжения относительно корпуса (*a* = 19 *мм* при  $U_{\text{max}} \le 750 B$ ; *a* = 25 *мм* при  $U_{\text{max}} > 750 B$ );

*b* 15 20 *мм* - прямолинейный участок проводников при подходе к коллектору;  $c = 2 + 5$  *мм* - прямолинейный участок у головки секции;

*d* - размер головки катушки.

Значение *d* определяется высотой катушки якоря  $h_{KAT}$ и внутренним радиусом изгиба катушки:

$$
d = r + h_{\text{KAT}}\,,\tag{10.20}
$$

Где *r* 5 *мм*- внутренний радиус изгиба катушки

Длины косых участков лобовых частей определяются ориентировочно в зависимости от угла их наклона :

со стороны коллектора

$$
l_{\Pi} = \frac{y_{Z2}}{2} \frac{t^{'}}{\cos \alpha};
$$
 (10.21)

со стороны привода

$$
l_3 = \frac{y_{Z1}}{2} \frac{t^{'}}{\cos \alpha},
$$
 (10.22)

где  $(D_a - 2h_7)$ *Z*  $D_a - 2h$  $t = \frac{\pi (D_a - 2h_z)}{Z}$  - зубцовый шаг по дну паза в единицах длины.

Угол  $\alpha$  принимается таким, чтобы зазор между соседними катушками был не менее  $\delta_a = 0.3 \text{ } ma$ ; при таком условии, как правило,  $\alpha = (27 \div 32)^0$ .

Длина половины витка катушки

$$
l_N = l_a + 2a + l_n + l_3 + b + c + d. \qquad (10.23)
$$

Общая длина проводника обмотки якоря  $L_N = N_a l_N [m],$ 

а ее сопротивление

$$
r_a = \frac{\rho_{_M} L_{_N}}{q_a (2a)^2} [1 + \alpha (T_P - 20)], \qquad (10.24)
$$

где *a q* - сечение проводника обмотки.

Масса меди обмотки якоря

$$
m_a = \lambda_{_M} L_{_N} q_a \cdot 10^{-6} \text{ [kz]}.
$$
 (10.25)

# **Задачи к п. 10**

10.1. Чему должно быть равно число коллекторных пластин электрической машины с числом пар полюсов *р*, работающей только в режиме электродвигателя при заданном значении нoминального напряжения *UHOM*?

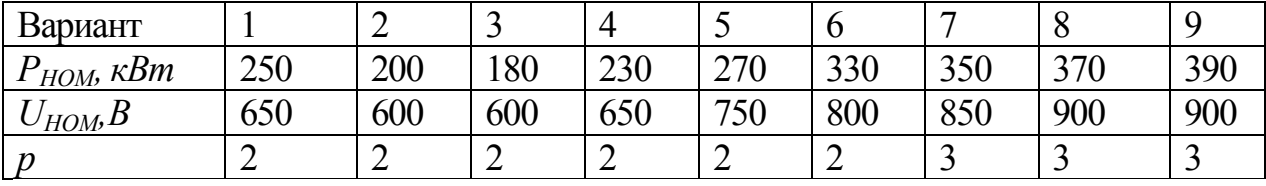

10.2. Какого типа обмотка может быть использована для якоря электродвигателя при заданных номинальных параметрах режима? Какое число параллельных ветвей должна содержать обмотка якоря?

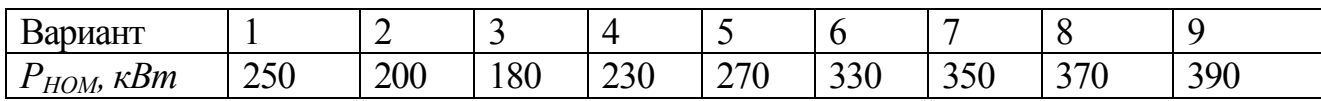

| $\overline{\phantom{a}}$<br>TTOM<br>$HOM$ , $D$<br>ີ | $\sim$<br>60U | 600 | 600 | $\sim$<br>~'<br>. .<br>vvv | 750<br>υU                     | 800                      | $O E \cap$<br>0JU | $\Omega$<br>'VV | $\Omega$<br>ч.<br>'UV |
|------------------------------------------------------|---------------|-----|-----|----------------------------|-------------------------------|--------------------------|-------------------|-----------------|-----------------------|
| n                                                    | -             |     | ∼   | -                          | -<br>$\overline{\phantom{0}}$ | $\overline{\phantom{a}}$ | ັ                 | -               | -                     |

10.3. Чему должно быть равно число коллекторных пластин электрической машины с числом пар полюсов *р*, работающей в режиме двигателя и генератора при заданном значении нoминального напряжения *UHOM*?

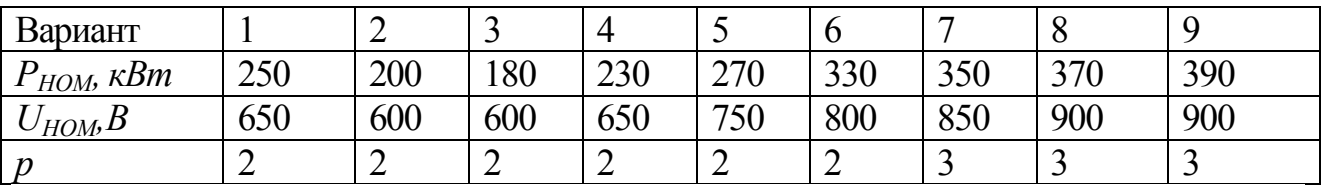

10.4. Чему должно равно число пазов на поверхности якоря электрической машины с числом пар полюсов *р*, работающей в режиме двигателя и генератора при заданном значении нoминального напряжения *UHOM* при использовании двухслойной обмотки?

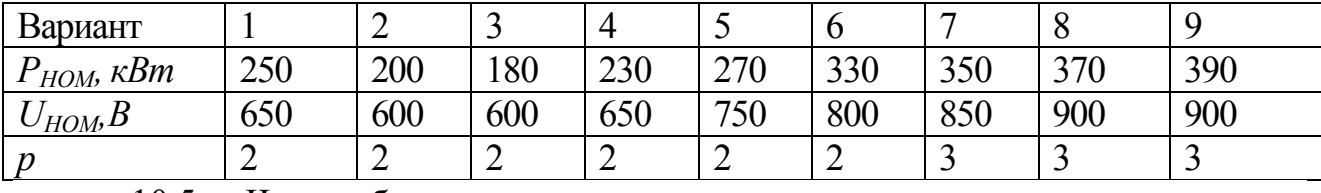

10.5. Чему будет равно число пазов на поверхности якоря электрической машины с числом пар полюсов *р*, работающей в только режиме двигателя при заданном значении нoминального напряжения *UHOM* при использовании двухслойной обмотки?

10.6. Для электрической машины с двухслойной простой петлевой обмоткой, работающей в режиме двигателя и генератора, определить зубцовый шаг обмотки *tZ*, если известно значение номинального напряжения *UHOM*, число пар полюсов *р* и номер габарита ярма машины *N*

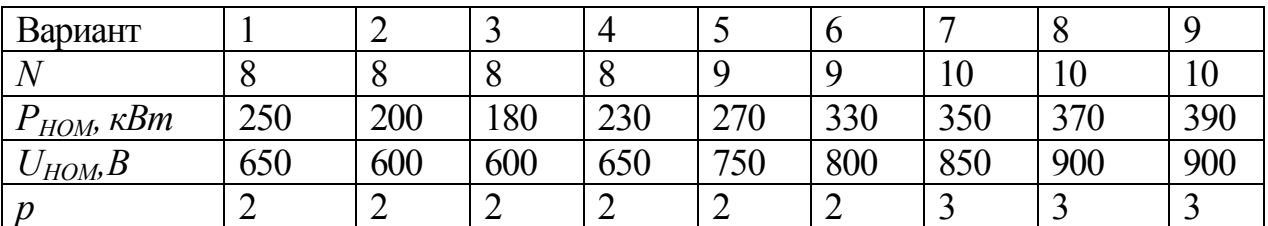

10.7. Для электрической машины с двухслойной простой петлевой обмоткой, работающей в режиме двигателя и генератора, определить коллекторное деление  $\beta_{\scriptscriptstyle{K}}$ , если известно значение номинального напряжения *UHOM*, число пар полюсов *р* и номер габарита ярма машины *N*

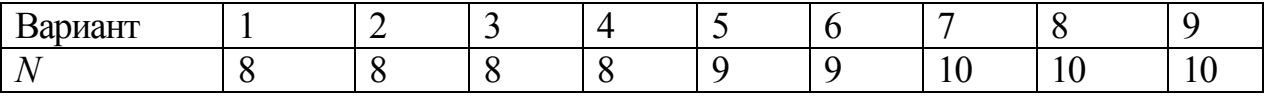

| $\kappa Bm$<br>HOM,      | 250    | 200 | 180 | 230 | 270<br>∼ | 330 | 250<br>99U | 370<br>ັ | 390 |
|--------------------------|--------|-----|-----|-----|----------|-----|------------|----------|-----|
| 'HOM, D                  | 650    | 600 | 600 | 650 | 750      | 800 | 850        | 900      | 900 |
| $\overline{\phantom{a}}$ | -<br>∼ | ∠   |     | ∸   | ∼        |     | ~          | ت        | -   |

10.8. Для электрической машины с двухслойной простой петлевой обмоткой, работающей в режиме двигателя и генератора, определить шаги обмотки, если известно значение номинального напряжения *UHOM*, число пар полюсов *р* и номер габарита ярма машины *N*

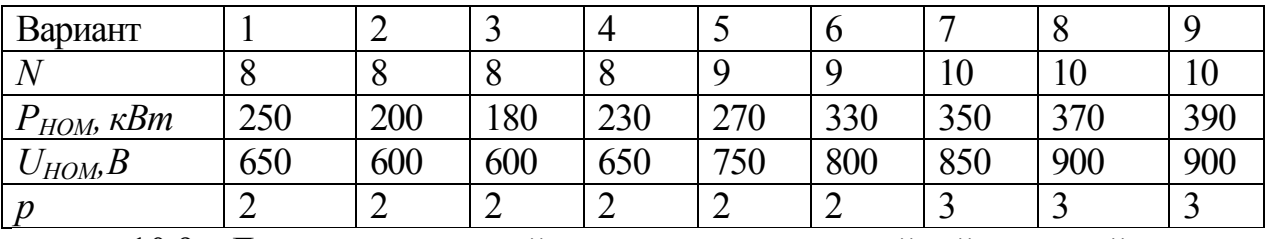

10.9. Для электрической машины с двухслойной простой волновой обмоткой, работающей в режиме двигателя, определить шаги обмотки, если известно значение номинального напряжения *UHOM*, число пар полюсов *р* и номер габарита ярма машины *N*

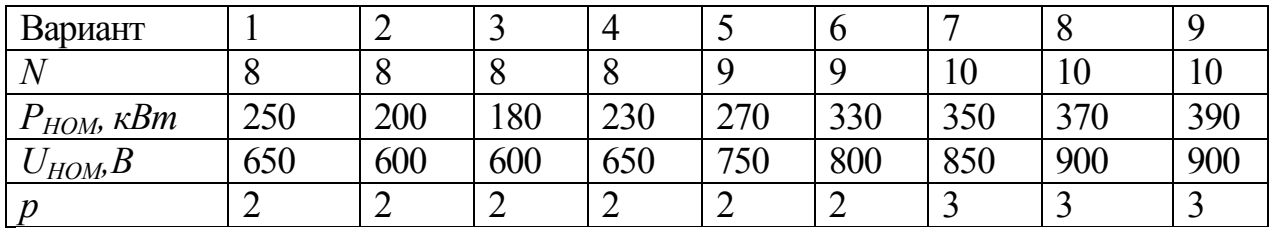

10.10. Рассчитать длину витка двухслойной простой петлевой обмотки якоря электрической машины, работающей в режиме двигателя и генератора, если известно значение номинального напряжения *UHOM*, число пар полюсов *р,* номер габарита ярма машины *N* и длина ее активной части *l<sup>a</sup>*

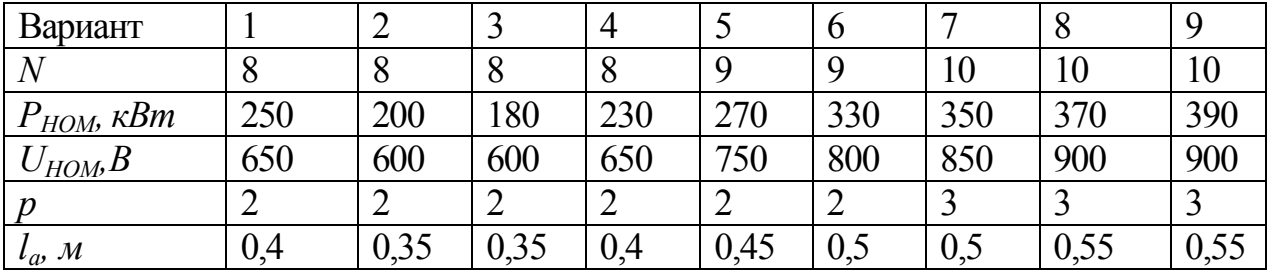

# **11. Расчет магнитной цепи**

Для номинального режима работы электродвигателя можно считать, что  $E_{1\mu_{OM}} \approx 0,96 U_{1\mu_{OM}}$  $(11.1)$ 

ЭДС электрической машины постоянного тока определяется значением магнитного потока

$$
E = c_{\scriptscriptstyle M} \cdot \omega \cdot \Phi_{\scriptscriptstyle n\omega\mu} = 2\pi \cdot c_{\scriptscriptstyle M} \cdot n \cdot \Phi \tag{11.2}
$$

где  $c<sub>M</sub>$  – конструктивная постоянная машины;  $\omega$  [рад/с], n[об/с]– номинальн значения угловой скорости и частоты вращения якоря, частоты питающего напряжения;  $\Phi$  – значение магнитного потока, Вб.

Для основного класса электрических машин продолжительный режим работы соответствует номинальному режиму работы, а соответственно

$$
E_{\infty} = 0.96 \cdot U_{\infty} \tag{11.4}
$$

соответствии с ГОСТ 2582-81 по условиям изготовления B электродвигателя допускается отклонение частоты вращения якоря от номинального значения на  $\pm 3\%$ . Поэтому расчетное (номинальное) значение магнитного потока на один полюс

$$
\Phi_{\infty} = 1.03 \frac{0.96 U_{\infty}}{2\pi \cdot c_{\mu} n_{\infty}},
$$
\n(11.5)

где  $c_{M} = \frac{1}{2\pi} \frac{p}{q} N$ - машинная постоянная электродвигателя; *n* - частота вращения якоря,  $[1/c]$ .

Значение  $\Phi_{\infty}$  определяет минимальную активную длину якоря как

$$
l_a \ge \frac{\Phi_{\infty}}{b_{z_1/3} \cdot \frac{Z}{2p} \cdot \alpha_{\delta} \cdot k_{CT} \cdot B_{z_{\infty}}},
$$
\n(11.6)

где  $b_{71/3}$  -ширина зубца якоря на высоте 1/3 от дна паза (это сечение соответствует среднему значению индукции по высоте зубца) ;  $b_{z_1/3} \cdot \frac{Z}{2n}$  ширина зубцов якоря, приходящаяся на один полюс;  $\alpha_s$  - полюсное перекрытие (учитывает форму магнитного поля в воздушном зазоре: при ненасыщенном состоянии магнитной цепи  $\alpha_s = \frac{2}{\pi} \approx 0.63$ );  $k_{CT} \approx 0.92...0.94$  - коэффициент шихтовки стали сердечника якоря;  $B_{Z\infty} = B_{Zmax} = 2.0 \div 2.2$  Тл - максимально допустимое значение индукции электротехнической стали, которое принимается для среднего сечения зубца якоря.

В тоже время надо учитывать, что на активную длину машины может накладываться ограничение исходя из габаритов электродвигателя (рис. 10.5)

$$
l_a \le L_{\rm SK} - (l_{\rm sn} + l_{\rm ss} + l_{\rm k} + l_{\rm M} + \Delta_{\delta}), \tag{11.7}
$$

где  $L_{gK}$ - допустимая по габариту длина якоря;  $l_{en} = a + l_H + b$  - вылет передней лобовой части обмотки якоря;  $l_{\alpha} = a + l_{\alpha} + b$  - вылет задней лобовой части обмотки;  $l_K$  - полная длина коллектора;  $l_M + \Delta_{\delta}$ - часть длины нажимной

шайбы, выступающей за длину коллектора; значения *а* и  $l_M$  можно принимать в зависимости от напряжения обмотки (табл. 11.1).

Длина участка поворота для двигателей средней мощности

 $b = 30 \div 40$  *мм*.

Суммарный размер вылетов косых частей обмотки

$$
l_{\scriptscriptstyle{en}} + l_{\scriptscriptstyle{e\scriptscriptstyle{3}}} = (0,4 \div 0,5) \frac{\pi D_{\scriptscriptstyle{a}}}{2p};
$$

длина участка поворота секции в задней лобовой части для двигателей средней мощности

$$
d=25\div 30\ \mathrm{mm}.
$$

Таблица 11.1

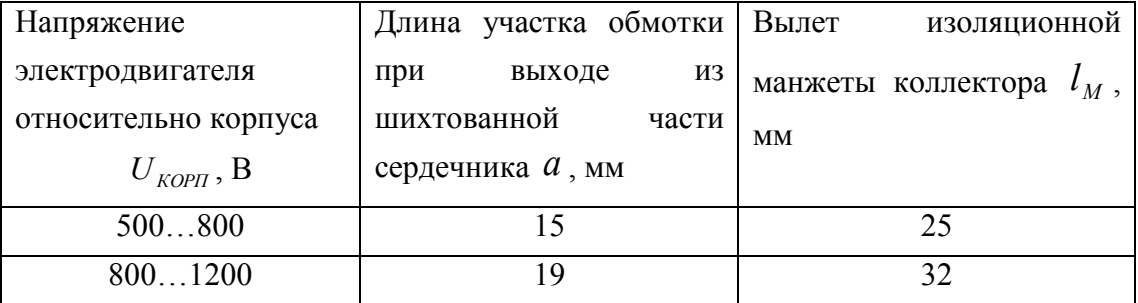

электротехнической стали  $B_{Z\, \text{max}} = 2.2 \div 2.4 \; \textit{Ta} \;$  не рекомендуется.

Расчет магнитной системы ведется на один полюс и учетом того, что магнитная цепь симметрична.

Высота ярма якоря

$$
h_a \ge \frac{\Phi_\infty}{2B_a \cdot l_a \cdot k_{CT}},
$$
\n(11.8)

где ' *Ba* - ориентировочное значение индукции в ярме якоря. Значение ' *Ba* принимается в зависимости от частоты перемагничивания ярма якоря; с целью снижения потерь в стали: при 2 $p = 4$   $B_a = 1,4...1,6$  T*л*; при 2 $p = 6$   $B_a = 1,2...1,4$  T*л*.

Конструктивная высота сердечника якоря  $h_a^{\prime}$  связана с активной высотой  $h_a^{\prime}$ зависимостью

$$
h_a = h_a + \frac{n_K d_K}{2}
$$
 (11.9)

Активная высота сердечника якоря определяется как:

$$
h_a = \frac{D_a - 2h_z - D_i - 1.33n_K d_K}{2} \tag{11.10}
$$

где *h<sup>Z</sup>* – высота зубца якоря, *D<sup>i</sup>* - внутренний диаметр шихтованной части сердечника якоря двигателя,  $d_K$ .- диаметр вентиляционных каналов,  $n_K$  - число рядов вентиляционных каналов. У двигателей постоянного тока средней мощности  $(250...350 \text{ kBr})$  диаметр каналов  $d_K = 20...30$  мм; число рядов каналов  $n_K = 1 \div 2$ .

Внутренний диаметр шихтованной части сердечника якоря

$$
D_i = D_a - 2(h_z + h_a)
$$
\n(11.11)

Диаметр втулки определяется диаметром вала электродвигателя :

'

$$
d_{BT} = d_B + 2\Delta_{BT} \tag{11.12}
$$

где  $\Delta_{\textit{BT}}$  - односторонняя толщина втулки; для двигателя средней мощности $\Delta_{BT} = 15...20 \text{ } M$ м.

Диаметр вала электродвигателя определяется механическим моментом электродвигателя  $\overline{M}_2$ , или соотношением *HOM n*  $\frac{P_{2\,HOM}}{P_{2\,HOM}}$  . Ориентировочно принимают:

*HOM*

$$
d_B = (4.15 \div 5.15) \sqrt{\frac{P_{HOM}}{n_{HOM}}}, M
$$
\n(11.13)

Сечение зубцового слоя якоря для потока на один полюс

$$
S_{Z1/3} = \frac{Z_1}{2p} b_{Z1/3} l_a k_{CT} \alpha , \qquad (11.13)
$$

где  $b_{Z1/3}$  - ширина зубца на 1/3 высоты от дна паза, т.к. в этом сечении зубца индукция принимает среднее значение.

Значение воздушного зазора под осью полюса  $\delta_{_0}\approx\!(0,\!012...0,\!015)D_{_a}$  .

С учетом увеличения воздушного зазора к краям полюса его эквивалентное значение

$$
\delta_{\scriptscriptstyle 9} = \delta_{\scriptscriptstyle 0} + \frac{1}{3} (\delta_{\scriptscriptstyle KP} - \delta_{\scriptscriptstyle 0}), \tag{11.14}
$$

где  $\delta_{\scriptscriptstyle{KP}}\approx 2\delta_{\scriptscriptstyle{0}}$ - воздушный зазор под краем полюса.

Сечение для потока в воздушном зазоре на один полюс (рис. 11.2)

$$
S_{\delta} = \frac{\pi (D_a + \delta) l_a}{2p}, \qquad (11.15)
$$

где *D<sup>а</sup>* –внешний диаметр якоря, *δ* – высота воздушного зазора.

Ширина сердечника полюса  $b_m$  определяется из условия, что индукция в этом сечении  $B_m = 1, 4...1, 7$   $T_A$ ,

$$
b_m = \frac{\sigma \cdot \Phi_{\infty}}{B_m \cdot l_m \cdot k_{CT}},
$$
\n(11.16)

где Ф  $\Phi + \Phi$  $\sigma = \frac{\Psi + \Psi_{\sigma}}{\Phi}$ - коэффициент рассеяния главного полюса;  $l_m$ - длина сердечника полюса; как правило  $l_m = l_a$ .

Предварительно значение  $\sigma$  принимают в зависимости от параметров магнитной системы (табл. 11.2)

Таблица 11.2

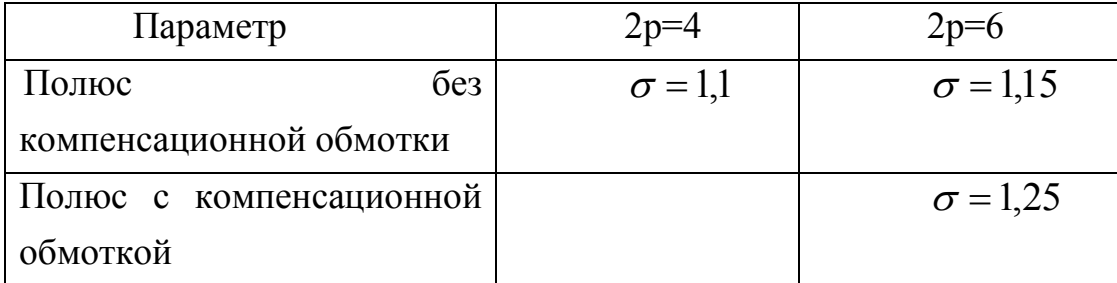

Значение ширины дуги полюсного наконечника

 $b_p = b_{\delta}$ ,

где  $b_{\delta}$  - расчетное значение полюсной дуги

Расчетное значение полюсной дуги определяется значением полюсного деления

$$
b_{\delta} = \alpha \cdot \tau \tag{11.17}
$$

Если в полюсном наконечнике уложена компенсационная обмотка и равномерном воздушном зазоре связь между расчетной полюсной дугой  $b_{\delta}$  и геометрической  $b_{\scriptscriptstyle p}$  может быть определена выражением:

$$
b_{\delta} = b_p + 2\delta \,. \tag{11.18}
$$

Ширина зубцов полюсного наконечника должна приниматься такой, чтобы индукция в расчетном сечении (на высоте  $\frac{1}{3}h_{\pi\kappa o}$  от головки зубца полюсного наконечника)  $B_{ZKO}$   $\leq$  2,0  $T_{\pi}$ .

Результирующая ширина расчетного сечения полюсных наконечников

$$
\sum b_{ZKO} = 2 \left[ \left( A - \frac{1}{2} n_{HKO} b_{HKO} \right) + \frac{1}{2} B + C \right] k_{CT}, \tag{11.19}
$$

где *A* - ширина катушки с учетом зубцов полюсного наконечника, *B и* C ширина среднего и крайнего зубцов полюсного наконечника;  $n_{n \, \text{KO}}$ - число пазов

полюсного наконечника. Обычно длина полюсного наконечника  $l_H = l_m = l_a$ ; однако если индукция в его зубцах оказывается чрезмерно большой, то длину полюса увеличивают:  $l_H = l_m = l_a + (10 \div 15)$  мм .

Ориентировочную высоту сердечника полюса (при неизвестных параметрах катушки главного полюса) принимают в зависимости от значения  $2p$  :

$$
\text{hypu } 2p = 4 \quad h_m = (0, 2 \div 0, 25) \tau \tag{11.20}
$$
\n
$$
\text{hypu } 2p = 6 \quad h_m = (0, 3 \div 0, 35) \tau \tag{11.21}
$$

Окончательное значение *hm* устанавливается после расчета параметров обмотки возбуждения и компоновки электродвигателя.

Диаметр внутренней поверхности цилиндрического остова

$$
D_c = D_a + 2(\delta + h_m). \tag{11.22}
$$

В общем случае соотношение между диаметром якоря и диаметром статора определяется числом пар полюсов электрической машины:

$$
\text{hypu } 2p = 4 \ D_a / D_c = 0.65 \div 0.75 \tag{11.23}
$$

$$
\text{hypu } 2p = 4 \ D_a / D_c = 0.7 \div 0.8 \tag{11.24}
$$

Внешний диаметр статора

$$
D_o = D_a + 2(\delta + h_m + h_j), \tag{11.25}
$$

 $\sum_{i=1}^n E_i = 0.45b_m$ - радиальная толщина остова.

Оценить правильность принятого габарита статора можно по соотношению между диаметром якоря и диаметром статора:

$$
\text{hyp } 2p = 4 \ D_a \le 0,55 D_o \tag{11.26}
$$

$$
\text{hypu } 2p = 6 \ D_a \le 0,65 D_o \,. \tag{11.27}
$$

Длина расчетного сечения ярма статора предварительно определяется как

$$
l_j = l_a + 0.4D_a. \tag{11.28}
$$

Расчетное сечение ярма статора для прохождения магнитного потока

$$
S_j = h_j l_j. \tag{11.29}
$$

В ярме статора результирующее значение индукции

$$
B_j = \frac{\sigma \Phi_\infty}{2S_j} \le 1.4 T\pi. \tag{11.30}
$$

Высота и ширина восьмигранного остова *B* задается соотношением :

$$
D_a \le 0.65B \tag{11.31}
$$

Длина части остова, по которой проходит магнитный поток, не может быть меньше

$$
(l_j)_{\min} = l_a + 0.8\tau \,. \tag{11.32}
$$

*Определения результирующей намагничивающей силы полюса*

В табл.11.3 приведены зависимости для расчета параметров магнитопроводов электродвигателя.

Суммируя требуемые значения намагничивающих сил отдельных участков магнитной цепи, определяют требуемое значение магнитодвижущей силы при работе машины на холостом ходу (без размагничивающего действия реакции якоря):

$$
F_0 = 1,03(F_{Z1/3} + F_a + F_{ZKO} + F_m + F_j + F_\delta). \tag{11.33}
$$

Таблица 11.3

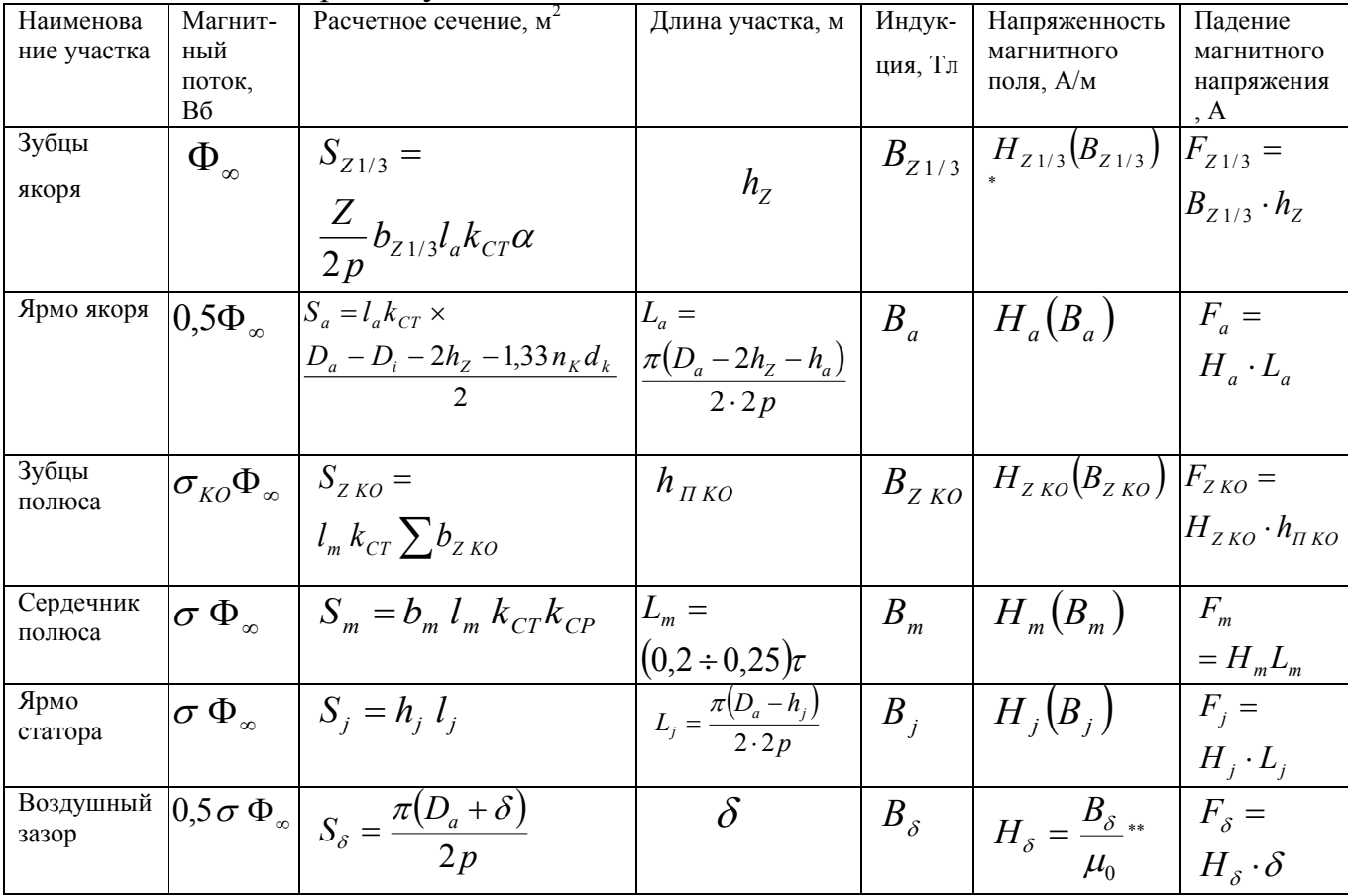

К расчету магнитной цепи машины постоянного тока

 Напряженность магнитного поля в зависимости от значения индукции определяется по кривой намагничивания для соответствующей марки стали.

\*\*  $\mu_{0} = 4\pi \cdot 10^{-7}$   $\Gamma$  / м - магнитная проницаемость воздуха

**Задания к п. 11.**

11.1. Какое максимальное значение может иметь индукция в зубце якоря?

11.2. Каково значение номинального магнитного потока двигателя, рассчитанного на работу с номинальным значением напряжения  $U_{HOM}$  и частотой вращения якоря *nНОМ*, если его магнитная система имеет *р* пар полюсов, а якорь имеет петлевую обмотку с *N* эффективными проводниками

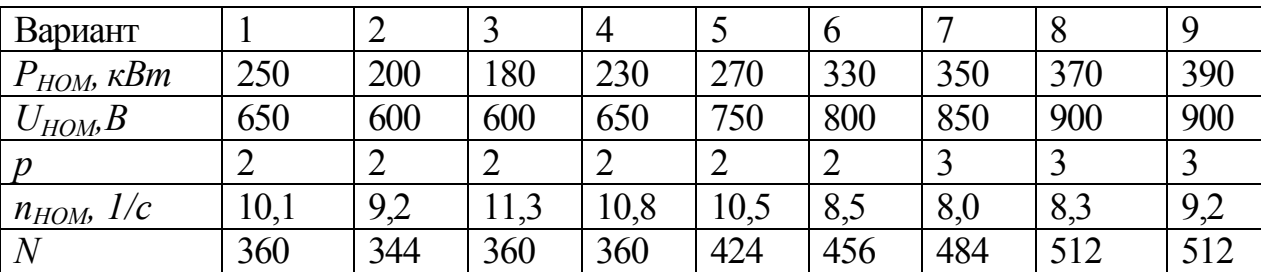

11.2. Какую минимальную активную длину может иметь якорь двигателя, рассчитанного на работу с номинальным значением напряжения *UНОМ* и частотой вращения якоря *nНОМ*, если его магнитная система имеет *р* пар полюсов, а якорь имеет *Z* пазов и петлевую обмотку с *N* эффективными проводниками. Принять ширину зубца якоря на 1/3 высоты от дна паза  $b_{Z1/3}$  = 10 *мм*.

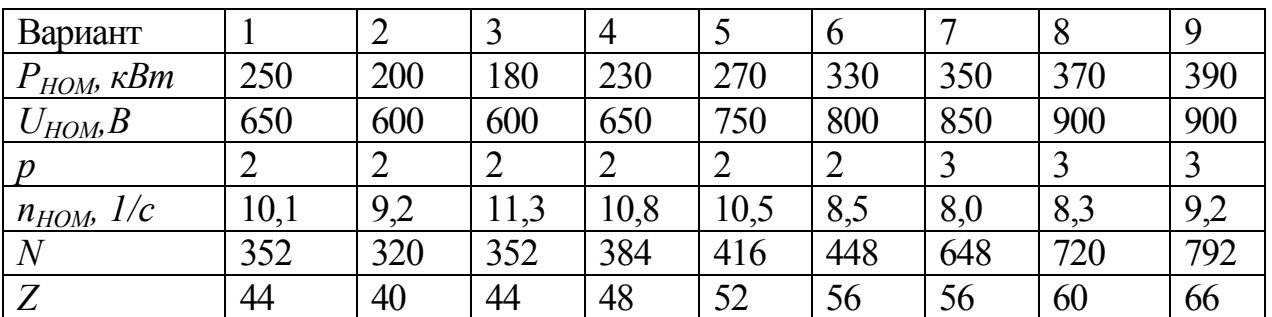

11.4. Какое минимальное значение может иметь активная высота ярма якоря электродвигателя с числом пар полюсов *р*, если известно номинальное значение магнитного потока  $\Phi$ <sub>*НОМ*</sub> и активная длина машины  $l_a$ ?

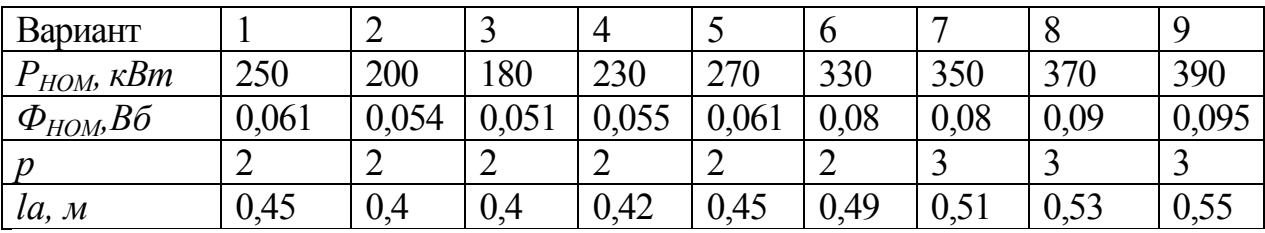

11.5. Какое минимальное значение может иметь конструктивная высота ярма якоря электродвигателя с числом пар полюсов *р*, если известны номинальное значение магнитного потока  $\Phi_{HOM}$  и активная длина машины  $l_a$ ? *Я*корь имеет один ряд из 20-ти вентиляционных каналов диаметром *d<sup>к</sup>* .

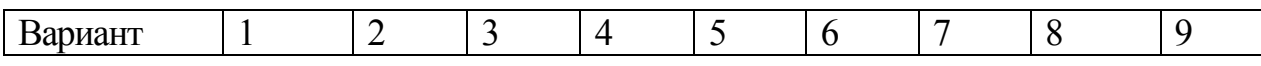

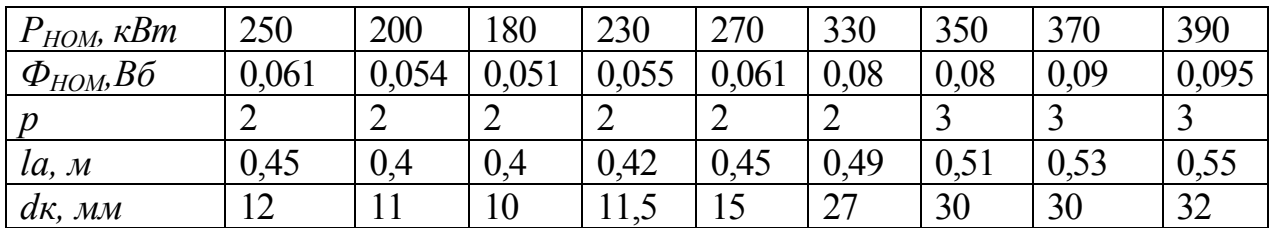

11.6 Каков должен быть воздушный зазор под осью полюса электролвигателя если известна его мошность  $P_{\text{UOM}}$  и номер габарита якоря  $N$ ?

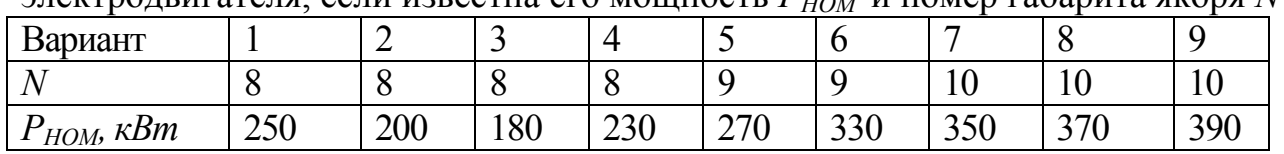

11.7. Рассчитать воздушный зазор под краем полюса электродвигателя, если известна его мощность  $P_{HOM}$  и номер габарита якоря  $N$ ?

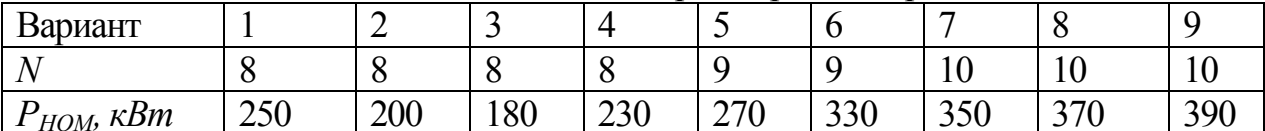

11.8. Рассчитать эквивалентный воздушный зазор электродвигателя, если известна его мощность  $P_{HOM}$  и номер габарита якоря  $N$ ?

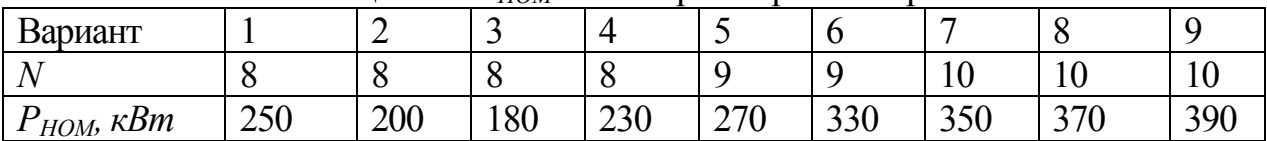

11.9. Какова должна быть высота полюса электродвигателя с р парой полюсов, если известны номинальные значения напряжения  $U_{HOM}$  и частоты вращения якоря  $n_{HOM}$ , а сам якорь имеет петлевую обмотку с  $N$  эффективными проводниками и активную длину  $l_a$ ?

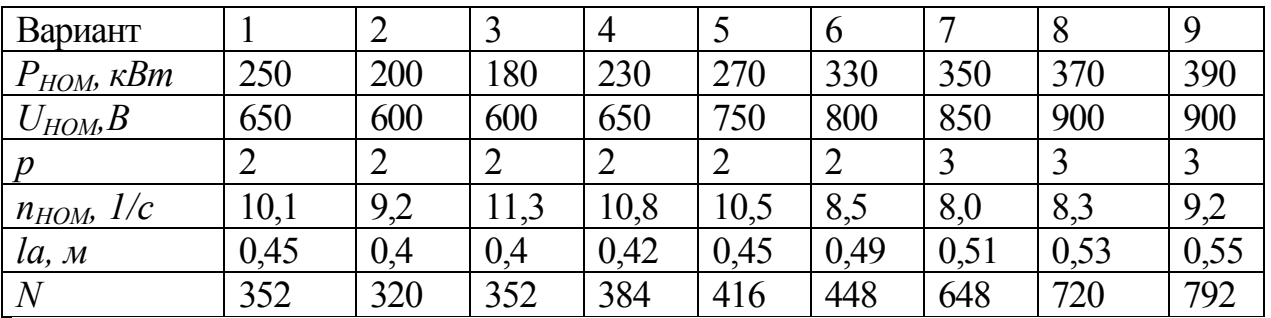

11.10. Чему будет равна ширина полюсной дуги электродвигателя заданной номинальной мощности  $P_{HOM}$  с известными значениями числа пар полюсов р и габарита ярма якоря  $N$ ?

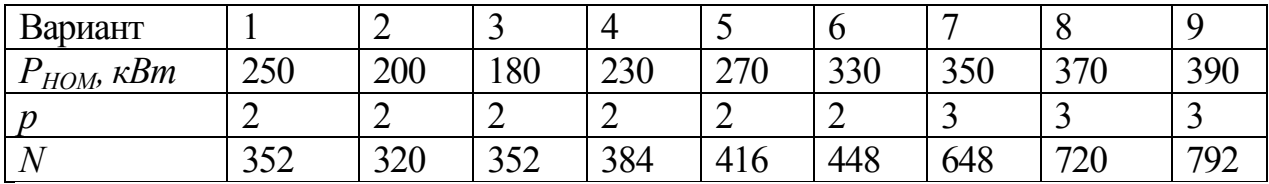

12. Расчет тока возбуждения с учетом размагничивающего действия реакции якоря

Основная намагничивающая сила, создаваемая обмоткой возбуждения:

$$
F_B = F_0 + F_P, \t\t(12.1)
$$

где  $F_{\scriptscriptstyle P}$ - размагничивающая сила якоря.

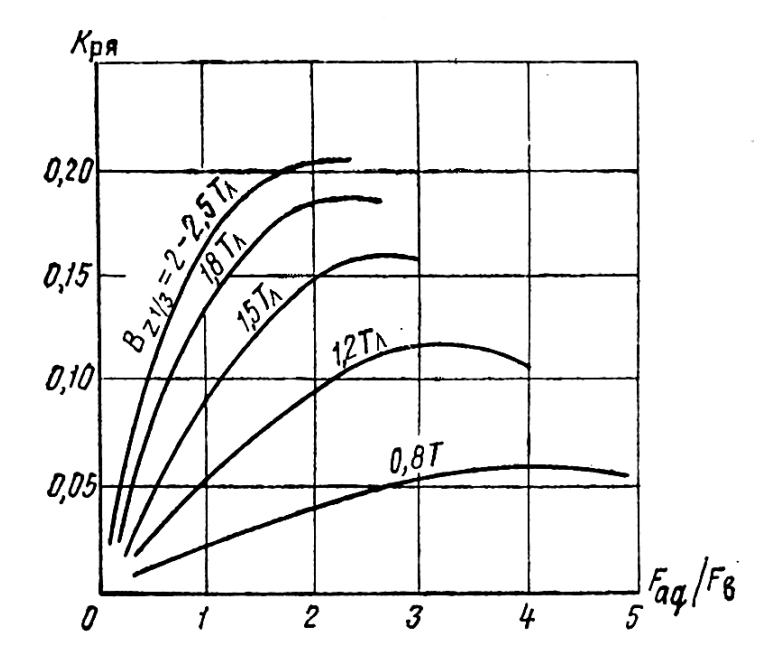

Рис. 12.1. Зависимость коэффициента реакции якоря от относительного значения размагничивающей силы якоря

Основная намагничивающая сила электродвигателя рассчитывается как

$$
F_B = F_0 + F_P = F_0 + k_{pq} \left(\frac{F_{aq}}{F_B}\right) F_{aq},
$$
 (12.2)

где  $k_{pq} = f\left(\frac{I_{aq}}{F}\right)$ J  $\setminus$  $\overline{\phantom{a}}$  $\setminus$ ſ  $=$ *B aq*  $P$ Я  $^ ^J$   $\left\lfloor F \right\rfloor$ *F*  $k_{pq} = f\left(\frac{r_{qq}}{F}\right)$  - коэффициент реакции якоря, который определяется для

различных значений величины  $B_{\rm z}$  (рис. 12.1); здесь *p w*  $F_{aa} = I_a \frac{W_a}{2}$  $aq - a$ <sub>a</sub> 2  $=I_a\frac{v_a}{2}$ . размагничивающая сила якоря по поперечной оси на геометрической нейтрали, т.е у границ полюсного деления, где она принимает максимальное значение,  $a \cdot 2p$ *N wa*  $2 \cdot 2a \cdot 2$  $=\frac{1}{2}$  - число витков обмотки якоря.

Результирующая намагничивающая сила:

$$
1.03F_B = I_B w_B, \t\t(12.3)
$$

где I<sub>B</sub> - ток обмотки возбуждения электродвигателя;  $w_{\scriptscriptstyle B}$ - число витков обмотки возбуждения.

Итогом расчета магнитной цепи является построение нагрузочных характеристик электродвигателя  $\Phi = f(F_B)$  *npu*  $I_a$  = var . Чаще нагрузочные характеристики представляют с учетом конструктивных параметров машины,

 $T.e.$   $2\pi \cdot c_{M} \Phi = \frac{E}{a} = f(F_B)$  *npu*  $I_a$  = var *n*  $\pi \cdot c_{M} \Phi = \frac{E}{\pi} = f(F_B)$  *npu*  $I_a = \text{var}, \text{ r \#} \Phi$   $c_{M} = \frac{1}{2} \Phi N$ *a p*  $c_{\scriptscriptstyle M} = \frac{1}{2\pi}$  $=\frac{1}{2}P N$ - конструктивная

постоянная электродвигателя.

#### **Задание к п. 12.**

12.1. Чему равна размагничивающая сила реакции якоря по поперечной оси электродвигателя мощностью *РНОМ* с петлевой обмоткой якоря, который рассчитан на напряжение *UНОМ*, если известны число пар полюсов двигателя *р*, число эффективных проводников на поверхности якоря *N?*

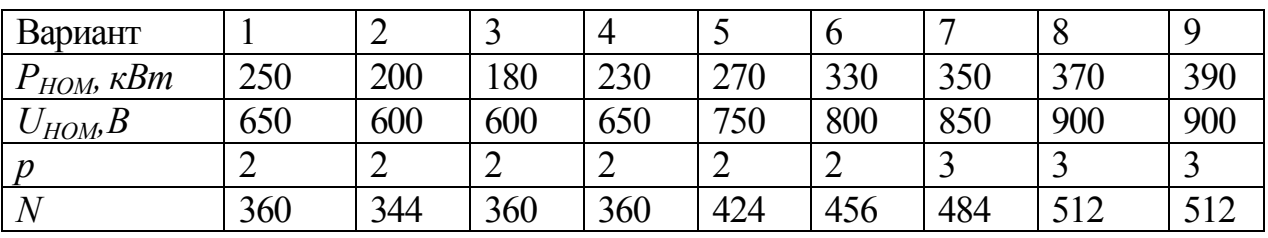

12.2.Рассчитать ток возбуждения электродвигателя мощностью *РНОМ* с петлевой обмоткой якоря, который рассчитан на напряжение *UНОМ*, если известны число пар полюсов двигателя *р*, число эффективных проводников на поверхности якоря *N,* число витков обмотки возбуждения *w<sup>B</sup>* и намагничивающая сила холостого хода *F0*; индукция в зубцах якоря *ВZ1/3*=2,2 Тл.

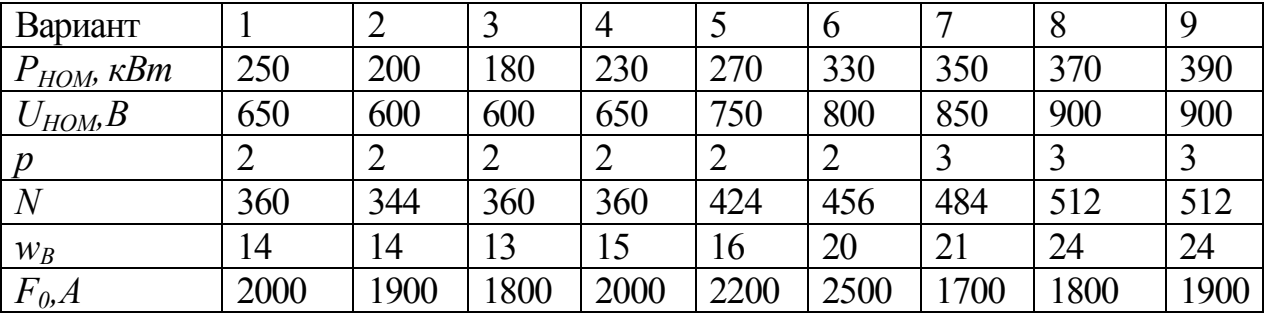

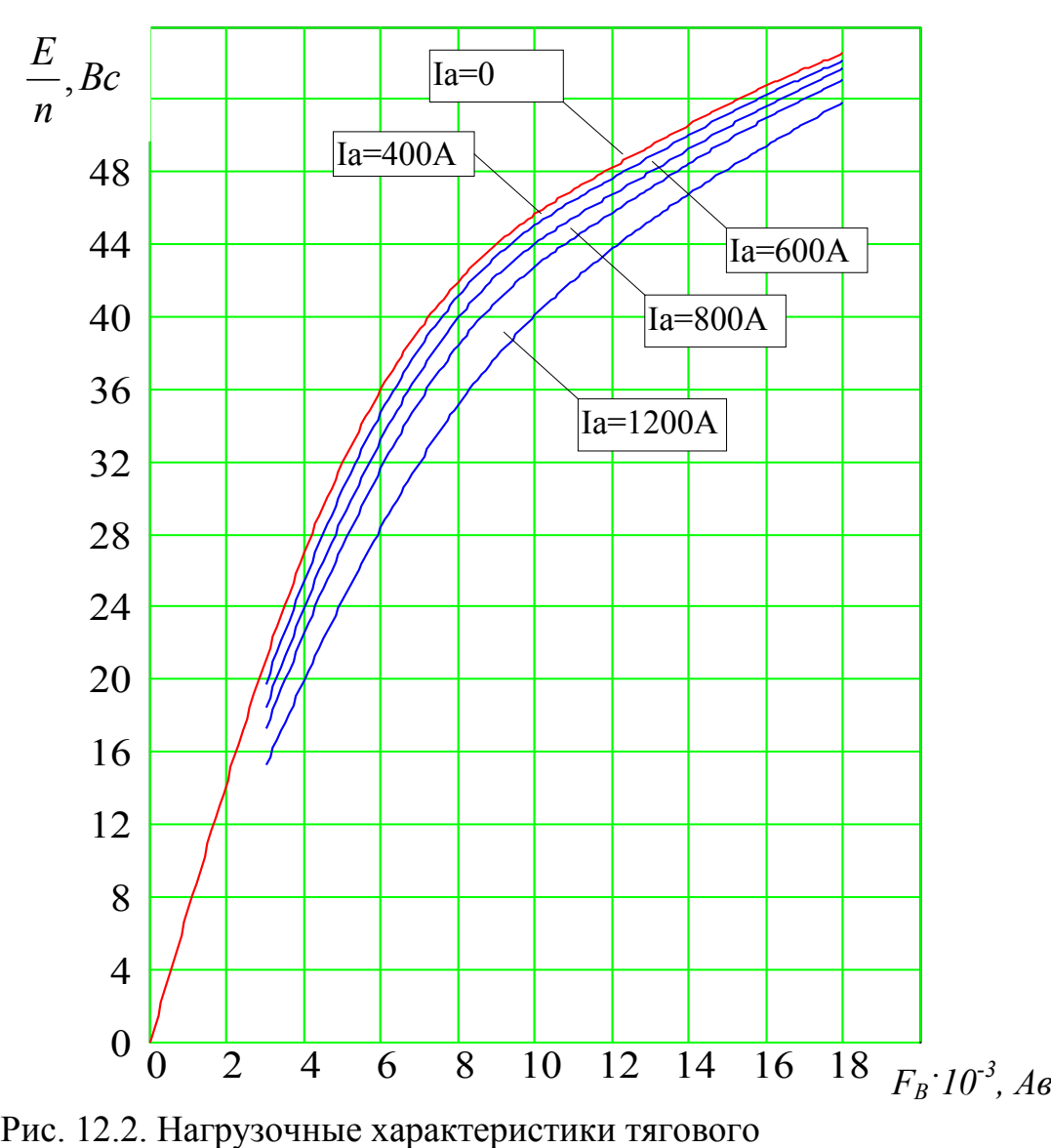

электродвигателя постоянного тока ЭД-133 мощностью 305 кВт

# **13. Расчет параметров обмотки возбуждения**

Длина проводника катушки возбуждения

$$
l_B = w_B l_{BCP},\tag{13.1}
$$

где  $l_{B\,CP}$  - средняя длина витка. Окончательно величина  $l_{B\,CP}$  устанавливается по чертежу; ее ориентировочное значение может быть вычислена исходя из параметров сердечника.

При двухрядной катушке длина проводника верхнего ряда катушки –

$$
l_{1CP} = 2(l_m + b_m) + \pi b_1 ; \qquad (13.2)
$$

длина проводника нижнего ряда катушки –

$$
l_{2CP} = 2(l_m + b_m) + \pi b_2 , \qquad (13.3)
$$

где  $b_1$  и  $b_2$ - ширина катушек верхнего и нижнего рядов (рис. 13.1.а). Общая длина проводников обмотки возбуждения

$$
L_B = 2p(w_{B1} l_{1CP} + w_{B2} l_{2CP}).
$$
 (13.4)

Если катушка наматывается на узкое ребро проводника, то

$$
l_B = 2[(l+0.015) + (l+0.005)] + 2\pi \frac{b_u}{2},
$$
\n(13.5)

где  $b_{\mu}$ - ширина проводника обмотки (рис. 13.1). Общая длина проводника обмотки возбуждения

$$
L_B = 2p w_B l_B. \tag{13.6}
$$

Сопротивление обмотки возбуждения

$$
r_{B} = \frac{\rho_{M} L_{B}}{q_{OB} k_{IO/IP}} [1 + \alpha (T_{P} - 20)], \qquad (13.7)
$$

где  $\rho_w = (17, 24 \div 17, 54)$ *м Ом мм м*  $\rho_{u} = (17, 24 \div 17, 54) 10^{-3} \frac{O_{M} \cdot M M^{2}}{2}$  - удельное сопротивление электротехнической отожженной меди при температуре обмотки 200С;  $q_{OB} = b_{\scriptscriptstyle M} \cdot h_{\scriptscriptstyle M} \left[ {\scriptstyle M} {\scriptstyle M}^2 \right]$  - сечение проводника обмотки; *м h* - высота проводника (рис. 13.1);  $\rm ^{0}C$ 1  $\alpha = 0.0038 \frac{1}{0.002}$ удельный коэффициент сопротивления меди; *TP* - расчетная температура обмотки; для электродвигателя принимается  $T_{\rm \scriptscriptstyle P}$  = 115  $^0C\!$ ;  $k_{\rm \scriptscriptstyle IOOIP}$  - коэффициент подреза обмоток, наматываемых на узкое ребро; если высота подреза более половины высоты катушки то  $\,k_{\varPi O,\!\varPi^{p}} = 0.95$  (в противном случае  $\,k_{\varPi O,\!\varPi^{p}} = 1$  ).

Масса меди катушки

$$
m_{B} = 2p\lambda_{M}L_{B}q_{OB} \cdot 10^{-6} [\kappa z], \qquad (13.8)
$$

где  $\lambda_{M} = 8.9 \cdot 10^{3} \frac{R_{c}}{M^{3}}$  $8,9.10^{3}$ *м*  $\lambda_{\mu} = 8.9 \cdot 10^{3}$   $\frac{K2}{\mu^{3}}$  - плотность электротехнической отожженной меди.

Задания к п. 13.

13.1. Чему равна общая длина проводника обмотки возбуждения двигателя мощностью *РНОМ* с петлевой обмоткой якоря, если известны число пар полюсов двигателя *р* , число витков обмотки возбуждения *w<sup>B</sup>* и длина витка катушки обмотки возбуждения *lB*?

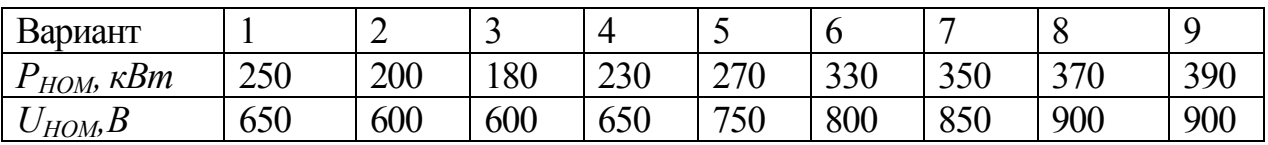

| n        | $\sim$<br>∽ | -<br>∽                | -                         | $\overline{\phantom{0}}$ | ∽<br>∸ |                       | <u>ب</u>                      | ب                     | -      |
|----------|-------------|-----------------------|---------------------------|--------------------------|--------|-----------------------|-------------------------------|-----------------------|--------|
| $W_B$    |             | 14                    | . .                       | $\sim$<br>$1\cup$        | 1 V    | ററ<br>∠∪              | $\sim$ 1<br>∠⊥                | 24                    | $\sim$ |
| $l_B, M$ | QQ<br>v.    | Q <sub>5</sub><br>マンシ | $\Omega$<br>$\sim$<br>v.o | $\sim$ $\sim$<br>1.0J    | ∸⊶     | $\sim$ $\sim$<br>1.JJ | $\sqrt{2}$<br>.42<br><b>.</b> | $\sim$ $\sim$<br>1.JL | 1,02   |

13.2. Чему должно быть равно число витков обмотки возбуждения электродвигателя последовательного возбуждения, если результирующая сила намагничивания с учетом размагничивающего действия реакции якоря  $F_B$ ?

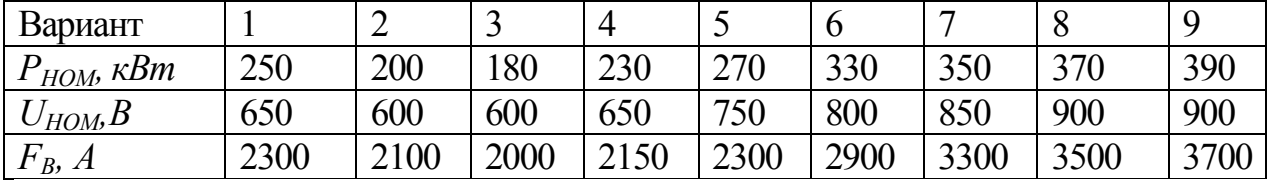

# 14. Расчет параметров добавочных полюсов

Намагничивающая сила добавочных полюсов можно представить как

$$
F_{\underline{A}} = F_{qa} + F_{\delta \underline{A}} \tag{14.1}
$$

при наличии компенсационной обмотки

$$
F_{\rm \pi} = F_{\rm \pi} + F_{\rm \delta \, \rm \pi} - F_{\rm \kappa O}, \tag{14.2}
$$

где  $F_{qa}$ - размагничивающая сила реакции якоря по поперечной оси,  $F_{\kappa 0}$ намагничивающая сила компенсационной обмотки.

Размагничивающая сила якоря по поперечной оси на геометрической нейтрали (у краев полюсного деления)

$$
F_{qa} = \frac{\tau}{2} A = I_a w_a^{\dagger}, \qquad (14.3)
$$

где  $w_a = \frac{N}{2 \cdot 2 \cdot n \cdot 2a}$ -число витков обмотки якоря, отнесенное к одному полюсу.

Значение намагничивающей силы в зоне коммутации  $F_{\delta\,\pi}$ 

$$
F_{\delta\,\underline{\mu}} = \frac{1}{\mu_0} B_{\underline{\mu}} \delta_{\underline{\mu}} k_{\delta\,\underline{\mu}} \,, \tag{14.4}
$$

где  $B_{\pi}$  - индукция воздушном зазоре под добавочным полюсом;  $k_{\delta\mu} = \frac{t_1 + 10\delta_\mu}{b_{\sigma_1} + 10\delta_\mu}$ - коэффициент воздушного зазора,  $\delta_\mu$ - воздушный зазор под добавочным полюсом, [м].

Так как двигатель должен иметь удовлетворительную коммутации при токах больше номинального, на расчетном режиме индукция в сердечнике добавочного полюса не должна превышать 0,6…0,7 Тл.

Воздушный зазор под добавочным полюсом делают таким же на оси как под главным или на 0..3 мм больше

$$
\delta_{\mathcal{A}} = \delta_0 + (0 \div 3) \quad , \quad [\mathcal{M}\mathcal{M}]. \tag{14.5}
$$

Требуемое значение потока в зоне коммутации  $\Phi_K$  и потока рассеяния добавочного полюса  $\Phi_{\sigma\textit{A}}^{\phantom{\dagger}}$ :

$$
\Phi_{m\bar{A}} = \Phi_K + \Phi_{\sigma\bar{A}} \tag{14.5}
$$

Для нормальной коммутации на номинальном режиме работы (с учетом двойной перегрузки по номинальному режиму) индукция в сердечнике добавочного полюса не должна превышать  $\left\langle B_{m_\mu}\right\rangle\leq 0.7~T\pi$  .

Число витков обмотки на полюс (число витков в катушке)

$$
w_{\mathcal{A}} = \frac{F_{\mathcal{A}}}{\left(I_a / a_{\mathcal{A}}\right)},\tag{14.6}
$$

где *a<sup>Д</sup>* - число параллельных ветвей обмотки добавочного полюса. Как правило, катушки всех добавочных полюсов включаются последовательно в одну параллельную ветвь и  $a_{\mu} = 1$  .

Сечение проводника катушки добавочного полюса определяется током в катушке, который равен току якоря:

$$
q_{\scriptscriptstyle \overline{A}} = \frac{I_a}{a_{\scriptscriptstyle \overline{A}} j} \,. \tag{14.7}
$$

Сопротивление катушки добавочных полюсов определяется аналогично сопротивлению катушки главных полюсов

$$
r_{\underline{\mu}} = 2p \rho_{\underline{\mu}} \frac{l_{\underline{\mu}} w_{\underline{\mu}}}{q_{\underline{\mu}} a_{\underline{\mu}}} [1 + \alpha (T_p - 20)], \qquad (14.8)
$$

где *l<sup>Д</sup>* – длина витка катушки добавочного полюса.

Масса меди катушки добавочного полюса

$$
m_{\mathcal{A}} = \lambda_{\mathcal{A}} 2 p l_{\mathcal{A}} w_{\mathcal{A}} q_{a} \cdot 10^{-6} [\kappa z]. \tag{14.9}
$$

# **Задание к п. 14**

14.1.Каково назначение добавочных полюсов в электрической машине постоянного тока?

14.2. Сколько добавочных полюсов имеет электродвигатель мощностью *РНОМ* с числом главных полюсов *р*?

| Вариант             |                                     |                        |     |                               | $\overline{\phantom{0}}$ |                 |             | J        |          |
|---------------------|-------------------------------------|------------------------|-----|-------------------------------|--------------------------|-----------------|-------------|----------|----------|
| $\kappa Bm$<br>HOM, | $\Delta$ $\epsilon$ $\Omega$<br>∠J∪ | $\Delta \Omega$<br>∠∪∪ | 180 | $\mathbf{a}\mathbf{a}$<br>∠⊃∪ | $\mathbf{a}$<br>7 V<br>∸ | $\Omega$<br>JJV | 200<br>JJ V | 270<br>ັ | $\Delta$ |
|                     | ∸                                   | ▰                      | -   | -                             | ∠                        |                 | <b>~</b>    | ~        | <b>~</b> |

14.3. Чему должно быть равно значение намагничивающей силы в зоне коммутации двигателя мощностью *PНОМ*, если воздушный зазор на оси добавочного полюса равен  $\,\delta_{_\mathcal{A}}$ , а коэффициент воздушного зазора  $\quad$   $k_{_{\delta\,\mathcal{A}}}$ 

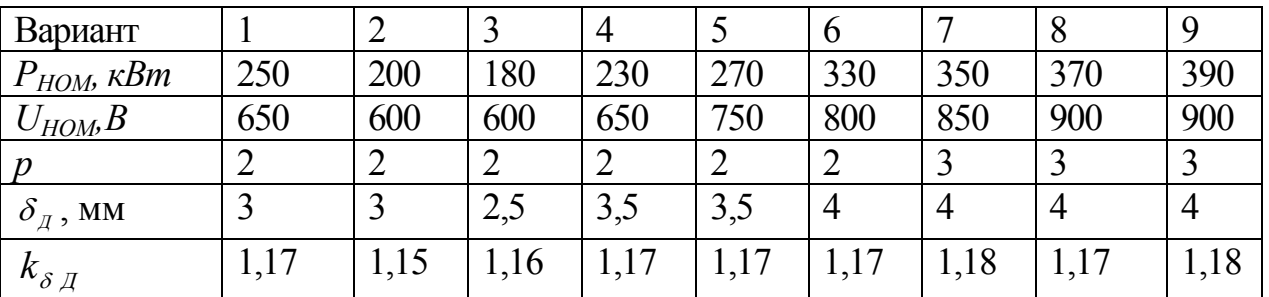

14.4. Рассчитайте значение намагничивающей силы добавочного полюса двигателя мощностью *PНОМ* c *р* - пар полюсами при значении номинального напряжения  $U_{HOM}$ , если воздушный зазор на оси добавочного полюса равен  $\delta_{\rm q}$ . Якорь двигателя имеет петлевую обмотку, габарит *N*, число пазов на поверхности якоря – *Z*, число эффективных проводников - *Nэф*, а ширина зубца  $-b_Z=8.5$  *мм*.

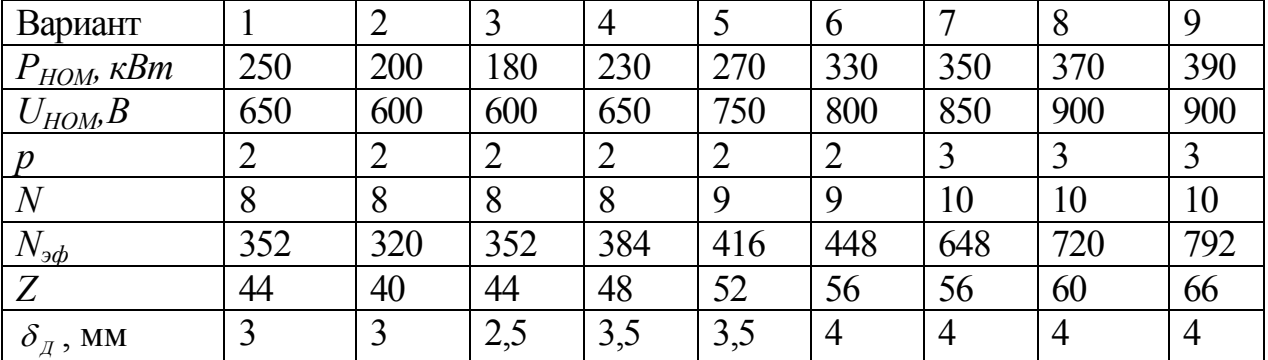

14.5. Сколько витков должна иметь катушка добавочного полюса двигателя мощностью *PНОМ* c *р* - пар полюсами при значении номинального напряжения  $U_{HOM}$ , если воздушный зазор на оси добавочного полюса равен  $\delta_{\mu}$ . Якорь двигателя имеет петлевую обмотку, габарит *N*, число пазов на поверхности якоря – *Z*, число эффективных проводников -  $N_{3\phi}$ , а ширина зубца –  $b_Z=8.5$  мм.

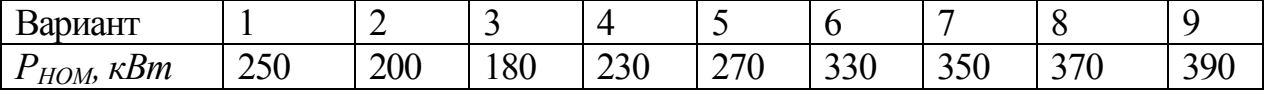

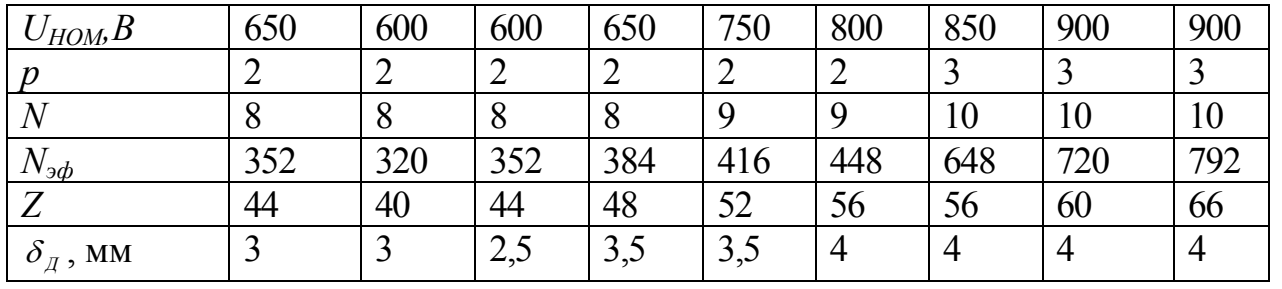

#### Расчет параметров щеточно-коллекторного механизма 15. Число щеткодержателей

$$
g = 2p. \tag{15.1}
$$

Необходимая контактная поверхность щеток одного щеткодержателя определяется номинальной нагрузкой

$$
S_{\mu} = \frac{I_{a\infty}}{j_{\rm m} \left(g/2\right)},\tag{15.2}
$$

где  $j_{u}$ - плотность тока под щеткой; для двигателей средне мощности  $j_{u} = 8 \div 12 A/cm^{2}$ .

Ширина контактной поверхности щеток  $b_{III}$  определяет ширину зону коммутации  $t_k$ .

Чтобы в зону коммутации не проникало поле главных полюсов максимально допустимая ширина щетки при использовании обмотки без укорочения шага

$$
b_{\mu} \leq 0.55 \frac{D_K}{D_a} \tau (1 - \alpha_\delta) - t_k \left( u_k - \frac{a}{p} \right), \text{[MM]} \tag{15.3}
$$

где  $\tau = \frac{\pi \cdot D_a}{2p}$  - полюсное деление двигателя, мм;  $t_k = \frac{\pi \cdot D_K}{K}$  – коллекторное деление, мм;  $u_k = \frac{K}{Z}$  - число коллекторных пластин на паз.

Результирующая длина щеток в щеткодержателе

$$
L_{\mu} = nb_{\mu},\tag{15.4}
$$

где  $n$  - число щеток в щеткодержателе,  $b_{\mu}$  - ширина одной щетки (табл. 15.1).

Таблица 15.1

Параметры щеток

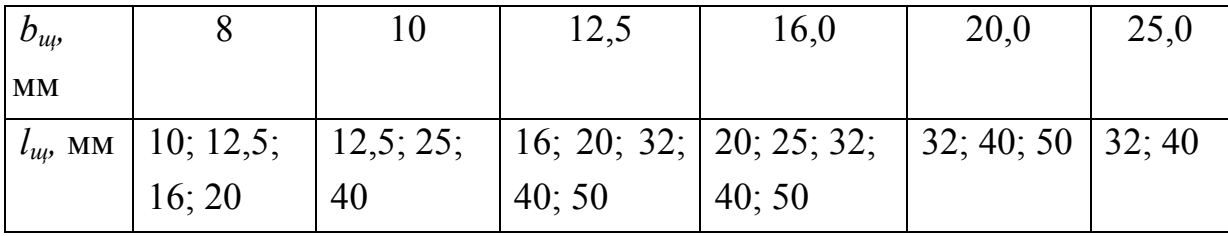

Длина щетки *щ l* определяется из условия:

$$
n b_{\mu} l_{\mu} \ge S_{\mu}
$$
 (15.4)

Задания к п. 15

15.1. Определить необходимую контактную поверхность щеток одного щеткодержателя электродвигателя мощностью *PНОМ* c *р* - пар полюсами при значении номинального напряжения  $U_{HOM}$ 

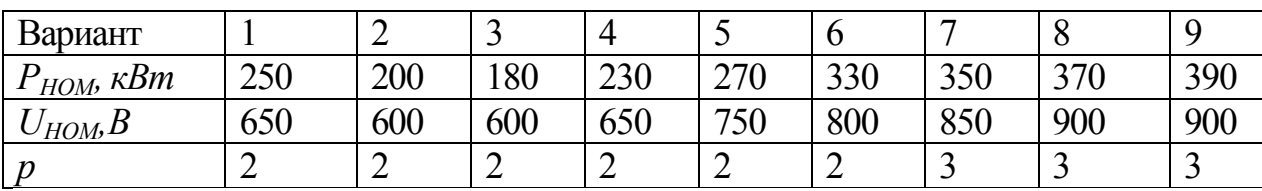

15.2. Щетки какой ширины можно установить в электродвигатель мощностью *PНОМ* c *р* - пар полюсами при значении номинального напряжения  $U_{HOM}$ , если воздушный зазор на оси добавочного полюса равен  $\delta_{\mu}$ . Якорь двигателя имеет петлевую обмотку, габарит *N*, число пазов на поверхности якоря – *Z*, число эффективных проводников *Nэф*.

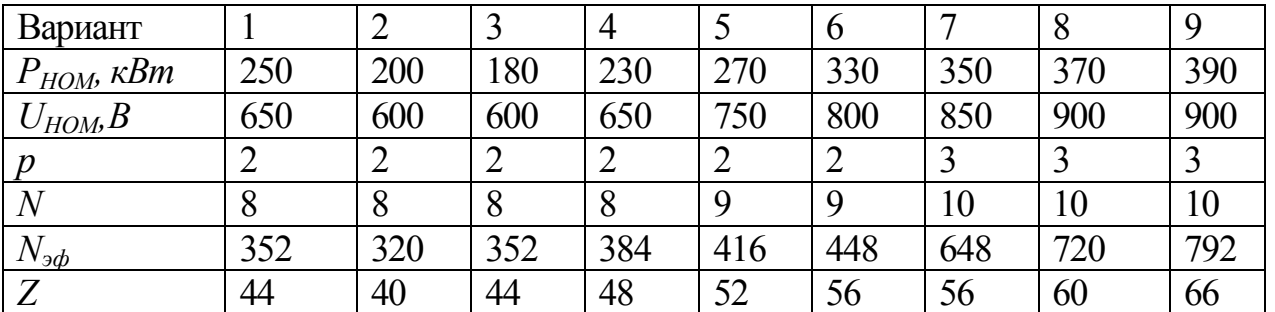

15.3. Рассчитать параметры щеток и их количество, которое необходимо установить в щеткодержателе электродвигатель мощностью PНОМ c р - пар полюсами при значении номинального напряжения UНОМ, если воздушный зазор на оси добавочного полюса равен  ${}^{\text{${\delta_{\scriptscriptstyle{I}}$}}}$ . Якорь двигателя имеет петлевую обмотку, габарит N, число пазов на поверхности якоря – Z, число эффективных проводников Nэф.

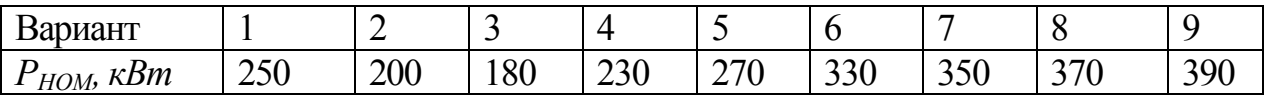

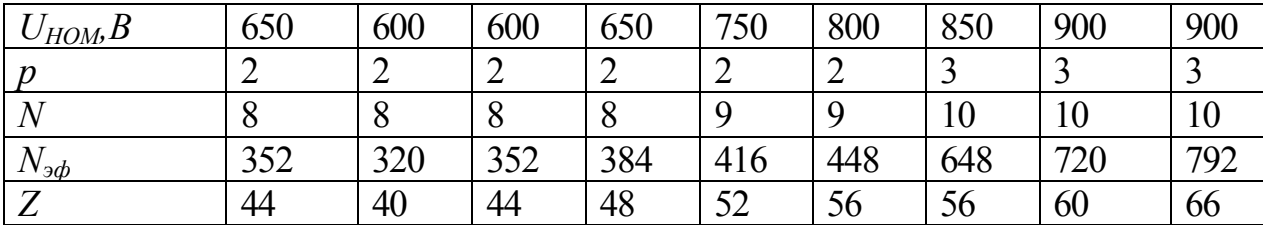

#### 16. Расчет электромеханических характеристик электродвигателя

Для двигателя последовательного возбуждения значения  $n_{\rm H}$  и  $M_{\rm BH}$ рассчитываются по выражениям

$$
n = \frac{U - I_a \left(r_a + r_e + r_{\underline{\mathcal{A}}}\right)}{2\pi \cdot c_{\underline{\mathcal{M}}}(\Phi)} \tag{16.1}
$$

 $\boldsymbol{\mathit{H}}$ 

Коэффициент полезного действия двигателя рассчитывается  $\Pi$ O зависимости

 $M_{\beta M} = c_{M} I_{a}(\Phi)$ .

$$
\eta = \frac{U I_a - \Delta P_{\Sigma}}{U I_a} \tag{16.3}
$$

 $(16.2)$ 

где  $P_{\Sigma}$ - сммарные потери в двигателе.

Потери электродвигателя  $P_{\rm y}$  складываются из электрических потерь в обмотках  $\Delta P_{av}$ ; магнитных потерь в сердечнике  $\Delta P_{cw}$ ; механических потерь в подшипниках  $\Delta P_{\text{max}}$ ; потерь на шеточно-коллекторном узле  $\Delta P_{\text{max}}$ ; добавочных потерь  $\Delta P_{\text{QOB}}$ .

Для двигателя параллельного ИЛИ независимого возбуждения электрические потери тягового электродвигателя:

$$
\Delta P_{3a} = (I_a)^2 \cdot (r_a + r_\mu) + (I_B)^2 \cdot r_\mu.
$$

Магнитные потери в ярме и зубцах сердечника якоря вычисляются как:

$$
\Delta P_{cm} = (2, 4...2, 7) \cdot (M_a \cdot p_a + M_z \cdot p_z), \tag{16.4}
$$

Магнитные потери в ярме и зубцах сердечника якоря

$$
\Delta P_{cm} = (2, 4...2, 7) \cdot (M_a \cdot p_a + M_z \cdot p_z), \tag{16.5}
$$

где  $\ M_a$  и  $M_z$  - соответственно массы стали ярма якоря и зубцов якоря, кг;  $p_a$ и  $p_z$  - соответственно удельные потери в ярме сердечника якоря и зубцах якоря с учетом коэффициента ослабления возбуждения, Вт/кг:

$$
p_a = p_o + p_{eCXm} = \left[ 0,044 \cdot f_a + 5,6 \cdot \left( \frac{f_a}{100} \right)^2 \right] \cdot (B_a)
$$
  
\n
$$
p_z = \left[ 0,044 \cdot f_a + 5,6 \cdot \left( \frac{f_a}{100} \right)^2 \right] \cdot \left( B_{z_{\frac{1}{3}}} \right) \tag{16.7}
$$

 $f_a = p \cdot n$  - частота перемагничивания ярма якоря, Гц.

Механические потери в подшипниках

$$
\Delta P_{\text{max}} = 0.002 \cdot P_{\text{HOM}} \tag{16.8}
$$

Потери в щеточно-коллекторном узле зависят от потерь в переходном контакте щетка-коллектор  $\Delta P_{\text{X07-37}}$  и потерь на трение щеток о коллектор  $\Delta P_{\text{non-n$ 

$$
\Delta P_{\text{xo},i} = \Delta P_{\text{xo},k\,\text{sa}} + \Delta P_{\text{xo},i\,\text{mex}} \tag{16.9}
$$

Потери в переходном контакте щетка-коллектор

$$
\Delta P_{\text{non-}a} = \Delta U I_a \,, \tag{16.10}
$$

где  $\Delta U$ - падение напряжения в щеточно-коллекторном узле; для двигателей средней мощности  $\Delta U = 2 B$ .

Потери на трение щеток о коллектор

$$
\Delta P_{\text{XOM-MEX}} = k_{\text{Tm}} \cdot v_{\text{CAC}} \cdot p_{\text{III}} \cdot S_{\text{III}} \, ;
$$

где  $k_{Tm} = 0.15...0.17$  - коэффициент трения щеток о коллектор;  $v_{\infty} = 2 \cdot \pi \cdot n \cdot \frac{D_K}{2}$ - линейная скорость на поверхности коллектора, м/с;  $p_{\mu}$  - давление щеток на коллектор, для двигателей средней мощности  $p_{\mu} = 4.5 \cdot 10^4$  H/м2.

Добавочные потери приблизительно определяются зависимостью:

$$
\Delta P_{\partial o\delta} = k_{\mathcal{A}} P_{\mathcal{cm}} ,
$$

$$
\text{где } k_A = \left[ 4,32 \cdot 10^{-7} \cdot \left[ \frac{I_a}{(I_a)_{\infty}} \right]^2 - 2,0 \cdot 10^{-4} \cdot \left[ \frac{I_a}{(I_a)_{\infty}} \right] + 0,22 \right] \text{ - коэффициент добавочных}
$$

потерь.

Расчет зависимостей  $n = f(I_a)$ ;  $M = f(I_a)$ ;  $\eta = f(I_a)$  необходимо выполнить для всего диапазона изменения  $I_a$ .

Если двигатель работает на режимах ослабления возбуждения, при определении результирующего магнитного потока магнитодвижущую силу двигателя следует определять как

$$
F_0 = (\alpha \cdot I_B) \cdot w_B,
$$

где *а* - коэффициент ослабления возбуждения, *I*<sub>B</sub>- ток возбуждения электродвигателя; для двигателей последовательного возбуждения  $I_{\scriptscriptstyle B}$  =  $I_{\scriptscriptstyle a}$ 

Задания к п. 16.

16.1. Рассчитать электрические потери в двигателе последовательного возбуждения при рабочей температуре *Тр*, мощности *PНОМ* и значении номинального напряжения *UНОМ*, если полное сопротивление обмоток при температуре  $20^{\circ}C - R$ .

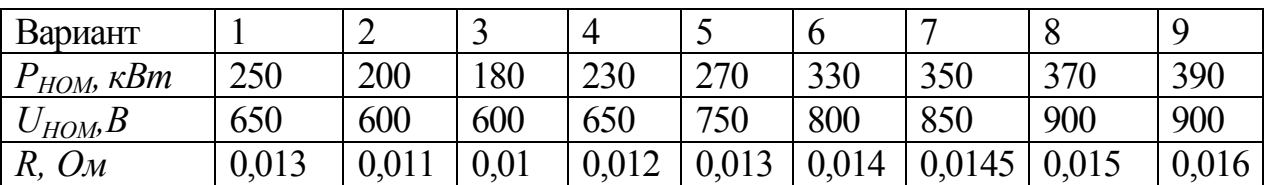

16.2. Рассчитать электрические потери на коллекторе двигателя мощностью  $P_{HOM}$  при значении номинального напряжения  $U_{HOM}$ 

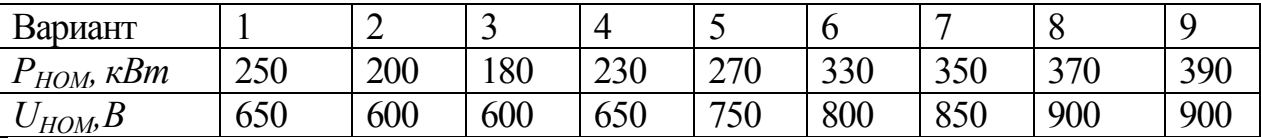

16.3. Рассчитать ориентировочное значение механических потерь на коллекторе двигателя мощностью *PНОМ* c *р*-пар полюсами при значении номинального напряжения *UНОМ* и частоте вращения ротора *nНОМ*, если якорь имеет габарит *N.*

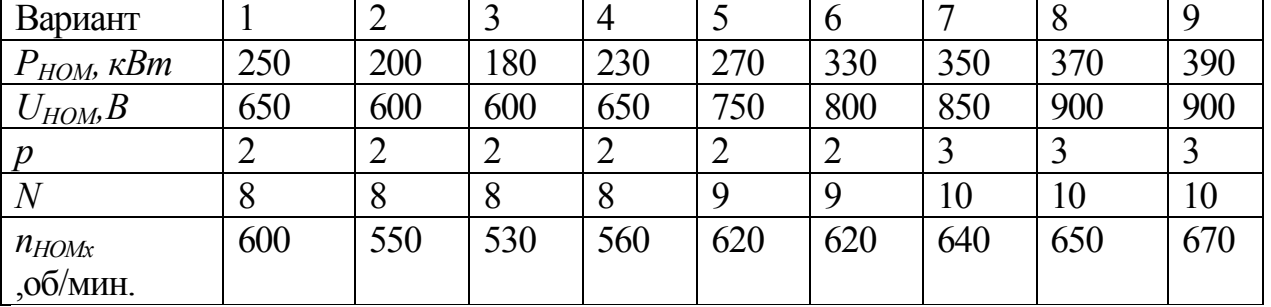

16.4. Рассчитать ориентировочное значение потерь на коллекторе двигателя мощностью *PНОМ* c *р*-пар полюсами при значении номинального напряжения *UНОМ* и частоте вращения ротора *nНОМ*, если якорь имеет габарит *N.*

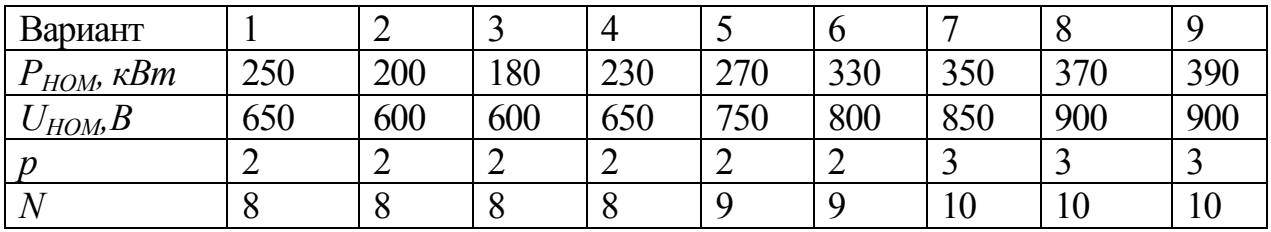

| $n_{HOMx}$ | ናበበ<br>ы<br>JUU | 550 | 520<br>JJU | 560 | $\sim$<br>. .<br>∪∠∪ | ി∩<br>U∠U | 640 | $\sim$<br>00 U | $\sim$ $\sim$ |
|------------|-----------------|-----|------------|-----|----------------------|-----------|-----|----------------|---------------|
| ,00/МИН.   |                 |     |            |     |                      |           |     |                |               |

16.5. Рассчитать механические потери двигателя мощностью *PНОМ* c *р*-пар полюсами при значении номинального напряжения *UНОМ*

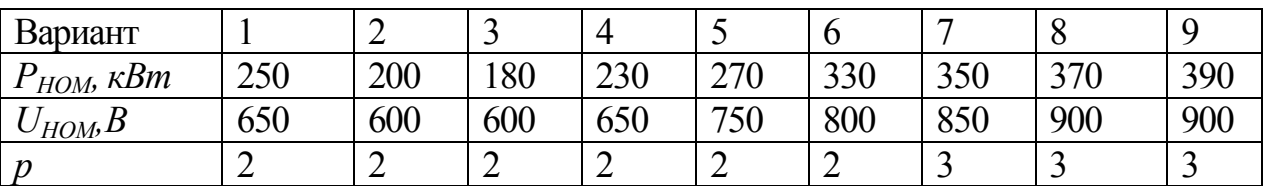

16.6. Рассчитать ориентировочное значение магнитных потерь двигателя мощностью *PНОМ* c *р*-пар полюсами при значении номинального напряжения  $U_{HOM}$  и частоте вращения ротора  $n_{HOM}$ , если индукция в зубцах якоря  $B_Z=1,8$  Тл, а индукция в ярме якоря *Ва*=0,85 Тл*.* Масса зубцов якоря равна *mZ,* масса ярма якоря —  $m_a$ .

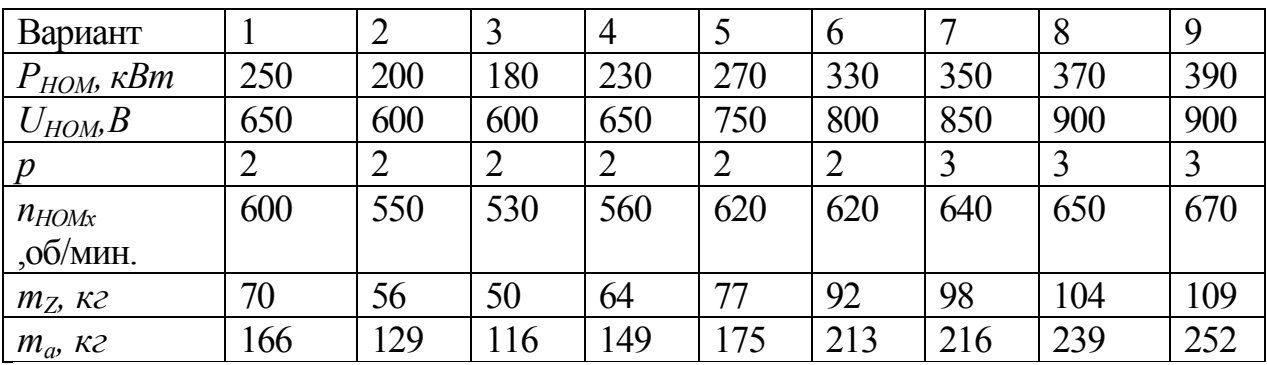

16.7. Рассчитать ориентировочное значение добавочных потерь двигателя мощностью *PНОМ* c *р*-пар полюсами при значении номинального напряжения  $U_{HOM}$  и частоте вращения ротора  $n_{HOM}$ , если индукция в зубцах якоря  $B_Z=1,8$  Тл, а индукция в ярме якоря  $B_a=0.85$  Тл. Масса зубцов якоря равна  $m_Z$ , масса ярма якоря *– ma.*

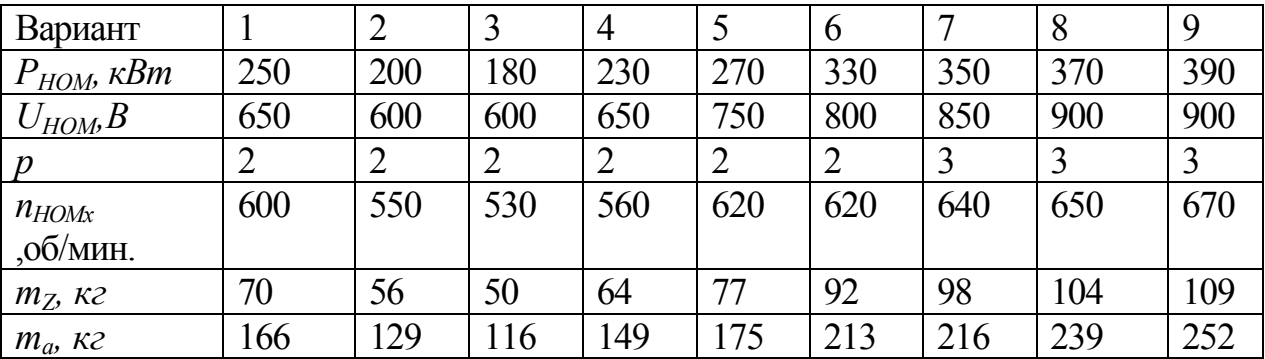

16.8. Рассчитать ориентировочное значение коэффициента полезного действия двигателя последовательного возбуждения мощностью *PНОМ* c *р*-пар полюсами при значении номинального напряжения *UНОМ* и частоте вращения ротора *nНОМ*, если полное сопротивление обмоток при температуре *20<sup>0</sup>С* – *R*.

Индукция в зубцах якоря *BZ*=1,8 Тл, а индукция в ярме якоря *Ва*=0,85 Тл*.* Масса зубцов якоря равна  $m_Z$ , масса ярма якоря –  $m_a$ .

| Вариант                                                                    |       | ⌒     | 3              | 4     | 5              | 6              |        | 8     | 9     |
|----------------------------------------------------------------------------|-------|-------|----------------|-------|----------------|----------------|--------|-------|-------|
| $P_{HOM}$ , $\kappa Bm$                                                    | 250   | 200   | 180            | 230   | 270            | 330            | 350    | 370   | 390   |
| $U_{HOM}$ , $B$                                                            | 650   | 600   | 600            | 650   | 750            | 800            | 850    | 900   | 900   |
| $\boldsymbol{p}$                                                           |       |       | $\overline{2}$ | 2     | $\overline{2}$ | $\overline{2}$ |        | 3     | 3     |
| $n_{HOMx}$                                                                 | 600   | 550   | 530            | 560   | 620            | 620            | 640    | 650   | 670   |
| ,об/мин.                                                                   |       |       |                |       |                |                |        |       |       |
| $m_Z$ , $\kappa$ 2                                                         | 70    | 56    | 50             | 64    | 77             | 92             | 98     | 104   | 109   |
| $m_a$ , $\kappa$ 2                                                         | 166   | 129   | 116            | 149   | 175            | 213            | 216    | 239   | 252   |
| $R, \Omega_M$                                                              | 0,013 | 0,011 | 0,01           | 0,012 | 0,013          | 0,014          | 0,0145 | 0,015 | 0,016 |
| $n = f(I)$<br>16.9.<br>Рассчитать<br>характеристики<br>электромеханические |       |       |                |       |                |                |        |       |       |

 $M_{\supset M} = f(I_a)$  двигателя последовательного возбуждения мощностью  $P_{HOM}$  со значением номинального напряжения *UНОМ*, *р*-пар полюсами и значением полного сопротивления обмоток при температуре *20<sup>0</sup>С* – *R*. Число витков обмотки возбуждения *wВ*; обмотка якоря двухслойная петлевая. Число эффективных проводников на поверхности якоря *Nэф.*

Для расчета принять характеристику намагничивания двигателя, приведенную на рис. 12.2.

Характеристики рассчитать в диапазоне изменения напряжения двигателя  $0.5U_{HOM}$ ≤ *U*≤*l*, *l*  $U_{HOM}$  с шагом изменения напряжения  $0.05U_{HOM}$ .

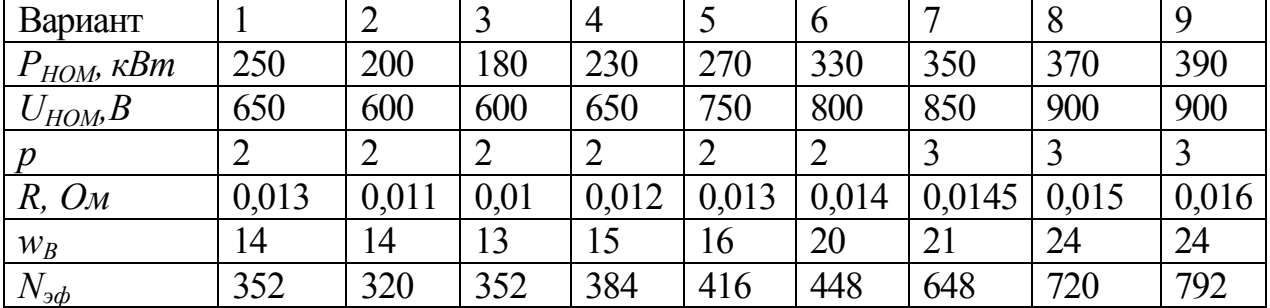